*RÉPUBLIQUE ALGÉRIENNE DÉMOCRATIQUE ET POPULAIRE MINISTÈRE DE L'ENSEIGNEMENT SUPÉRIEUR ET DE LA RECHERCHE SCIENTIFIQUE*

## **UNIVERSITÉ IBN-KHALDOUN DE TIARET**

**FACULTÉ DES SCIENCES APPLIQUEES DÉPARTEMENT DE GENIE MECANIQUE**

# **MEMOIRE DE FIN D'ETUDES**

**Pour l'obtention du diplôme de Master Domaine : Sciences et Technologie Filière : Electromécanique Spécialité : Maintenance industrielle**

## **THÈME**

# **LA RÉALITÉ AUGEMENTÉE AU SERVICE DE LA TÉLÉMAINTENANCE**

 *Préparé par : Mr BELHOUARI Mohamed Badreddine Mr BENMOUSSA Yasser* 

**Soutenu le : 22/07/2019**

**Devant le Jury :**

**Nom et prénoms Grade Lieu d'exercice Qualité CHAIB Khaled** MCA UIK Tiaret Président **SAAD Mohamed** MAA UIK Tiaret Examinateur **MECHKOUR El Hadi** MCB UIK Tiaret Encadreur

#### **PROMOTION 2018 /2019**

## Remerciements

Tout d'abord, nous tenons à remercier le Tout puissant pour nous avoir donné la force, le courage et la volonté d'achever ce modeste travail.

> Nous tenions à remercier bien vivement nos familles nos parents et nous espérons que Dieu les bénisses.

Nous sommes heureux de témoigner à notre encadreur, Monsieur

MECHEKOUR EL-HADI, l'expression de notre profonde gratitude, pour l'aide précieuse, pour sa disponibilité, ses précieux conseils et pertinentes appréciations.

Nous tenons également à exprimer toute notre gratitude envers les membres de jury Mr CHAIB Khaled et Mr SAAD MOHAMED de nous avoir fait l'honneur de lire et d'évaluer notre travail.

Nous profitons de la même occasion pour remercier toute l'équipe du département génie mécanique, les enseignants qui ont participé à notre formation durant notre cursus universitaire, sans oublier le chef de

département Mr GUEMMOUR MOHAMED.

A tous ceux qui nous ont aidés à réaliser ce mémoire, proche ou lointain, sans parler de nos chers amis et collègues et sans oublier notre frère Othman.

**Dédicace**

**Nous avons toujours pensés faire où offrir quelque chose à nos parents en signe de reconnaissance pour tout ce qu'ils ont consenti comme efforts, Rien que pour nous voir réussir, et voilà, l'occasion est venue. A ceux qui nous ont donné la vie, symbole de beauté, et de fierté, de**

**sagesse et de patience.**

**A ceux qui sont la source de notre inspiration et de notre courage, à Qui nous devons de l'amour et de la reconnaissance.**

**A nos parents.**

**A toute nos familles Ben Moussa et Belhouari**

**A notre frère Boulnoire Othman**

**A nos Amis : Ghanem AbdElhak , El hadj Abdelkader , Slimani Ali** 

**ET tous nos Amis sans exception.**

**A tout le Département de GM ainsi que les étudiants de MI de notre promotion** 

## **LISTE D'ABRIVIATION**

- NE : Norme européenne
- DIN : l'institut allemand de normalisation
- AFNOR : Association française de normalisation
- NF : Norme Française
- VPN : Virtuel Privet Network
- NTIC : Nouvelle Technologie d'Information et d'Communication
- Indus-RCMW : plateforme industrielle de télémaintenance et de réalité augmentée
- RA : Réalité Augmentée
- 3D : Trois Dimension
- HUD: Head-Up Display (vision tête-haute)
- CES: Certificat d'Etudes Spécialisées
- SC4 : Station de Compression N 04
- RTO : Région Transport Bejaia
- TRC : Transport par Canalisation
- AMT : L'activité Amont
- COM : L'activité Commercialisation
- DML : Direction Maintenance Laghouat
- DMB : Direction Maintenance Biskra
- RTB : Région Transport Bejaia
- GME : Gaz Méditerranéen
- RTS : Région Transport Skikda
- HEH: Haoud El Hamra
- GZ: Geoducks

BCL K603: Compresseur type Barrel ferme de diffuseur Libre et de 6 roues

i

## **LISTE D'ABRIVIATION**

QR code: réponse rapide (Quick Réponse)

OST: Optical-See- Through

VST: Video-See-Through

## **CHAPITRE I : ETUDE BIBLIOGRAPHIQUE**

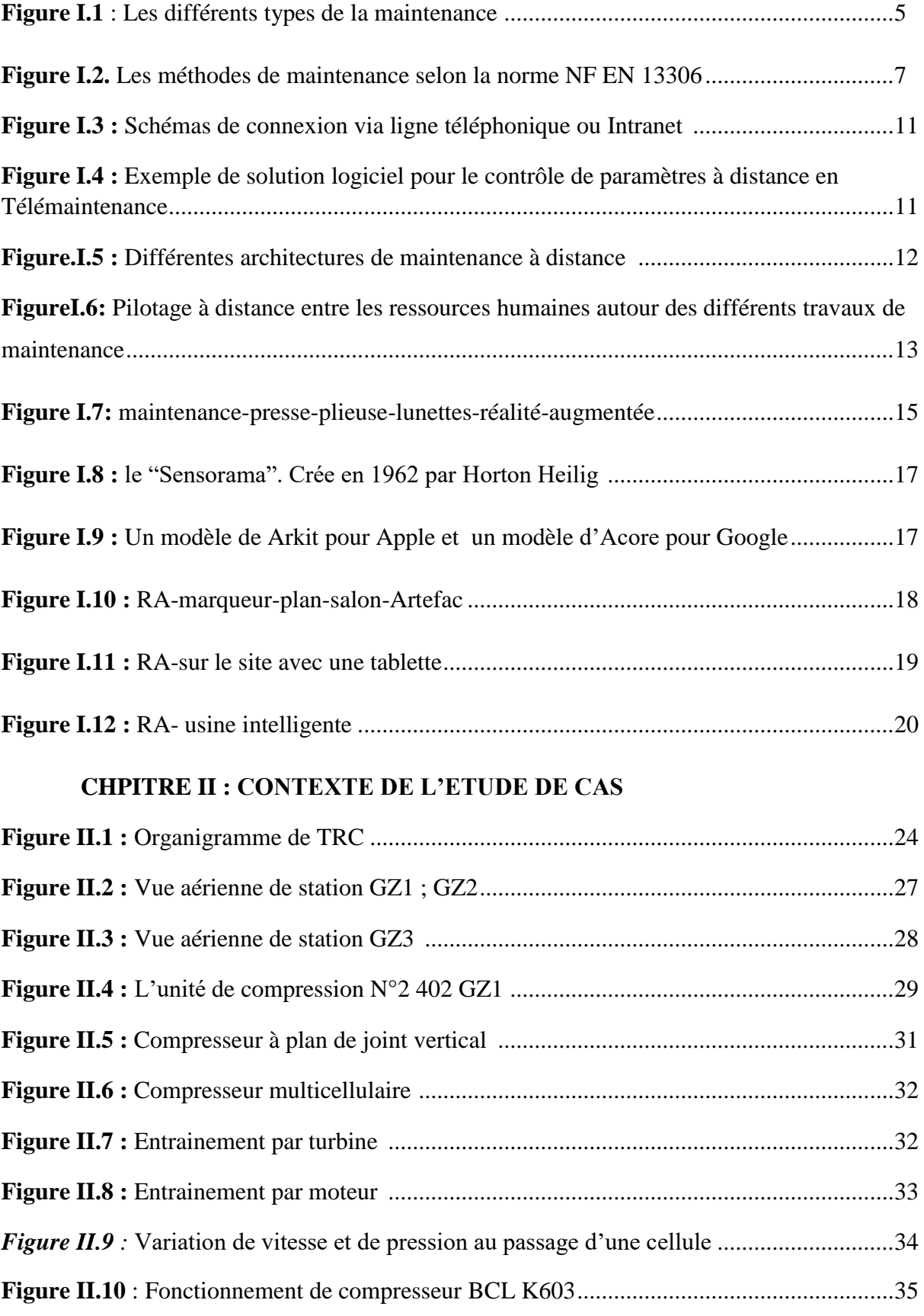

## **LISTE DES FIGURES**

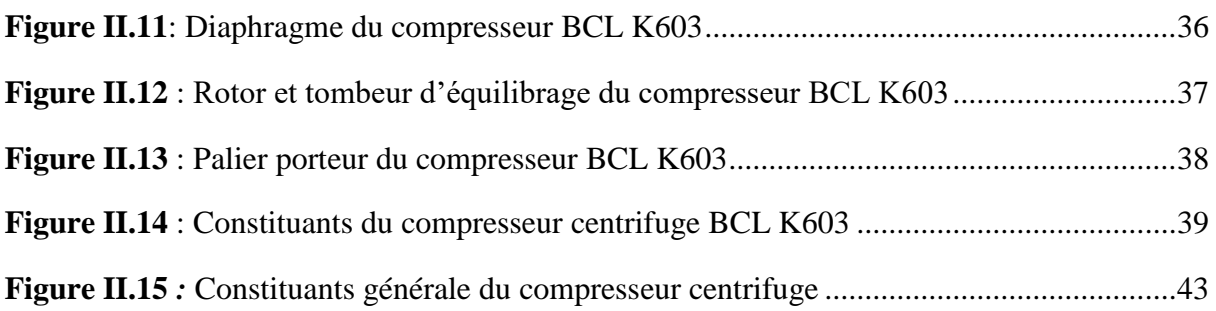

#### **CHAPITRE III : REALITE AUGMENTEE**

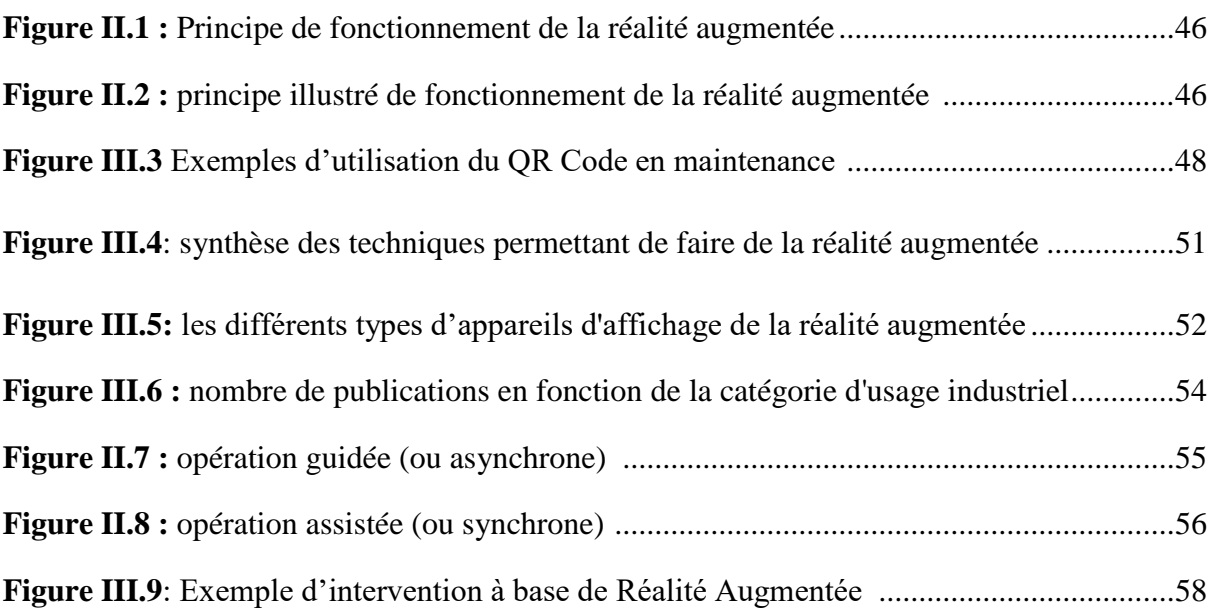

#### **CHAPITRE IV : ETUDE DE CAS**

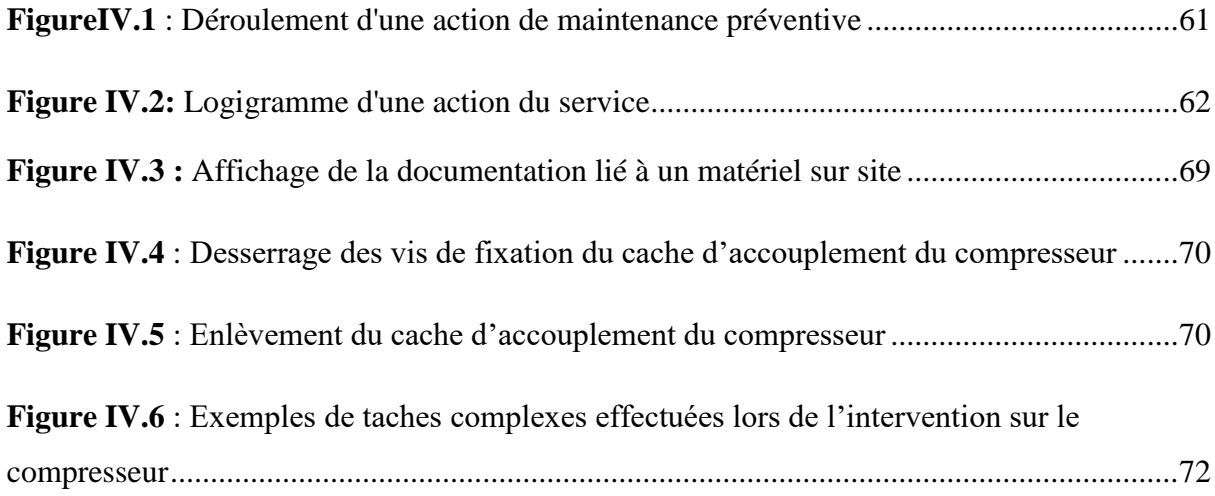

## **LISTE DES TABLEAUS**

## **LISTE DES TABLEAUS**

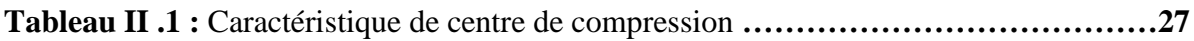

**Tableau III.1:** Synthèse des techniques permettant de faire de la réalité augmentée**……...50**

**Tableau III.2:** synthèse des techniques permettant de faire de la réalité augmentée**………53**

**Tableau III.3 :** Revue de la littérature scientifique : distribution des dispositifs utilisés dans les études de cas d'opérations en réalité augmentée appliquées à l'industrie**………………57**

**Tableau IV.1 :** Plan de maintenance préventive Compresseur centrifuge BCL K603…….**65**

**Tableau IV.2** : Architecture proposée d'un système de télémaintenance plus RA**………...73**

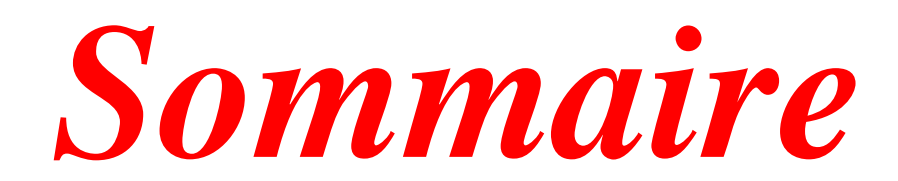

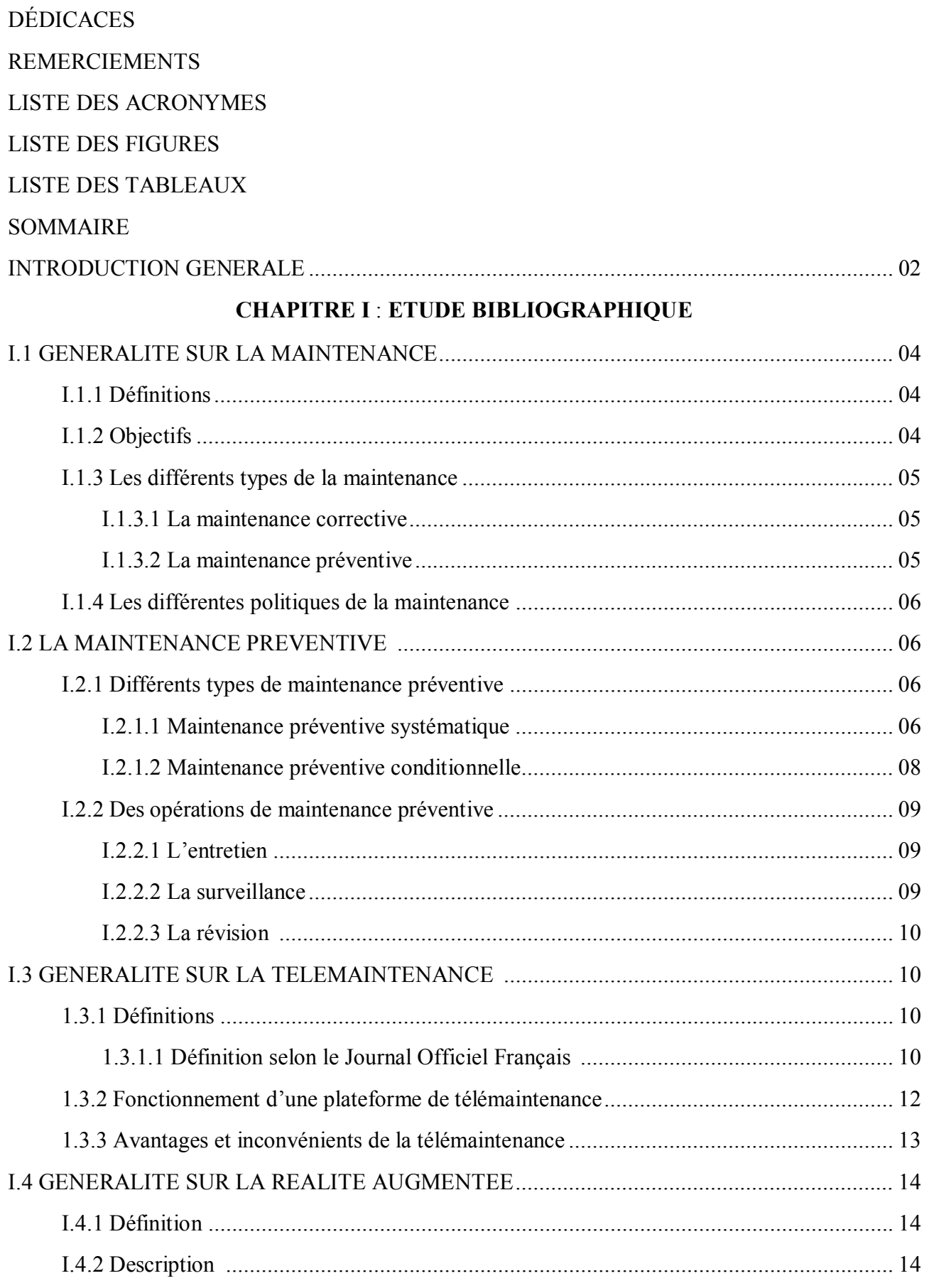

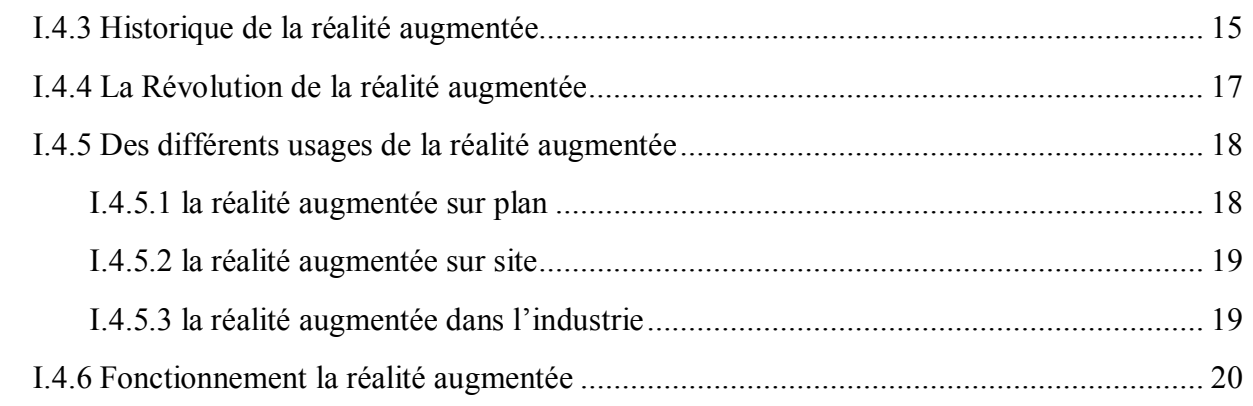

### **CHAPITRE II : CONTEXTE DE L'ETUDE DE CAS**

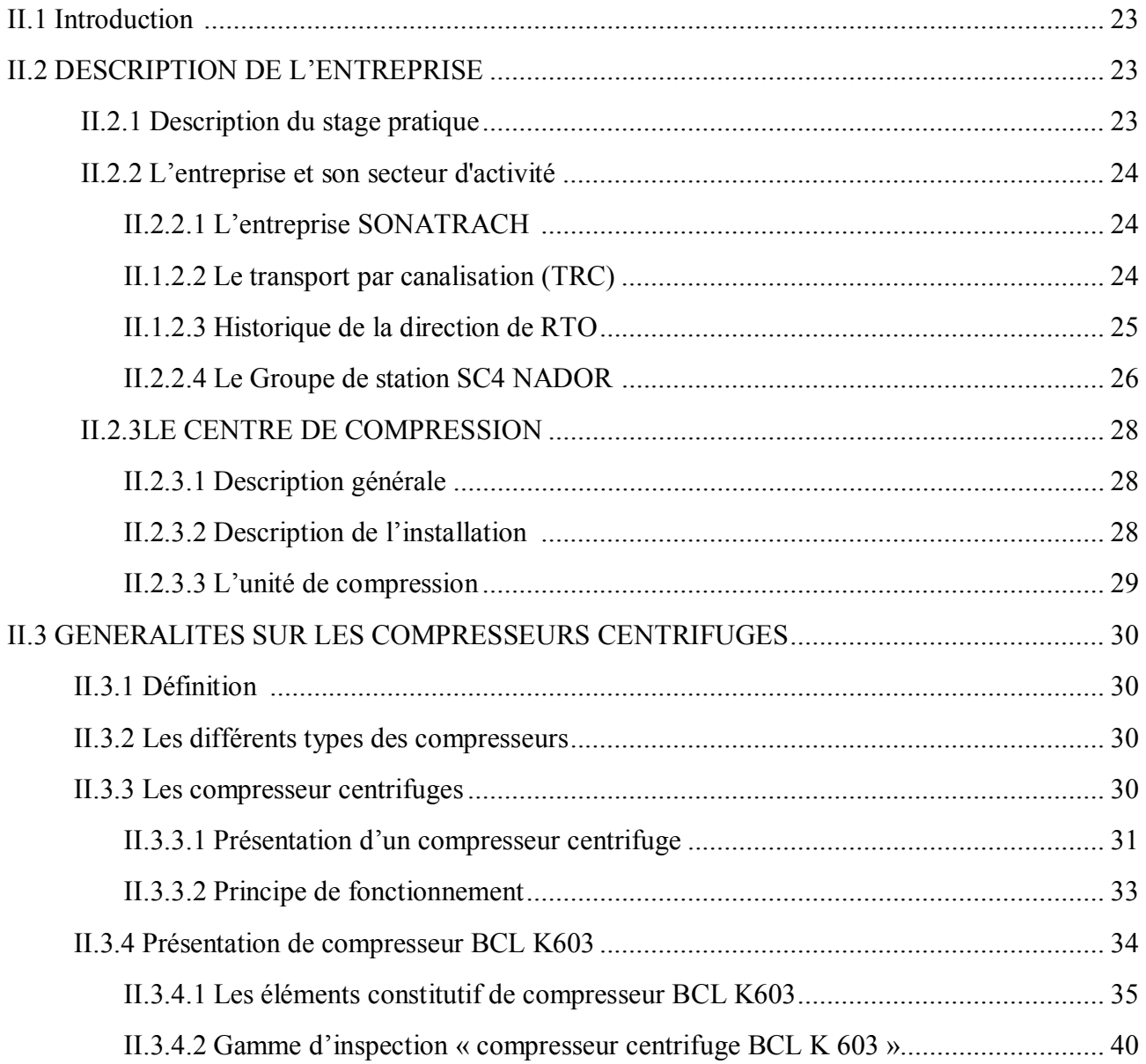

 $\{$  ii  $\}$ 

### **CHAPITRE III : LA REALITE AUGMENTEE**

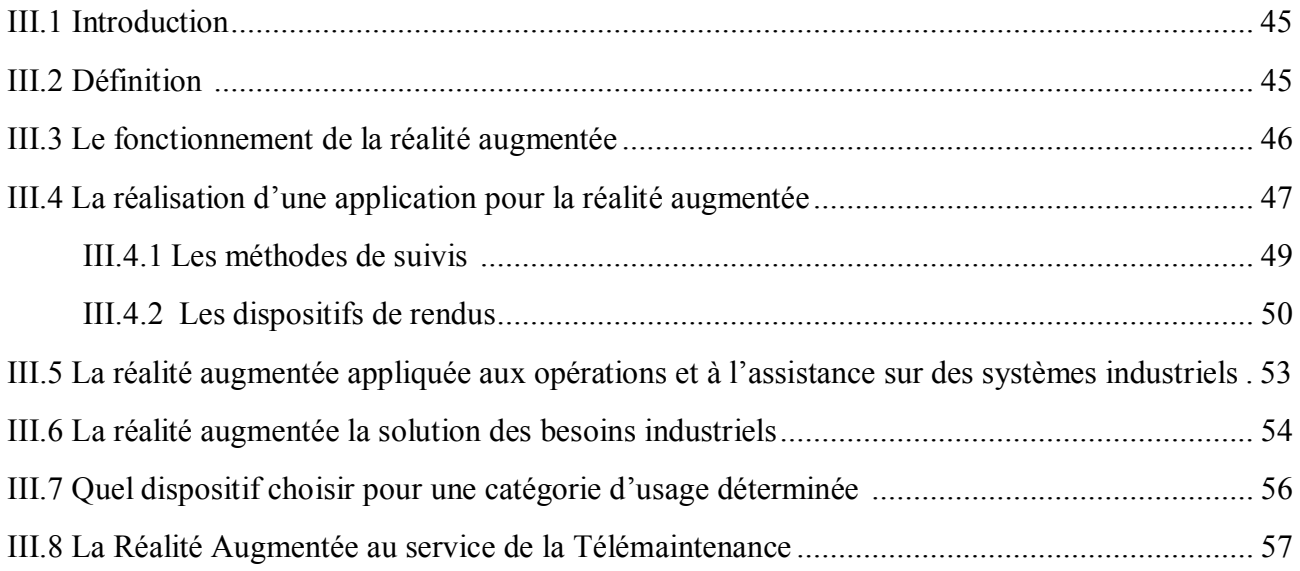

### **CHAPITRE IV : ETUDE DE CAS**

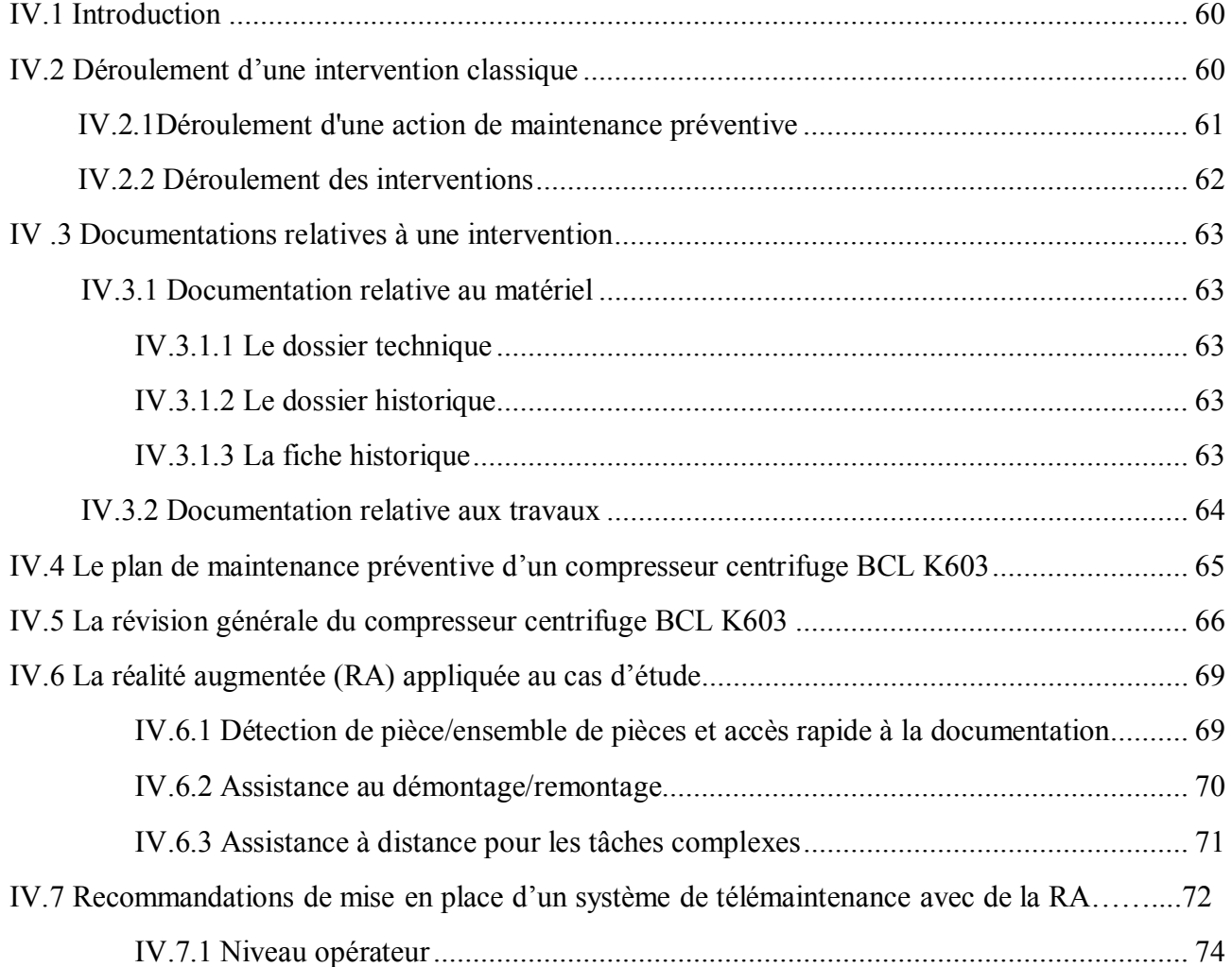

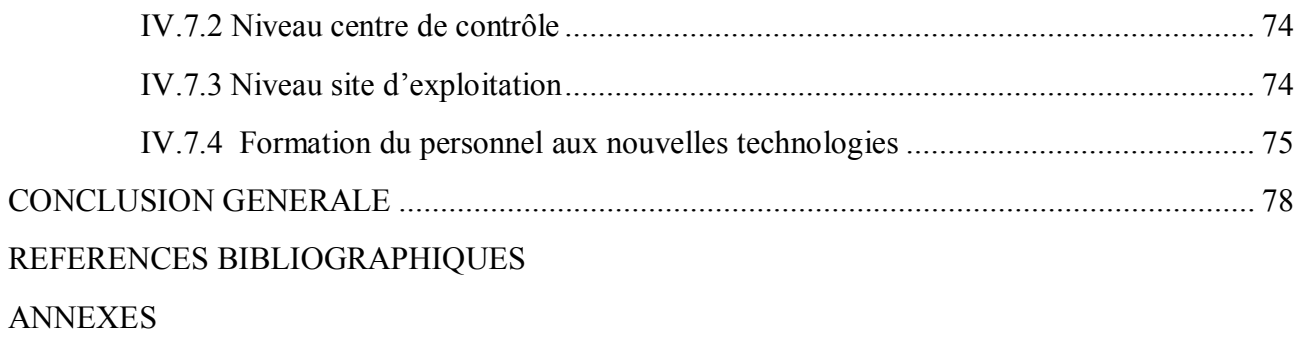

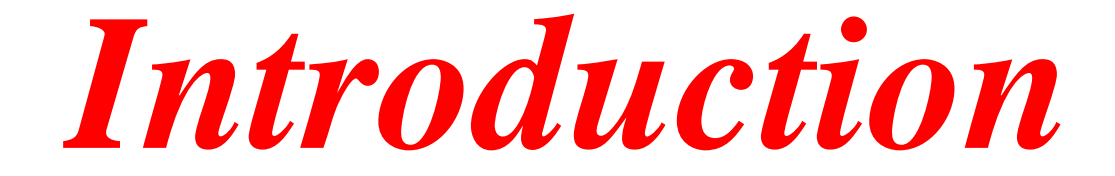

### **INTRODUCTION GENERALE**

La maintenance industrielle est confrontée à des contraintes multiples d'optimisation des coûts, d'amélioration de la qualité des interventions, la disponibilité et la maintenabilité, d'accessibilité aux sites industriels. Il s'ajoute ainsi la complexité et la diversité des équipements et installation industrielle, sans oublier les différents problèmes de maintenance souvent jetés au second plan face aux impératifs impliqués par le souci de production.

Durant ces dernières années, avec le développement technologique et celui des NTIC (Nouvelle Technologies d'Information et de Communication), et face aux nouveaux défis socioéconomiques, aux mutations internationales profonde issues de la mondialisation et la globalisation ainsi qu'au nouvel environnement concurrentiel, les entreprises industrielles souhaitent en tirer profit pour accélérer les interventions des agents de maintenance sur les sites. Une telle situation permet de réduire le temps d'inactivité de leurs machines et installations. Ceci permet de maintenir les équipements industriels dans un site de production à distance. Une telle maintenance doit être accompagnée sur des plateformes d'e-services (service électronique via Internet).

Dans notre mémoire, nous allons étudier les avantages de l'utilisation de la Réalité Augmentée (RA) dans le cas de la Télémaintenance dans un contexte d'entreprise nationale. Notre étude se basera sur la comparaison d'une démarche classique que nous avons pu observer lors de notre stage pratique, et un scénario d'usage de la technologie à base de réalité augmentée pour arriver à faire des recommandations.

Nous avons organisé notre travail en quatre chapitres comme suit :

- Dans le premier chapitre, nous avons abordé des notions générales de la maintenance, de la télémaintenance ainsi que la réalité augmentée.
- Dans le deuxième chapitre, nous avons parlé du contexte du cas d'étude. Pour cela, nous avons présenté l'entreprise où c'est déroulé notre stage pratique. Par la suite, nous avons décris le dispositif du cas d'étude à savoir le compresseur centrifuge.
- Dans le troisième chapitre, nous avons détaillé les notions de bases de la réalité augmentée.
- Dans le quatrième et dernier chapitre ; nous avons effectué une comparaison de la fonction maintenance entre la stratégie classique et la stratégie moderne, tout en donnant l'apport de la réalité augmentée pour l'assistance à distance dans une intervention.

*Chapitre I*

# *ETUDE BIBLIOGRAPHIQUE*

#### **I.1 GENERALITE SUR LA MAINTENANCE :**

#### **I.1.1 Définitions :**

#### 1°. **Définition selon NE :**

Selon la norme européenne, "La maintenance est l'ensemble de toutes les actions techniques, administratives et de management durant le cycle de vie d'un bien, destinées à la maintenir ou à le rétablir dans un état dans lequel il peut accomplir la fonction requise"**( NE 13306/2001)**

#### **2°. Définition selon DIN :**

L'institut allemand de normalisation DIN définit la maintenance comme "l'ensemble des mesures visant à maintenir ou à rétablir l'état prévu d'un bien ainsi qu'à constater et à juger l'état actuel" **(norme DIN 31051)**.

#### **3°. Définition selon AFNOR :**

La définition selon AFNOR (Association Française de Normalisation) de la maintenance industrielle est la suivante :

"Ensemble des actions permettant de **maintenir** ou de **rétablir** un bien dans un état spécifié, ou dans un état où il est en mesure d'assurer un service déterminé" **(NF X60-010)**. Tel que :

- L'action de **MAINTENIR** induit la notion de **prévention** sur un système en fonctionnement.
- L'action de **RETABLIR** induit la notion de **correction** consécutive à une perte de fonction.

#### **I.1.2 Objectifs :**

Au niveau d'une entreprise industrielle, la fonction maintenance doit être capable de :

- *1.* Assurer la rentabilité des équipements en tenant compte de la politique définie par l'entreprise.
- *2.* Procéder à des études préalables afin de permettre la réduction des coûts et des interventions.
- *3.* Préparer le travail.
- *4.* Etudier les conditions de fonctionnement, les défaillances possibles et les conditions d'intervention. [1]

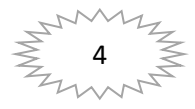

**I.1.3 Les différents types de la maintenance :**

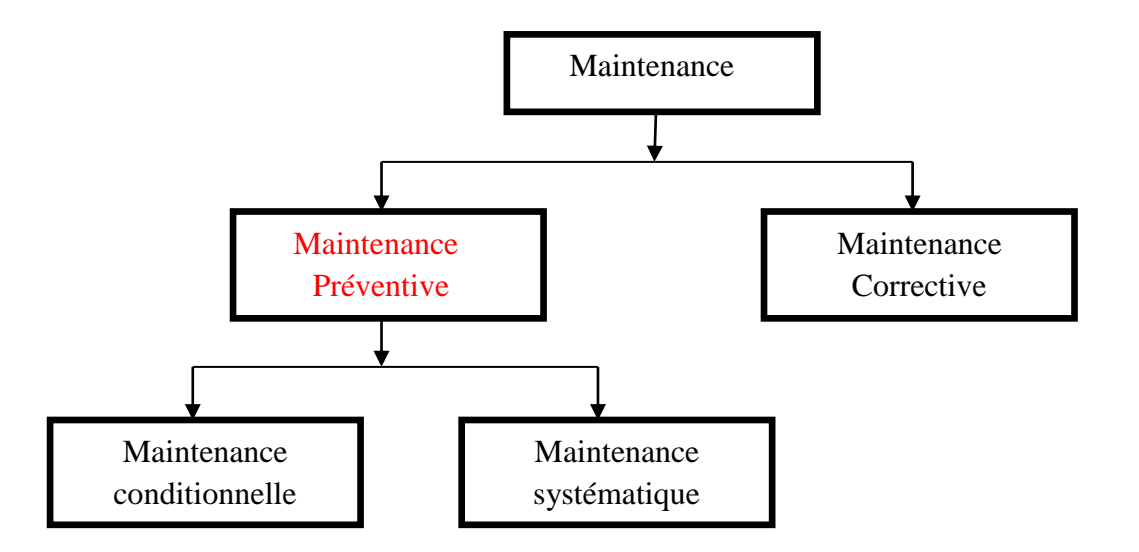

*Figure I.1 : Les différents* types *de la maintenance.*

#### **I.1.3.1 La maintenance corrective :**

#### **Définition**

La maintenance corrective (ou curative) correspond à une attitude passive d'attente de **la panne** ou de **l'incident**. Elle est n'est entreprise qu'après constat d'un état de panne. La réaction consiste alors à éliminer **le défaut**, grâce à un **dépannage** ou une **réparation**.

C'est donc l'improvisation avec toutes les conséquences qui en résultent (pertes de temps, arrêts prolongés des machines, absences de schémas de dépannage), elle est appelée aussi maintenance de catastrophe.

C'est la politique d'entretien la plus coûteuse vue sous l'aspect coûts directs et coûts indirects.

L'opération de maintenance corrective n'a pas de condition d'applications particulières. [1]

#### **I.1.3.2 La maintenance préventive :**

#### **Définition**

La maintenance préventive correspond à la volonté de **prévoir la dégradation** du bien (matériel ou équipement), afin d'éviter d'être pris au dépourvu par la panne. Dans ce type de maintenance, on n'attend pas que le matériel ou l'équipement tombe en panne. Elle est effectuée selon des critères prédéterminés, dans l'intention de réduire la probabilité de **défaillance** d'un bien ou d'une dégradation d'un service rendu.

Elle consiste à :

 Procéder à des **visites** systématiques en cours de marche ou à l'arrêt pour suivre les usures des pièces. Ces visites sont à caractère périodiques et déterminées d'avance.

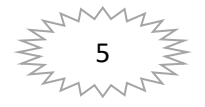

- faire des **contrôles** en cours de marche ou à l'arrêt.
- opérer à des réglages et resserrage et changer éventuellement des pièces défectueuses. [1]

#### **I.1.4 Les différentes politiques de la maintenance :**

Le choix entre les opérations de maintenance s'effectue dans le cadre de la politique de la maintenance, pour choisir la politique de maintenance il faut connaître le fonctionnement et les caractéristiques des matériels, le comportement du matériel en exploitation, les conditions d'application de chaque méthode, les coûts de maintenance et les coûts de perte de production.

Le diagramme de la figure I.2 synthétise selon la norme NF EN 13306 les méthodes de maintenance. [1]

#### **I.2 LA MAINTENANCE PREVENTIVE :**

#### **I.2.1 Différents types de maintenance préventive :**

La maintenance préventive se subdivise à son tour en :

#### **I.2.1.1 Maintenance préventive systématique :**

#### **Définition :**

« C'est une politique de maintenance effectuée selon un échéancier établi en fonction du temps ou le nombre d'unités d'usage. »

Cette périodicité d'intervention est déterminée à partir de la mise en service ou après une révision partielle ou complète.

**Remarque :** Même si les temps est l'unité la plus répandue, d'autres unités peuvent être retenues telles que : la quantité de produits fabriqués ; la longueur de produits fabriqués ; la distance parcourue ; la masse de produits fabriqués ; le nombre de cycle effectué ; etc.

#### **Conditions d'applications :**

La maintenance préventive systématique nécessite de connaître : le comportement du matériel ; les usures ; les modes de dégradations ; le temps moyen de bon fonctionnement entre deux avaries (MTBF). Actuellement de plus en plus les interventions de la maintenance systématique se font par échanges standards.

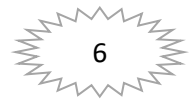

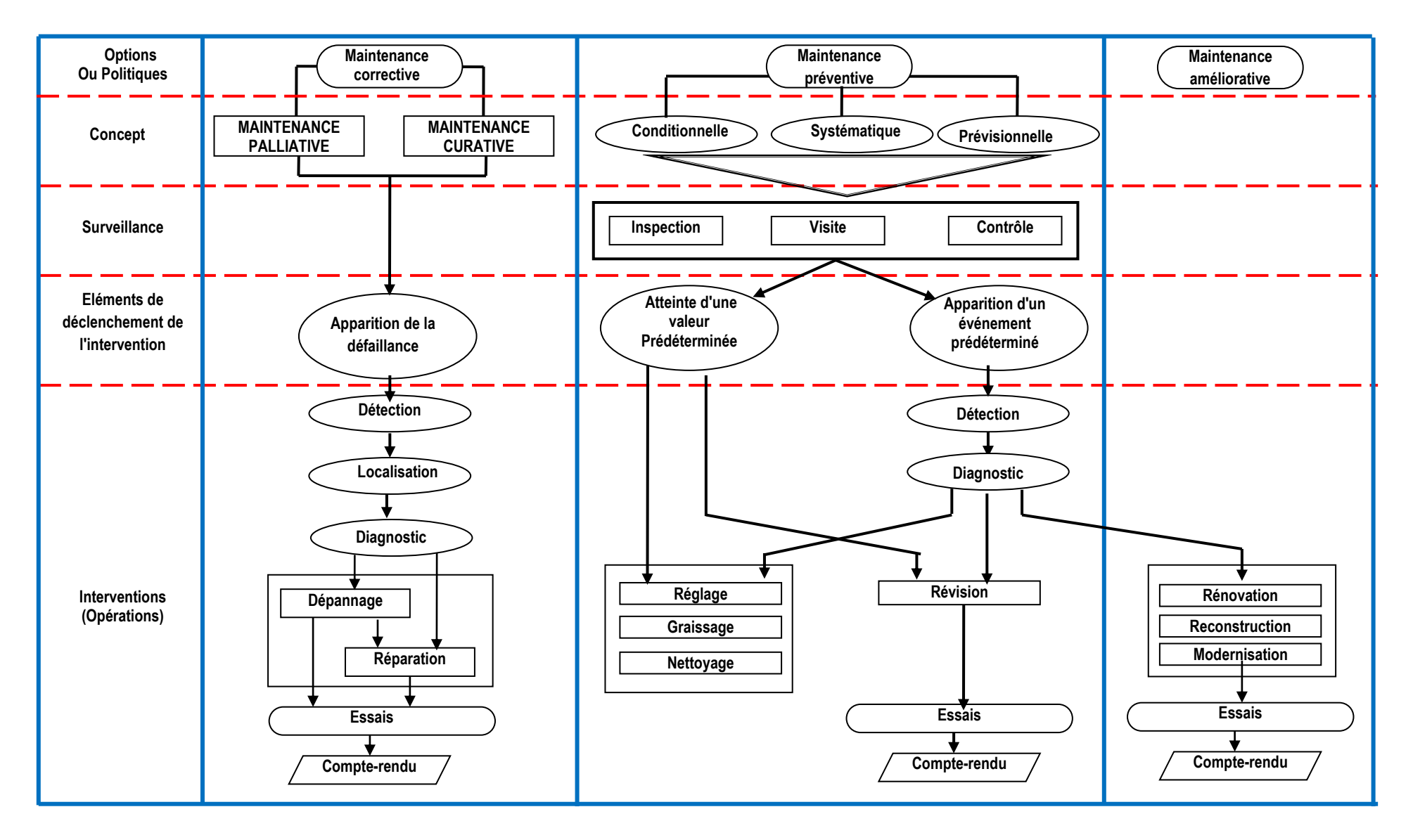

*Figure I.2. Les méthodes de maintenance selon la norme NF EN 13306*

#### **Domaines d'applications:**

La maintenance systématique peut être appliquée dans les cas suivants :

- Equipements soumis à la législation en vigueur (sécurité réglementée). Par exemples : appareil de levage, extincteur (incendie), réservoir sous pression, convoyeurs, ascenseurs, monte-charge, etc.
- Equipements dont la panne risque de provoquer des accidents graves. Par exemples : tous les matériels assurant le transport en commun des personnes, avion, trains, etc.
- Equipements ayant un coût de défaillance élevé. Par exemples : éléments d'une chaîne automatisée, systèmes fonctionnant en continu.
- Equipements dont les dépenses de fonctionnement deviennent anormalement élevés au cours de leur temps de service. Par exemples : consommation excessive d'énergie, allumage et carburation déréglés pour les véhicules à moteurs thermiques. [2]

#### **I.2.1.2 Maintenance préventive conditionnelle :**

#### **Définition :**

C'est une politique de maintenance préventive subordonnée à un type d'événement prédéterminé, (autodiagnostic, information d'un capteur, mesure d'une usure, etc.), révélateur de l'état de dégradation du bien. La maintenance conditionnelle est donc une maintenance dépendant de l'expérience et faisant intervenir des informations recueillies en temps réel. On l'appelle parfois maintenance prédictive.

#### **Conditions d'applications :**

La maintenance préventive conditionnelle se caractérise par la mise en évidence des points faibles. Suivant les cas il est souhaitable de les mettre sous surveillance et à partir de là, nous pouvons décider d'une intervention lorsqu'un certain seuil est atteint, mais les contrôles demeurent systématiques et font partie des moyens de contrôle non destructifs.

#### **Cas d'application :**

Tous les matériels sont concernés. Cette maintenance préventive conditionnelle se fait par des mesures pertinentes sur le matériel en fonctionnement.

#### **Paramètres mesurés :**

Ils peuvent porter par exemple sur :

- Le niveau et la qualité d'une huile.
- Les températures et les pressions.

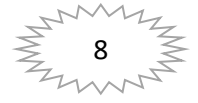

- La tension et l'intensité du matériel électrique.
- Les vibrations et les jeux mécaniques.

De tous les paramètres énumérés, l'analyse vibratoire est de loin la plus riche quant aux informations recueillies. Sa compréhension autorise la prise à bon en pleine connaissance de cause des décisions qui sont à la base d'une maintenance préventive conditionnelle. La surveillance peut être soit périodique, soit continue. [2]

#### **I.2.2 des opérations de maintenance préventive:**

Ces opérations peuvent être classées en quatre groupes d'actions.

- 1. Le premier groupe concerne l'entretien ; il comprend les opérations suivantes : Le nettoyage, la dépollution et le retraitement de surface.
- 2. Le deuxième groupe concerne la surveillance ; il comprend les opérations suivantes : l'inspection le contrôle et la visite.
- 3. Le troisième groupe concerne la révision ; il comprend les opérations suivantes : La révision partielle et la révision générale.
- 4. Le quatrième groupe concerne la préservation ; il comprend les opérations suivantes : La mise en conservation, la mise en survie et la mise en service.

#### **I.2.2.1 L'entretien :**

L'entretien comprend les opérations courantes et régulières de la maintenance préventive tels que le nettoyage, la dépollution et le retraitement de surface qu'ils soient externes ou internes. Par exemple, on peut signaler pour le nettoyage extérieur l'existence de divers types de nettoyage en fonction de la structure et de l'état d'un bien, des produits utilisés et de la méthode employée (les solutions alcalines aqueuses, les solvants organiques, le soufflage aux abrasifs, etc.). Il faut aussi préciser que le retraitement de surface inclut les opérations suivantes de la lubrification et de graissage.

#### **I.2.2.2 La surveillance :**

Les termes définis ci-après sont représentatifs des opérations nécessaires pour maîtriser l'évolution de l'état réel du bien, effectuées de manière continue ou à des intervalles prédéterminés ou non, calculés sur le temps ou le nombre d'unités d'usage.

#### **1°. L'inspection**

C'est une activité de surveillance s'exerçant dans le cadre d'une mission définie. Elle n'est pas obligatoirement limitée à la comparaison avec des données préétablies. Cette activité peut s'exercer notamment au moyen de ronde.

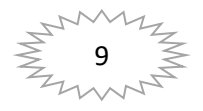

#### **2°. Le contrôle**

C'est une vérification de la conformité à des données préétablies, suivie d'un jugement. Le contrôle peut :

- comporter une activité d'information,
- inclure une décision : acceptation, rejet, ajournement,
- déboucher sur des actions correctives.

#### **3°. La visite**

C'est une opération consistant en un examen détaillé et prédéterminé de tout (visite générale) ou partie (visite limitée) des différents éléments du bien et pouvant impliquer des opérations de maintenance du 1<sup>er</sup> niveau.

#### **I.2.2.3 La révision :**

C'est l'ensemble des actions d'examens, de contrôles et des intervenions effectuées en vue d'assurer le bien contre toute défaillance majeure ou critique pendant un temps ou pour un nombre d'unités d'usage donné. Il est d'usage de distinguer suivant l'étendue de cette opération les révisions partielles des révisions générales. Dans les deux cas, cette opération implique la dépose de différents sous-ensembles. Ainsi le terme de révision ne doit en aucun cas être confondu avec les termes visites, contrôles, inspections, etc. Les deux types d'opération définis (révision partielle ou générale) relèvent du 4ème niveau de la maintenance. [2]

#### **I.3 GENERALITE SUR LA TELEMAINTENANCE :**

#### **1.3.1 Définitions**

#### **1.3.1.1 Définition selon le Journal Officiel Français :**

La télémaintenance (NF) c'est la maintenance d'une unité fonctionnelle, assurée par télécommunication directe entre cette unité et un centre spécialisé. [3]

#### **1.3.1.2 Définition :**

La **télémaintenance** désigne le contrôle à distance d'un système, via un réseau de communication (téléphone, Intranet ou Internet) (voir figure 1) dans le but de diagnostiquer, gérer et résoudre les problèmes liés à la machine, certains de ces périphériques ainsi que certains problèmes liés à son système d'exploitation. [4]

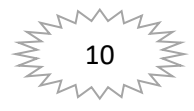

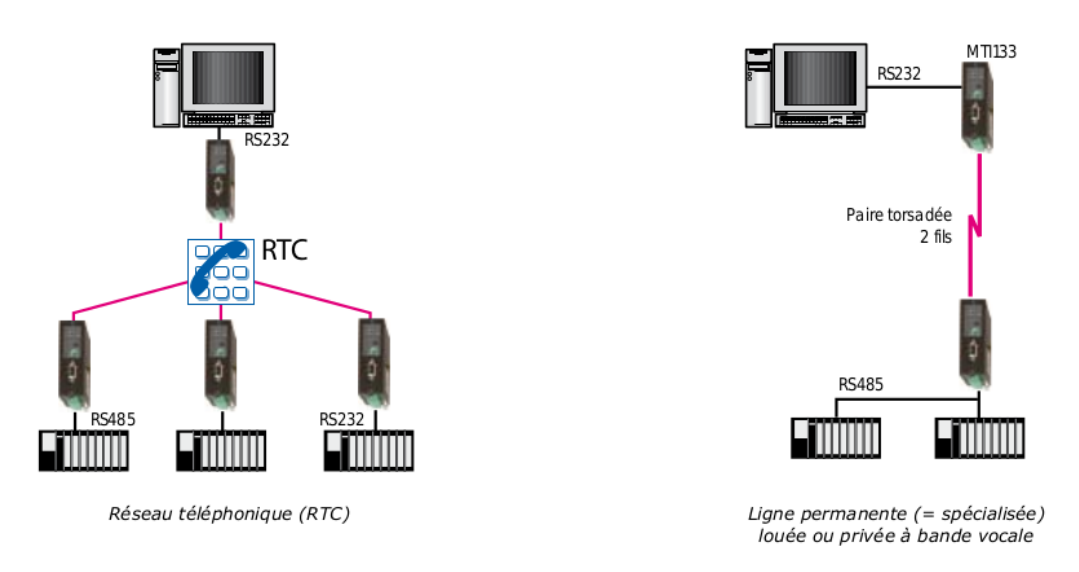

*Figure I.3 : Schémas de connexion via ligne téléphonique ou Intranet [5]*

En automatisme industriel, on parle aussi beaucoup de télémaintenance pour les « machines » : machines d'emballage, chaudières collectives, stations d'épuration, Dans ces domaines, on modifie à distance, via Internet, le programme des automates de gestion de ces « machines ». La télémaintenance se fait par le biais de modems-routeurs souvent associés à un logiciel assurant une liaison sécurisée (VPN).

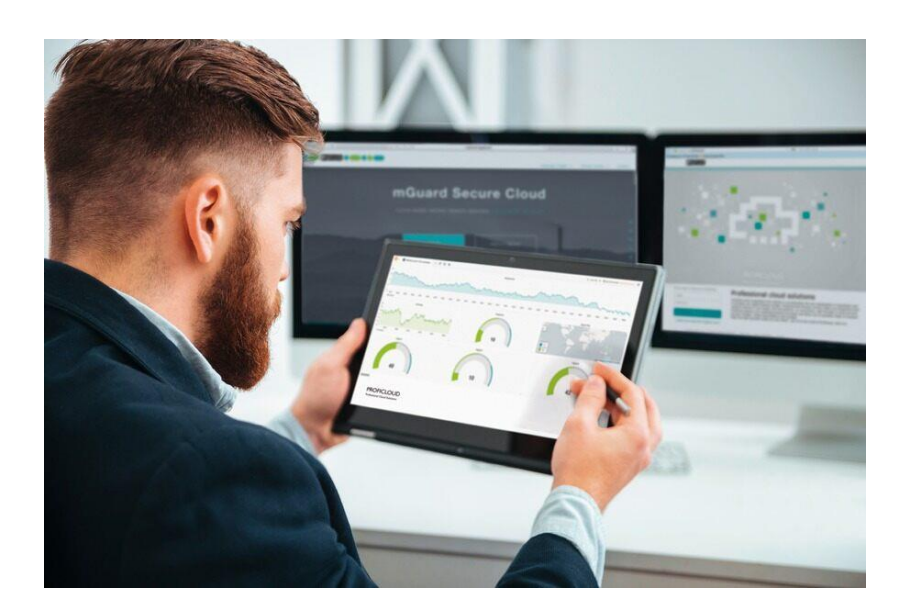

*Figure I.4 : Exemple de solution logiciel « mGuard secure cloud » pour le contrôle de paramètres à distance en Télémaintenance [6]*

Grâce aux NTIC et l'émergence des technologies Web et du réseau internet, les tâches des services de maintenance et des contrôles peuvent être effectués automatiquement à distance, d'où la naissance de la maintenance à distance.

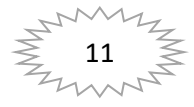

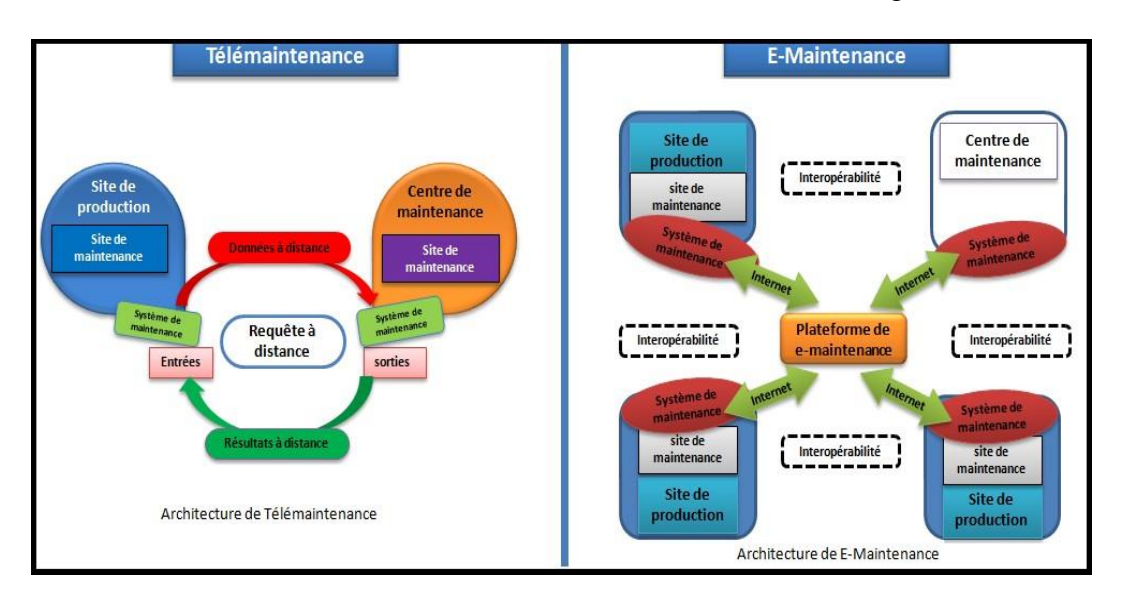

Deux architectures existent : la Télémaintenance et l'E-maintenance (voir figure I.5)

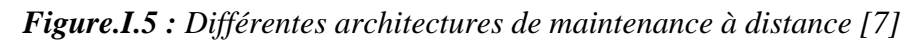

Ces nouvelles formes de maintenance sont portées par des technologies d'accès, de traitement de données, d'information ou de connaissances et d'échange entre acteurs à distance. [7]

#### **1.3.2 Fonctionnement d'une plateforme de télémaintenance**

Dans la littérature on trouve plusieurs plateforme de télémaintenance plus au moins viable sur le plan industriel. Ces différentes plateformes ont un fonctionnement relativement similaire. Dans le cas de la plateforme Indus-RCMW, le technicien de site a un espace de travail virtuel sur lequel il peut effectuer ses tâches de maintenance correctives ou préventives sur l'équipement industriel. Ceci se fait en temps réel. Si l'agent de maintenance trouve une difficulté à résoudre la panne, il collabore avec le centre local d'expert (groupe des techniciens supérieurs ayant l'expertise et la connaissance pour la résolution des problèmes de maintenance) afin de fournir la documentation et les consignes nécessaires pour résoudre le problème rencontré.

Le technicien de site et le groupe local d'expert forme un couple pilotant une télémaintenance locale, mais le cas où ce couple trouve une difficulté à diagnostiquer le problème rencontré, ils collaborent avec un expert extérieur de la part du fournisseur de l'équipement afin que celui-ci oriente le couple (technicien de site/ groupe local d'experts) pour la correction de l'anomalie. (Voir figure 3). Ces différentes collaborations sont faites grâce à un espace de messagerie dans la plateforme Indus-RCMW. [7]

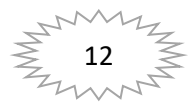

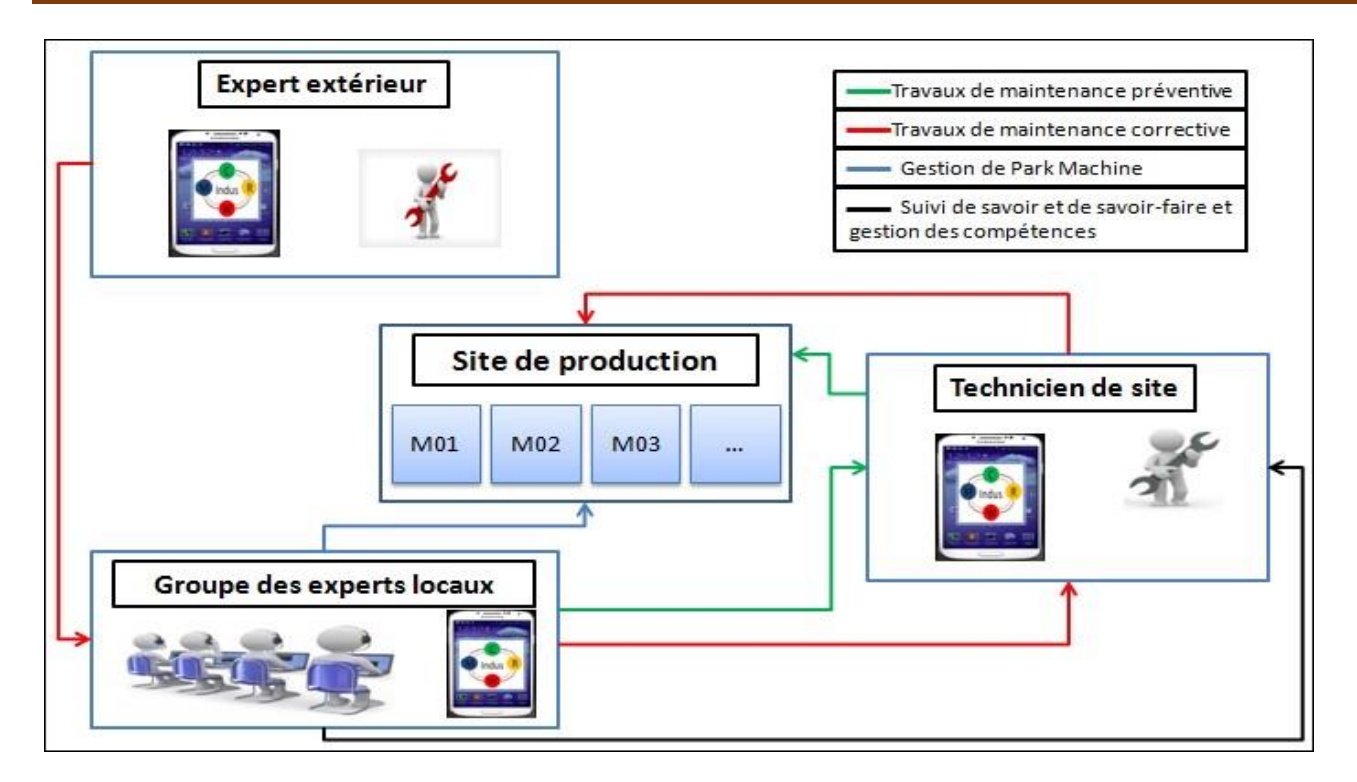

*FigureI.6: Pilotage à distance entre les ressources humaines autour des différents travaux de maintenance.* [7]

#### **1.3.3 Avantages et inconvénients de la télémaintenance :**

Les principaux bénéfices d'une solution de télémaintenance sont :

- **Les coûts** : réduction des coûts de maintenance liés au transport d'un technicien chez le client distant mais également ses frais de service (hôtel, repas…) ;
- **La réactivité** : pouvoir agir à l'autre bout de la planète en temps réel, sans se déplacer ;
- **L'interopérabilité** : pouvoir connecter des machines et équipements hétérogènes et les surveiller avec le même dispositif ;
- **La satisfaction du client** d'avoir été dépanné « en temps réel ».

D'autre part, la télémaintenance impose certains prérequis pour que tout se passe bien et éviter les mauvaises surprises.

- **Communication :** la télémaintenance impose d'avoir un moyen de communication pour rendre un équipement distant accessible par Interne.
- **Sécurité :** la télémaintenance impose un minimum de sécurité en ce sens que les équipements distants deviendront accessible depuis n'importe où par Internet. Il conviendra donc de passer par des services avec tunnel VPN pour sécuriser chaque connexion et empêcher toute personne non identifié d'accéder à l'équipement
- **Compétences techniques** : faire de la télémaintenance impose enfin de s'y connaître un minimum en réseau et informatique industrielle; connaître les notions d'adresse IP, de masque de sous-réseau, de passerelle, de réseau distant…

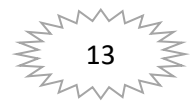

En plus des avantages cités, une nouvelle technologie basée sur la Réalité Augmentée vient d'apporter une nouvelle dimension à la télémaintenance. Nous allons détailler cet aspect dans la suite de notre mémoire.

#### **I.4 GENERALITE SUR LA REALITE AUGMENTEE :**

#### **I.4.1 Définition :**

**La réalité augmentée (ou RA) :** est une technologie qui permet d'intégrer des éléments virtuels en 3D (en temps réel) au sein d'un environnement réel. Le principe est de combiner le virtuel et le réel et donner l'illusion d'une intégration parfaite à l'utilisateur. [8]

#### **I.4.2 Description :**

**La réalité augmentée :** désigne selon Ronald T Azuma, chercheur à l'Université de Caroline du Nord et auteur d'une des premières études sur la réalité augmentée intitulée "A Survey of Augmented reality", publié en 1997, la réalité augmentée peut se définir comme une interface entre des données "virtuelles" et le monde réel.

Concrètement, la réalité augmentée combine le monde réel et les éléments numériques en temps réel, offre à l'utilisateur des possibilités d'interaction en temps réel, et repose généralement sur un environnement 3D.

Initialement dérivé de la notion de réalité virtuelle, le terme de réalité augmentée est toutefois de plus en plus remis en question. En plus d'être peu compréhensible, ce terme est inexact. Techniquement, ce n'est pas la réalité qui est augmentée, mais bien la perception de l'utilisateur. La plupart du temps, la réalité augmentée permet d'altérer la vision de l'usager. Toutefois, les cinq sens peuvent être affectés par cette technologie. Il est par exemple possible d'ajouter des sons artificiels à un environnement sonore.

La réalité augmentée désigne toutes les interactions entre une situation réelle et des éléments virtuels tels que de la 3D, des images 2D ou de la géolocalisation. Cette interaction est rendue possible par un "device", à savoir un appareil qui va faire office d'unité de calcul. Cet appareil va permettre de positionner et de suivre les éléments numériques en temps réel. Selon Fabrice Arsicot, Directeur du Pôle Digital, de la société Publicorp, la réalité augmentée se compose de plusieurs éléments :

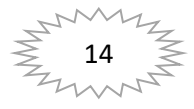

Un device : du type smartphone, tablette ou ordinateur équipé à minima d'une webcam ou capteur caméra, ainsi que d'une application. Le but sera de mixer virtuel et réel en superposant l'image captée par l'objectif et un contenu généré.

Un marqueur ou déclencheur : un symbole, une image, voire même un logo si le niveau de contraste est suffisant.

Le contenu généré par l'application : 2D, 3D, vidéo, jeu, etc. [8]

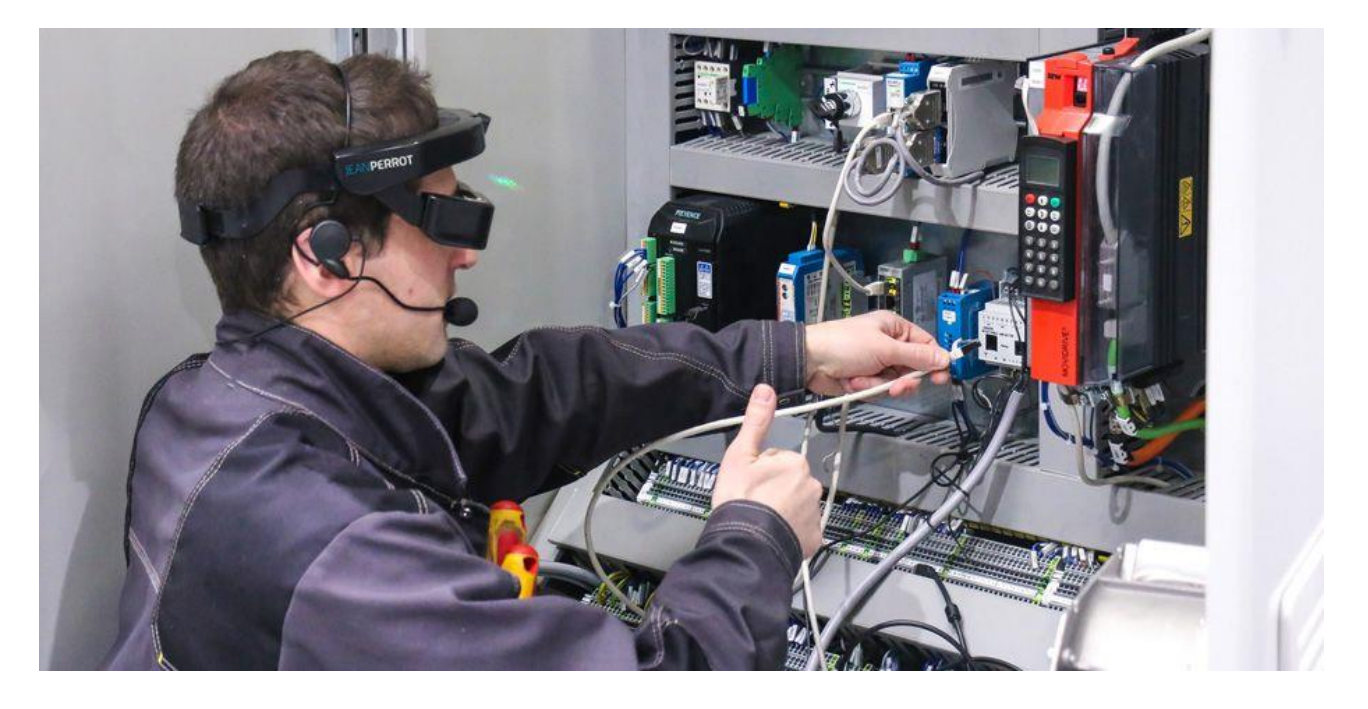

*Figure I.7: maintenance-presse-plieuse-lunettes-réalité-augmentée*

#### **I.4.3 Historique de la réalité augmentée :**

Le premier système de réalité augmentée fut conçu en 1968 par Ivan Sutherland, dans le cadre de recherches au MIT au sein de la prestigieuse université de Boston. Il s'agit à l'époque d'un casque disposant de deux lentilles au niveau des yeux. Celui-ci était relié à l'ordinateur grâce à un bras articulé, d'où le surnom qu'on lui donne à l'époque : épée de Damoclès.

L'expérience consiste à afficher un cube en 3D à travers les lentilles. Un ordinateur recalcule l'image et l'angle de vue afin de suivre les mouvements de tête de l'utilisateur. Ce dispositif pose les bases de la réalité augmentée.

Dans les années 80, ce sont les systèmes HUD (Head-up displays ou vision tête-haute) qui sont développés, notamment dans l'armée. Ce système permet d'afficher quelques informations à travers un petit écran transparent, situé dans le champ de vision du pilote/conducteur.

On retrouve actuellement ces HUD dans certains véhicules afin d'afficher des informations tels que la vitesse, chemins de destinations ou encore les panneaux rencontrés.

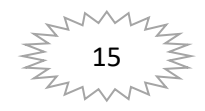

Par la suite, la NASA développe également un casque de réalité augmentée, préfigurant ce que sera le Microsoft Hololens 30 ans plus tard. Léger mais nécessitant de l'informatique embarqué, cet outil permet aux opérateurs d'ajouter une surcouche d'information sur les éléments physiques. Plusieurs autres projets similaires verront le jour.

Il faudra attendre les années 90 pour que le terme « réalité augmentée » soit évoqué. En effet, Tom Caudell et David Mizell, deux salariés de chez Boeing, ont développé un outil destiné aux salariés du groupe travaillant sur les chaînes de production. Ce système rajoutait une couche d'informations sur certains éléments de la chaîne, permettant d'avoir un plan technique se fixant sur l'élément physique.

En 1994, Rekimoto et Takashi, deux scientifiques travaillant pour Sony Computer lab., développent Navi Cam, le premier système de réalité augmentée capable de lire des marqueurs. Très basique et rapide, Il permettait de lancer des informations textuelles qui venaient se greffer au réel par le biais d'un casque équipé d'un HUD. Les marqueurs deviendront par la suite le support de référence afin de fixer des éléments virtuels dans le réel en offrant un temps de réponse très rapide.

Les marqueurs : première étape de la réalité augmentée mobile.

Les marqueurs sont des repères visuels détectés par l'appareil afin d'effectuer une action. Ils peuvent prendre la forme d'une image ou d'un symbole mais doivent avant tout proposer un contraste important afin d'optimiser la détection. Ils servent de repères afin de fixer un élément en 3D par le biais de la caméra, indispensable au dispositif.

Cependant, les marqueurs sont, à terme, amenés à disparaître, grâce aux avancées technologiques proposées par Apple et Google. Nous développerons cette partie plus loin dans la page.

#### **Les Smartphones et tablettes, étape ultime de la RA.**

La première version « mobile » de réalité augmentée fut développée à la fin des années 90 et nécessitait un sac à dos connecté à un écran. L'ensemble était lourd, encombrant et limitait drastiquement les capacités de visualisation. Il s'agissait plus d'un projet expérimental qu'un réel outil grand public.

Ceci préfigurait malgré tout de ce que la réalité augmentée mobile allait devenir. L'avènement des téléphones mobiles, et plus particulièrement des smartphones a rendu possible la miniaturisation de ce type de dispositif : appareil photo, écran et informatique embarquée ont permis le développement d'applications réellement mobiles et pertinentes. [9]

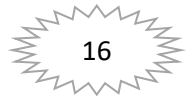

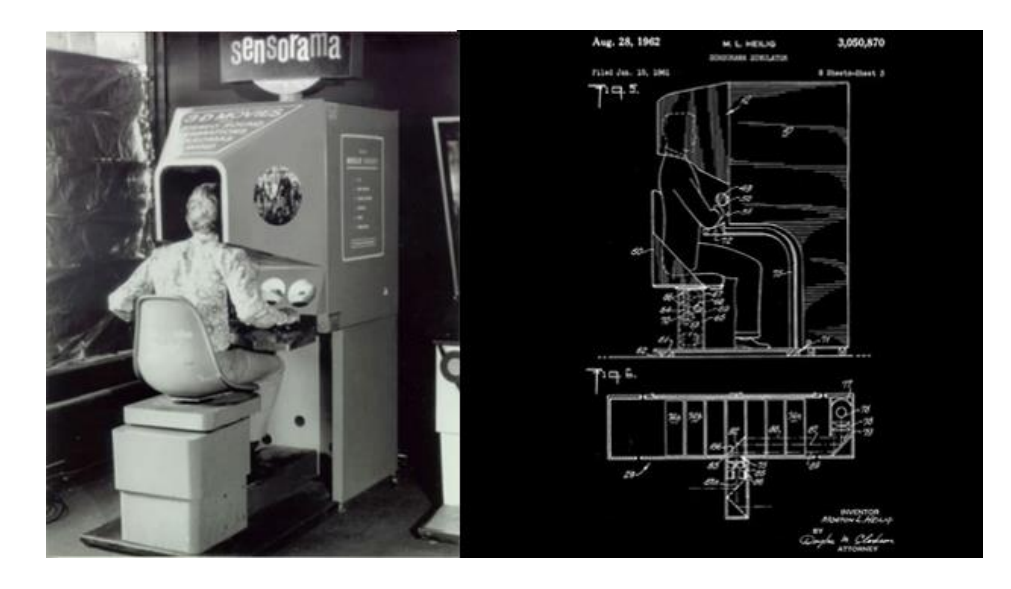

*Figure I.8 : le "Sensorama". Crée en 1962 par Horton Heilig [9]*

#### **I.4.4 La Révolution de la réalité augmentée :**

Cette avancée technologique est issue de deux géants américains que sont Apple et Google, qui ont développé de nouveaux systèmes de réalité augmentée embarqués directement dans le système d'exploitation des smartphones et tablettes.

Nommés respectivement Arkit pour Apple et ARcore pour Google, ces systèmes détectent l'espace, la position de l'utilisateur et la lumière ambiante. Cela permet d'afficher et de fixer l'élément en 3D sur les surfaces scannées. Avec la captation de position, il est désormais possible de simuler une pièce virtuelle complète et de se déplacer à l'intérieur à travers son smartphone ou sa tablette. Nous utilisons d'ailleurs ces technologies chez Artefacto pour nos applications en réalité augmentée comme Urbasee.

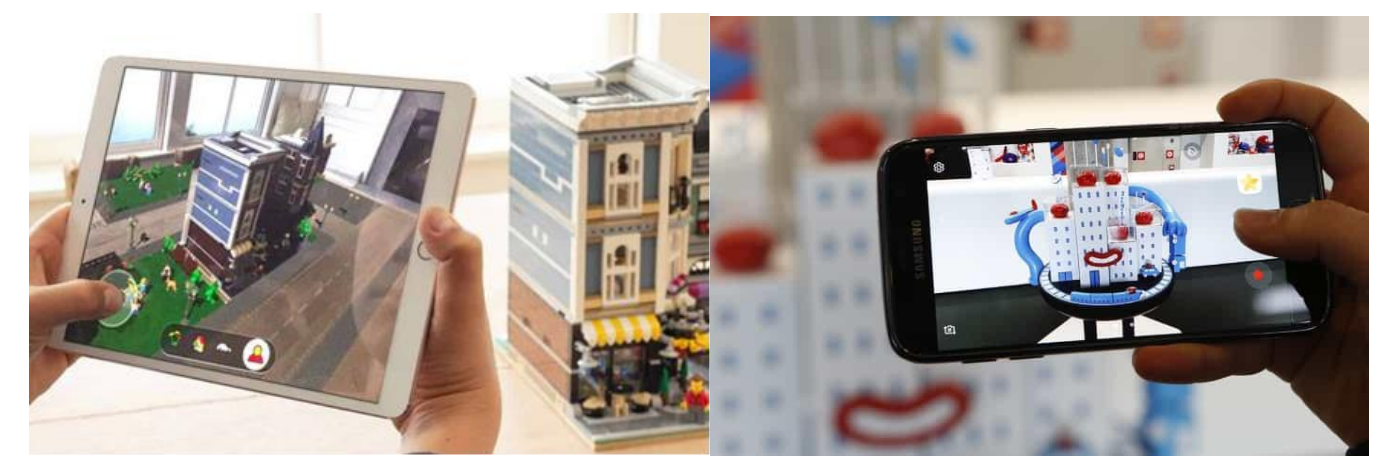

*Figure I.9 :* Un *modèle de Arkit pour apple et* un *modèle de Arcore pour Google*

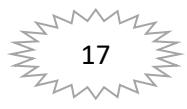

Contrairement à la réalité virtuelle, la réalité augmentée fut majoritairement développée à des fins expérimentales et professionnelles (armée, industrie, etc.). Très vite, les entreprises ont compris les enjeux de cette technologie et ont cherché à se l'approprier. Cependant les barrières technologiques ont longtemps limité son utilisation. Il était nécessaire d'utiliser un ordinateur, un écran et d'autres périphériques encombrants, difficilement utilisables sur le terrain. Avec l'arrivée des smartphones et tablettes, le secteur de la RA est en plein boom et de nombreuses entreprises y trouvent des finalités professionnelles dans leur utilisation. Nous allons les passer en revue. [10]

#### **I.4.5 Des différents usages de la réalité augmentée :**

#### **I.4.5.1 la réalité augmentée sur plan :**

La réalité augmentée sur plan (ou marqueur) consiste à afficher un modèle 3D en visant un plan 2D. Intégrée dans une application dédiée au projet, la réalité augmentée sur marqueur est un des outils phare de la visualisation d'un bien immobilier en 3D.

Elle possède également une grande attractivité dans le cadre d'un salon immobilier et propose une interactivité qui permettra par exemple d'enlever les étages, de proposer un accès à des 360°, de télécharger les plans, etc. Il s'agit d'une bonne alternative aux maquettes physiques**.** [10]

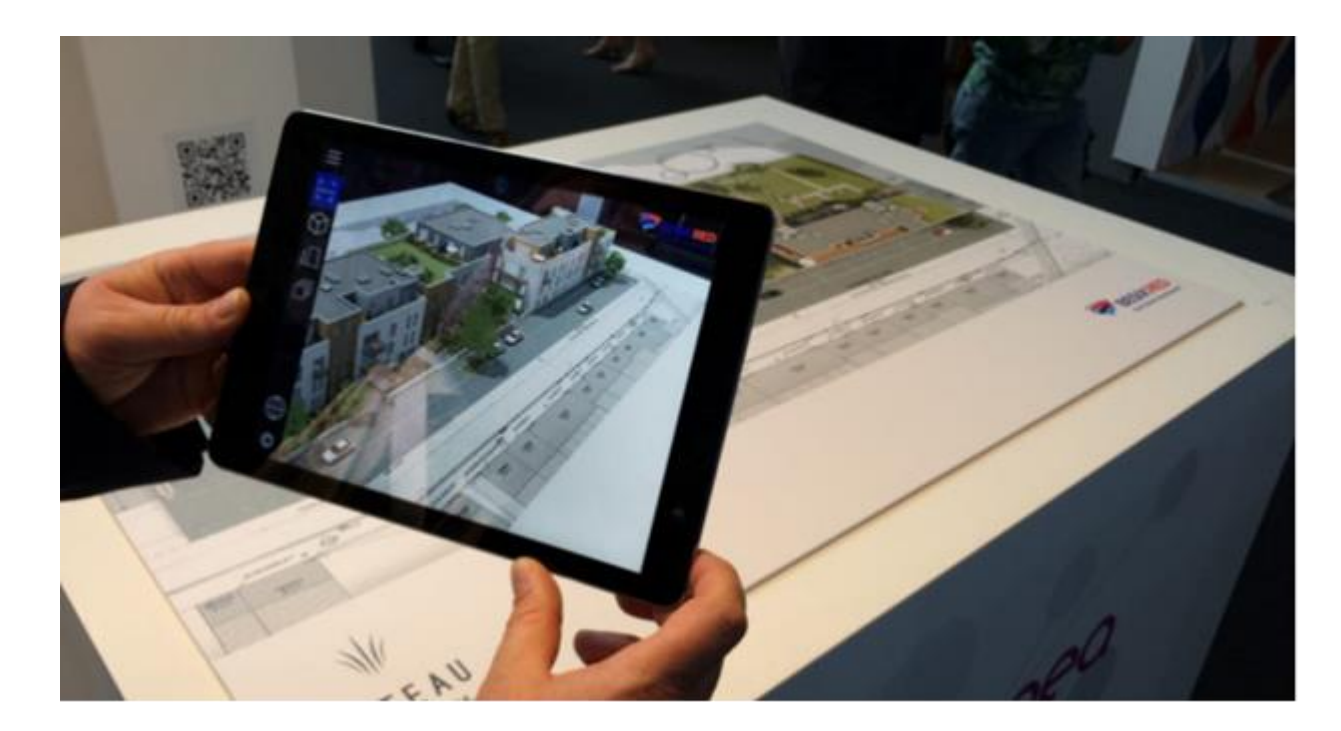

*Figure I.10 : RA-marqueur-plan-salon-Artefacto. [10]*

#### **I.4.5.2 la réalité augmentée sur site :**

La réalité augmentée sur site offre la possibilité d'afficher un modèle 3D directement sur le lieu de construction à l'échelle 1:1. Il permet une excellente immersion et décuple la capacité de projection

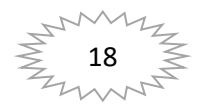

des investisseurs en les mettant face au projet dans la réalité et donne un bon aperçu de l'intégration de l'architecture. Il nécessite cependant de se rendre sur le lieu de construction afin de « tracker » le réel et de fixer le projet final en 3D. Il s'agit donc d'un très bon complément de la réalité sur marqueur. Dans le cas d'un constructeur de maisons individuelles, cette technologie peut lui permettre de constituer un véritable catalogue de maisons en 3D qu'il peut projeter sur le terrain de ses clients. [10]

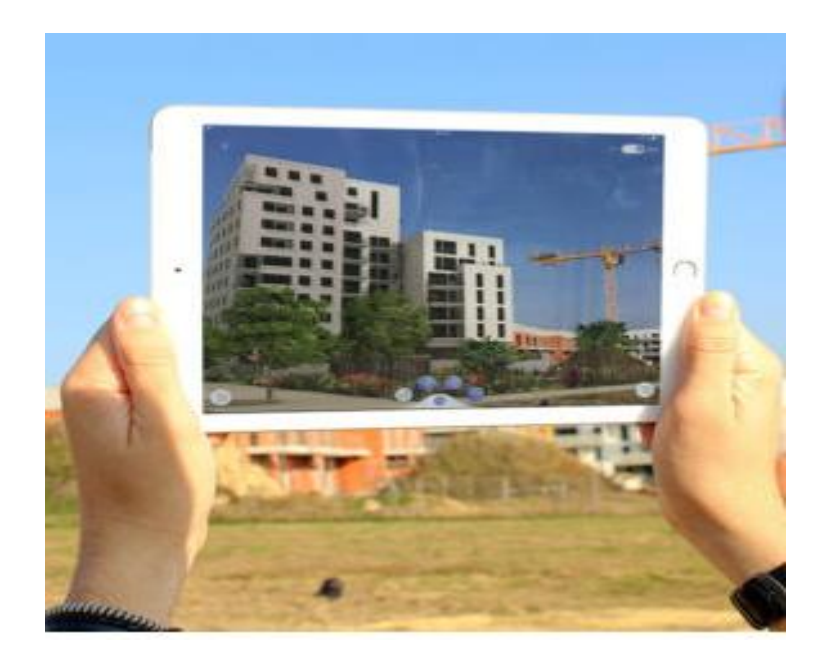

*Figure I.11 : RA-sur le site avec une tablette. [10]*

#### **I.4.5.3 la réalité augmentée dans l'industrie :**

Dans l'industrie, la réalité augmentée devient un excellent moyen de promouvoir un projet : usine, chaîne de production, produits.

Celle-ci répond à une problématique bien connue des industriels : montrer ce qui est difficile, voire impossible de déplacer comme les chaînes de production ou les machines agricoles lors des salons, par exemple.

Intégré dans une application mobile, il est possible de faire une démonstration de son fonctionnement de manière très fidèle. Les flux ou les parties mobiles sont animées (bras articulés, engrenages, personnages, etc.) et permettent d'aisément comprendre le fonctionnement d'une machine ou d'un objet présenté. On peut également y ajouter des parties interactives, permettant d'accéder à des éléments supplémentaires de compréhension : fiches informatives, éléments zoomés, vidéos. [10]

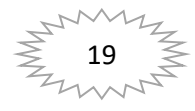

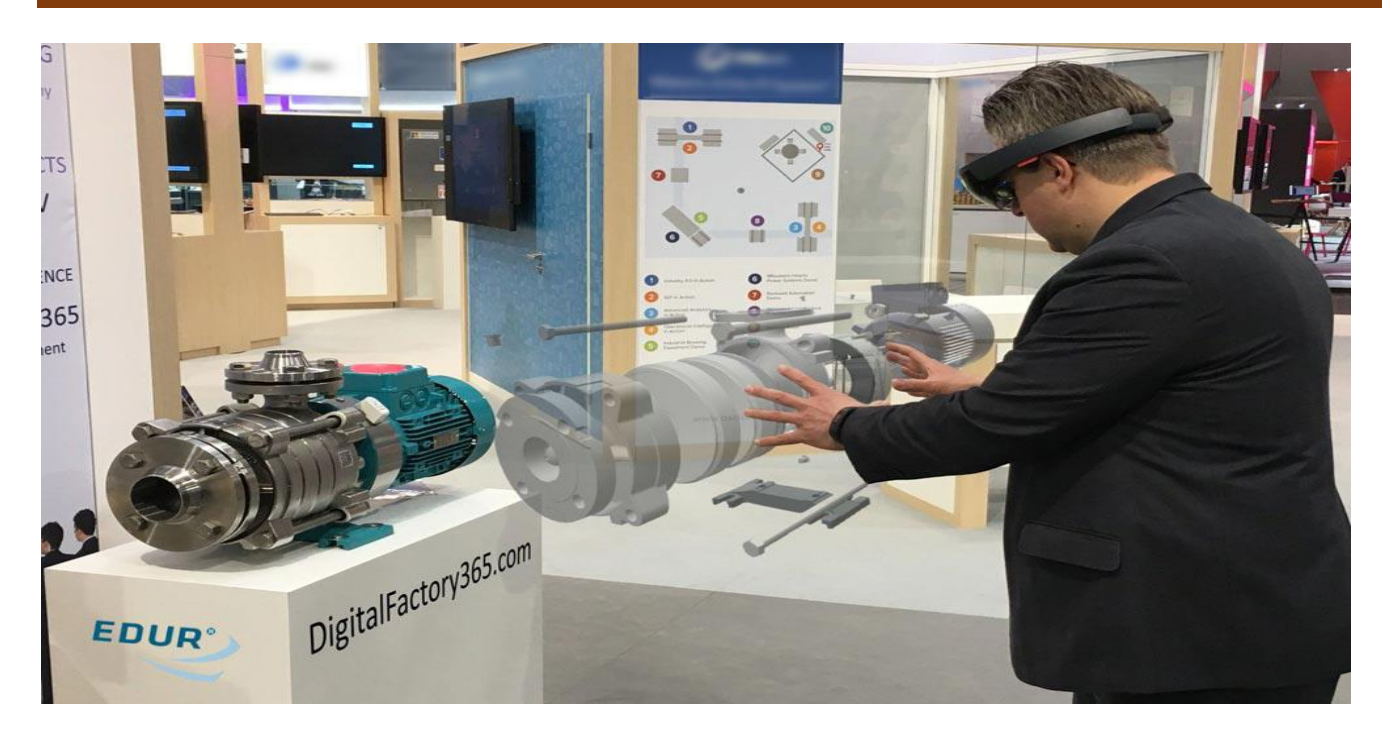

*Figure I.12 : RA- usine intelligente. [10]*

#### **I.4.6 Fonctionnement la réalité augmentée :**

Il existe plusieurs techniques de création de la réalité augmentée. Elle consiste à construire une représentation se superposant au monde réel. Pour cela, les créateurs de réalité augmentée utilisent des coordonnées géographiques qui permettent une localisation. Sont donc utilisées des données GPS auxquelles doivent être associés des éléments précisant la direction de la vision. Si l'on prend l'exemple d'un smartphone, ce sont la boussole et les accéléromètres qui fournissent les informations nécessaires pour permettre au logiciel de savoir où se trouve l'usager et la direction vers laquelle il est tourné.

Il est également possible de s'en remettre à la reconnaissance d'une image ou d'un motif lié au sens augmenté pour déterminer la position de l'utilisateur. Dans le cas de la vision, c'est la reconnaissance d'image qui permet cette prouesse.

Aux débuts de la réalité augmentée, les marqueurs étaient monochromes et dissymétriques. Ces marqueurs simples sont encore utilisés aujourd'hui par certaines applications. Désormais toutefois, les ordinateurs et smartphones sont suffisamment puissants pour reconnaître des images plus complexes grâce à des algorithmes prévus à cet effet.

Les applications de réalité augmentée peuvent également analyser des flux vidéos ou des éléments du corps humain, les mains ou l'ensemble des membres, comme le fait le Kinect de Microsoft. Ce procédé est par exemple utilisé par l'application de test de maquillage L'Oréal Makeup Genious.

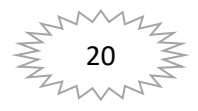

Dans un avenir proche, il est probable que tous les équipements portables disposent d'un capteur de reconnaissance du corps humain permettant de proposer davantage d'interactions entre le réel et le virtuel. C'est déjà le cas du smartphone Asus Zenfone AR, reposant sur la technologie Google Tango, présenté lors du CES 2017. Selon les rumeurs, le prochain iPhone attendu pour la fin de l'année 2017 proposerait des fonctionnalités similaires. [10]

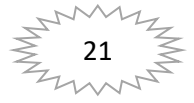

*Chapitre II*

# *CONTEXTE DE L'ETUDE DE CAS*

#### **II.1Introduction :**

Dans ce chapitre, nous allons décrire dans un premier temps l'entreprise dans laquelle c'est déroulé notre stage pratique. Par la suite, nous allons décrire le dispositif de notre cas d'étude. L'intervention que nous avons observée pendant notre stage pratique, concerne un compresseur centrifuge utilisé au niveau de la station de compression SC4 de Nador.

#### **II.2 DESCRIPTION DE L'ENTREPRISE**

#### **II.2.1 Description du stage pratique :**

Lors de ce stage pratique de fin cycle nous avons visités la station de compression N°4 qui est maintenant appelé centre de compression N °4 NADOR wilaya de TIARET et découvert ses différents départements (Exploitation, HSE (hygiène et sécurité de l'environnement), instrumentation, commande, mécanique, maintenance et électricité) ainsi que le mode de fonctionnement de centre et les divers bâtiments qui la compose.

 En exploitant 03 gazoducs dans ce centre de compression N °4, elle assure le besoin de centre de dispatching de gaz naturel à ARZEW.

Le centre de compression SC4 fait partie de RTO (Région Transport ouest) de l'activité TRC (Transport par Canalisation) du groupe SONATRACH. Le centre de compression SC4 est situé dans la commune de NAIMA.

 Pour la prévention, le centre de compression a posé quelques règles et comportements obligatoires à respecter lors de notre présence dans le centre de compression qui sont les suivants :

- En cas d'alerte générale, quitter immédiatement les lieux pour joindre le lieu de rassemblement.
- Seuls les personnels de HSE et les exploitations sont autorisés à rendre sur le lieu d'incident.
- $\triangleright$  Port de badge est obligatoire.
- Respecter les consignes de sécurité.
- $\triangleright$  Utiliser uniquement le matériel ADF (anti déflagrant). [12]
#### **II.2.2 L'entreprise et son secteur d'activité**

#### **II.2.2.1 L'entreprise SONATRACH :**

Abréviation de société nationale de transport et commercialisation des hydrocarbures.

Aujourd'hui, SONATRACH est la plus importante compagnie d'hydrocarbures en Algérie et en Afrique. Elle intervient dans l'exploration, la production, le transport par canalisations, la transformation et la commercialisation des hydrocarbures et de leurs dérivés.

Le groupe SONATRACH a divisé ses activités opérationnelles en 4 activités :

- 1) L'activité Amont, AMT (recherche, exploration et production).
- 2) L'activité transport par canalisation (TRC) des hydrocarbures liquides et gazeux.
- 3) L'activité Aval (raffinage, pétrochimie).
- 4) L'activité Commercialisation (COM). [12]

#### **II.1.2.2 Le transport par canalisation (TRC) :**

L'Activité Transport des hydrocarbures liquides et gazeux par canalisations a en charge le développement, la gestion et l'exploitation du réseau de transport par canalisations, le stockage et le chargement des hydrocarbures au niveau des terminaux marins.

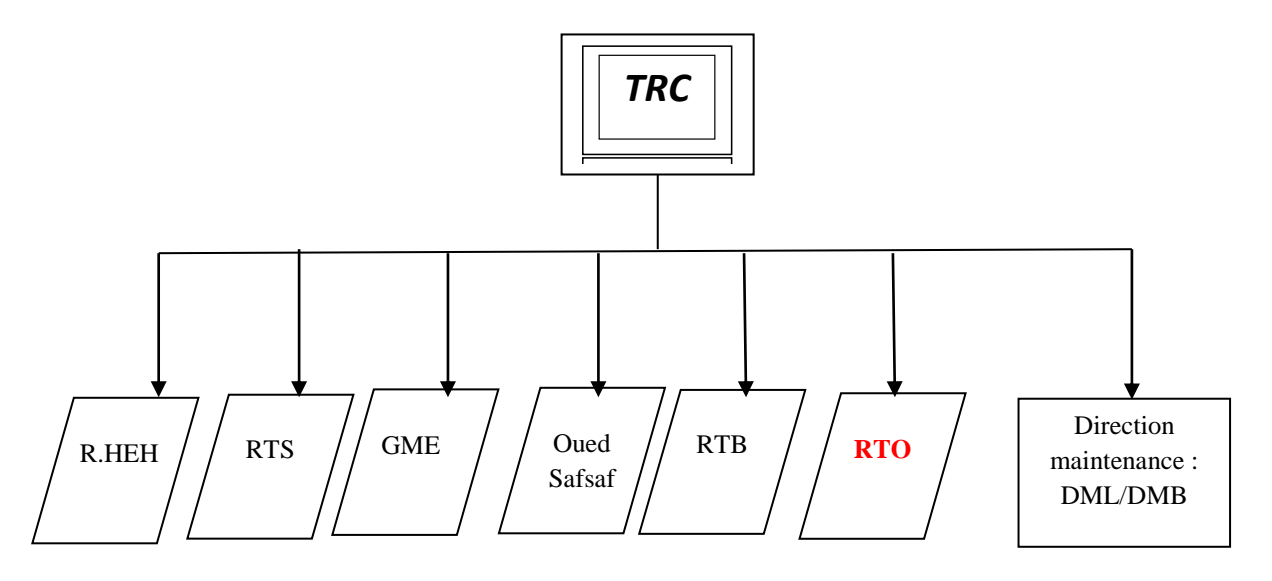

**TRC :** Transport par canalisation, **DML : Direction Maintenance Laghouat, DMB** : Direction Maintenance Biskra, **RTO :** Région Transport Ouest, **RTB :** Région Transport Bejaïa, **GME :** Gaz Méditerranéen (Maroc), **RTS :** Région Transport Skikda, **HEH : Haoud El Hamra.** 

*Figure II.1 : organigramme de TRC.* [12]

L'Activité Transport par Canalisations reste l'activité la plus étendue de SONATRACH de par ses 16200 km de canalisations reliant les centres de stockage des hydrocarbures du sud et du nord du pays où sont situées les unités de liquéfaction et de raffinage, ainsi que les ports pétroliers pour l'évacuation des quantités destinées à l'exportation.

Le réseau de transport par canalisation compte 12 gazoducs d'une longueur totale de7 459 km, avec une capacité de transport de 131 milliards de m<sup>3</sup>/an dont 39 milliards de m<sup>3</sup> destinée à l'exportation. [12]

#### **II.1.2.3 Historique de la direction de RTO**

Pendant la nationalisation des hydrocarbures le 24 février 1971, la SONARTACH connaissait une nouvelle restructuration avec la création de RTO, dont la direction est implantée à Bethioua dans la wilaya d'Oran.

RTO (Région Transport Ouest) est une filière de la société nationale SONTRACH, dont les missions principales sont le transport et l'exploitation du gaz naturel provenant du centre national de dispatching gaz (Hassi R'mèl) situé dans la wilaya de LAGHOUAT vers les terminaux gaz pour le comptage puis vers les complexes de liquéfaction implantés à ARZEW.

La longueur des tronçons est environ 510Km linéaires, dont les stations de compression et des postes de sectionnement.

Pour compenser les pertes de charge qui s'occasionnent au niveau des profils en long de ces canalisations, Il a été créé des groupes de station de compression de gaz au niveau de cinq (5) sites qui sont les suivants :

-SC1 TIMZERHET est à 75Km de Hassi R'MEL avec une altitude de 840m.

-SC2 M'SEKA est à 145 Km de Hassi R'MEL avec une altitude de 1040m.

-SC3 MEDARREG est à 226 Km de Hassi R'MEL avec une altitude de 970m.

-SC4 NADOR est à 295Km de Hassi R'MEL avec une altitude de 1235 m.

-SC5 KENENDA est à 397 Km de Hassi R'MEL avec une altitude de 525m.

Au niveau de Hassi R'MEL on démarre avec une pression de71 Bars pour être au niveau de nos terminaux arrivés à 45 Bars. [12]

#### **II.2.2.4 Le Groupe de station SC4 NADOR :**

#### **Localisation :**

 $\checkmark$  Le site SC4 est établi sur le territoire de :

- Willaya: TIARET N°14.
- Daïra : AIN DHEB.
- Commune : NAIMA.
- $\checkmark$  Les coordonnées géographiques sont :
	- Longitude : 1.30°.
	- Latitude :  $35.02^\circ$ .
	- Altitude : 1229 mètres.
	- Point kilométrique : 295 km.
	- Route national N°23.

Le site est situé à NAIMA à 7.2 Km de l'APC. Entre la commune d'AINDHEB au sud-ouest et la commune de NAIMA au nord.

Le site SC4 accueille 11turbo-compresseurs. La fonction du centre est d'assurer la continuité du transport du gaz naturel depuis HASSI R'MEL jusqu'au Terminal gaz de ARZEW.

 $\checkmark$  Le site est constitué de ces bâtiments principaux et de différentes installations externes :

- Administration, - Salle de contrôle, - Bureau HSE,

- Bâtiment des turbocompresseurs, Ateliers, -Bâtiment basse tension,

-Salle des pompes,  $\qquad \qquad$  - Bâtiments du poste de garde.

 $\checkmark$  Le site a été découpé en plusieurs secteurs :

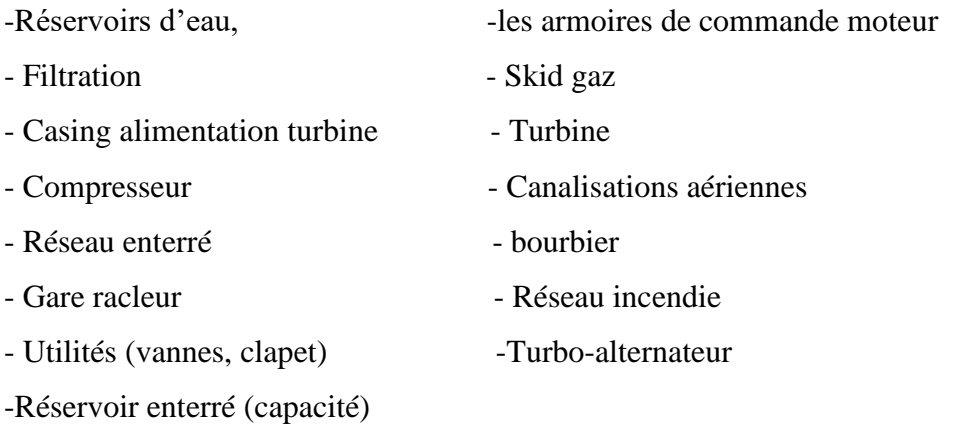

26

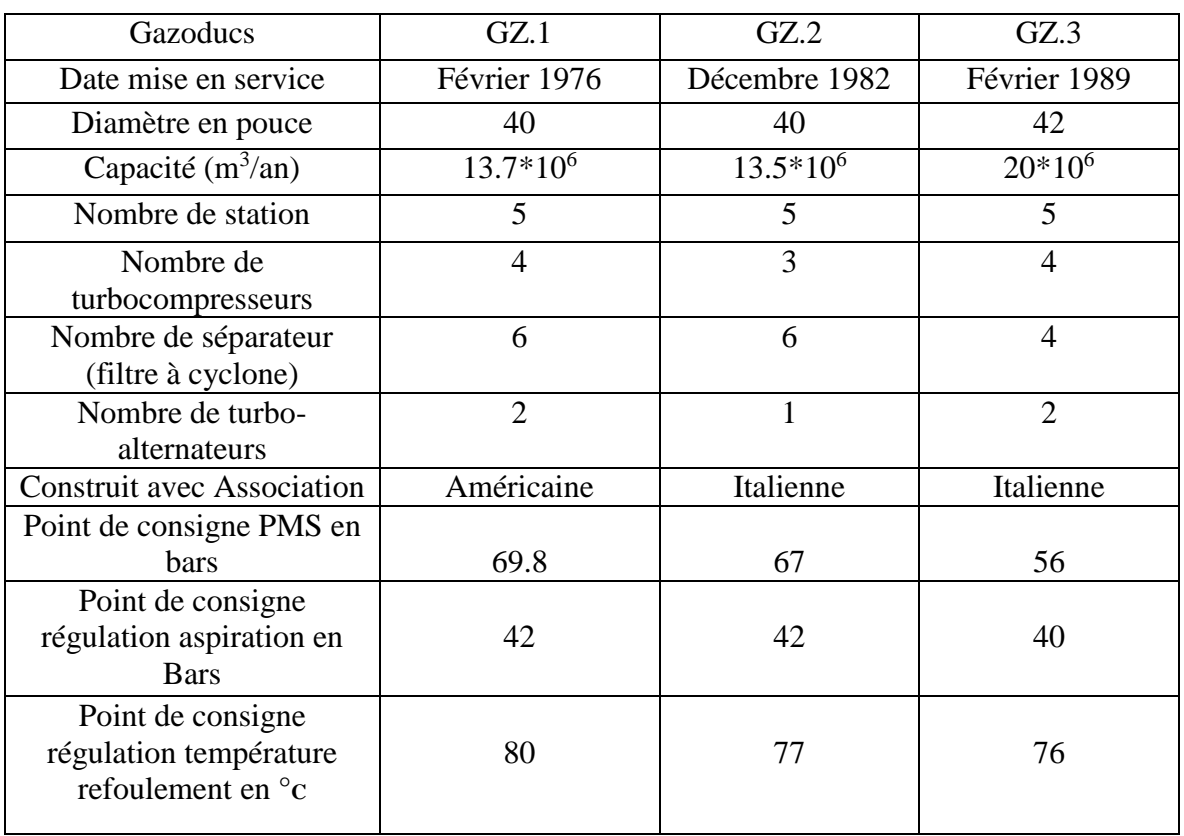

### **Caractéristique de chaque station :**

*Tableau.II.1 : Caractéristique de centre de compression. [12]*

### **Vue aérienne de centre :**

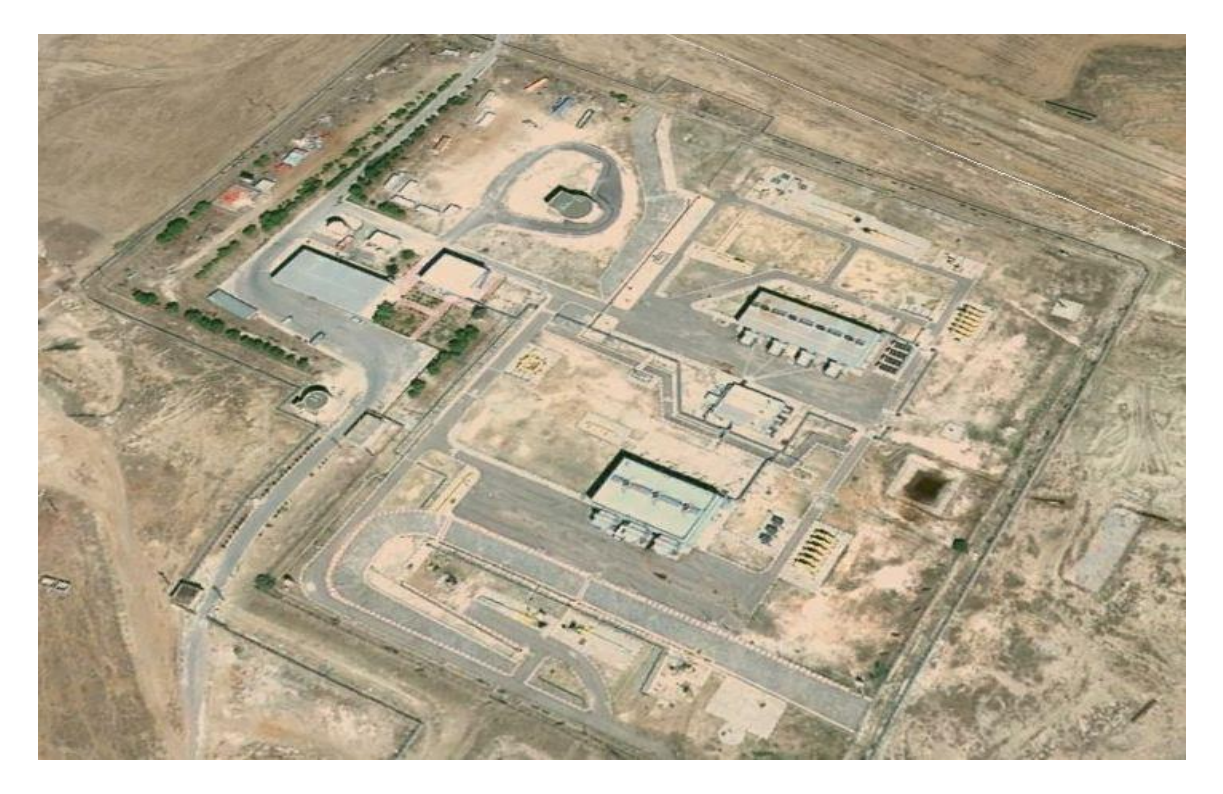

*Figure II.2* **:** *Vue aérienne de station GZ1 ; GZ2.*

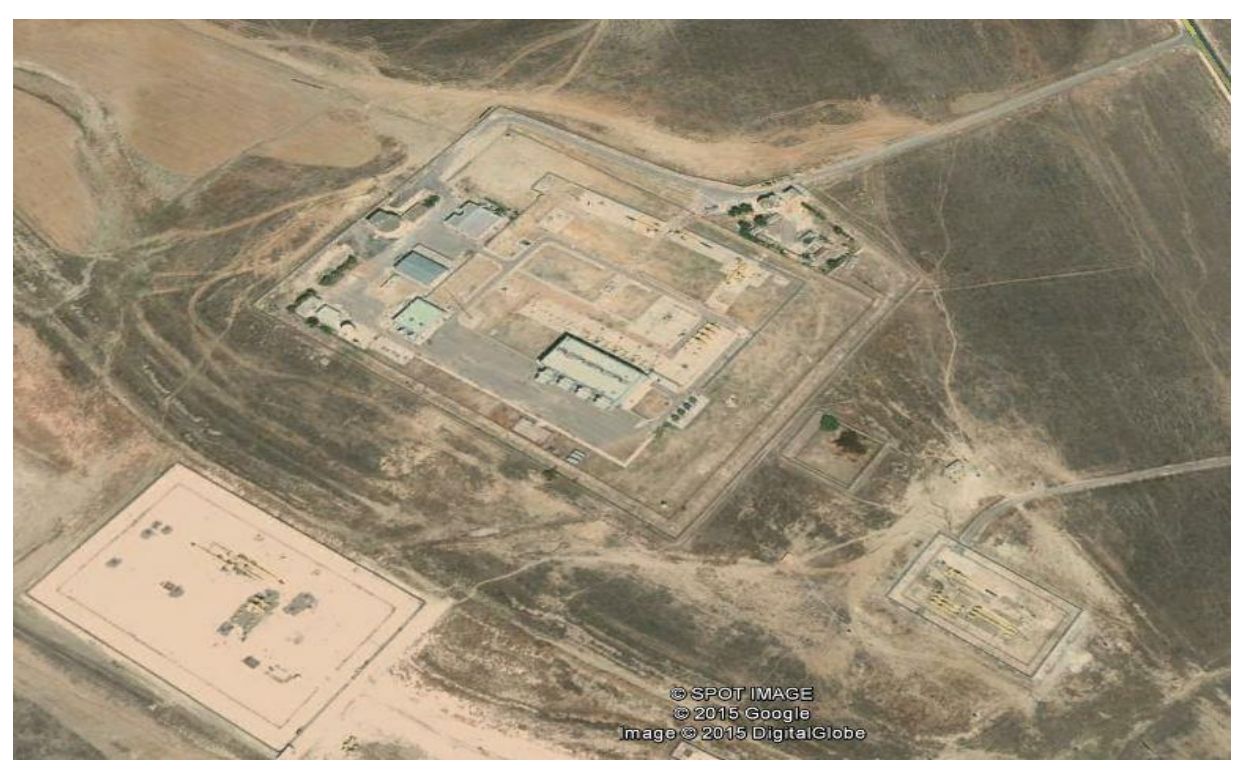

*Figure II.3* : *Vue aérienne de station GZ3*

### **II.2.3 LE CENTRE DE COMPRESSION :**

#### **II.2.3.1 Description générale :**

Une station de compression a pour but principal d'assurer un débit déterminé du gaz véhiculé par le Gazoduc. Le processus consiste à aspirer le gaz dans la ligne amont du Gazoduc à une pression de l'ordre de 45 Bars et à le refouler à une pression fixé pour l'exploitation à Arzew.

Tous les centres ou stations (dans le même site) ont le même principe de construction ou exploitation.

#### **II.2.3.2 Description de l'installation :**

L'installation se compose principalement et dans le sens du processus,

- D'une vanne d'entrée station.
- D'une unité de filtration.
- D'une unité de compression.
- D'une vanne de sortie station.

L'ensemble de l'installation station peut être court-circuité par la conduite de by-pass qui est munie d'une vanne et d'un clapet anti-retour.

L'installation est aussi équipée de deux gares pour l'expédition et la réception des pistons racleurs servant au nettoyage et à l'inspection du gazoduc.

Au niveau sécurité, la station dispose à la fois d'un système d'arrêt d'urgence pneumatique et un autre électrique, permettant d'isoler la station et de la mettre à l'évent.

La station dispose d'une centrale de détection incendie et d'un système de détection de gaz.

Comme ces installations sont assez reculées des infrastructures civiles et par conséquent difficilement desservies en eau et en électricité, les stations de compression peuvent être autonomes. L'électricité est alors produite d'une part par plusieurs unités turboalternateurs alimentée par le gazoduc, via une unité de conditionnement du combustible. Et alimentées par le réseau électrique SONELGAZ pour réserve.

L'eau est alimentée d'après camion-citerne et stockée dans un réservoir. Ce réservoir sert d'appoint au système d'incendie. [12]

#### **II.2.3.3 L'unité de compression :**

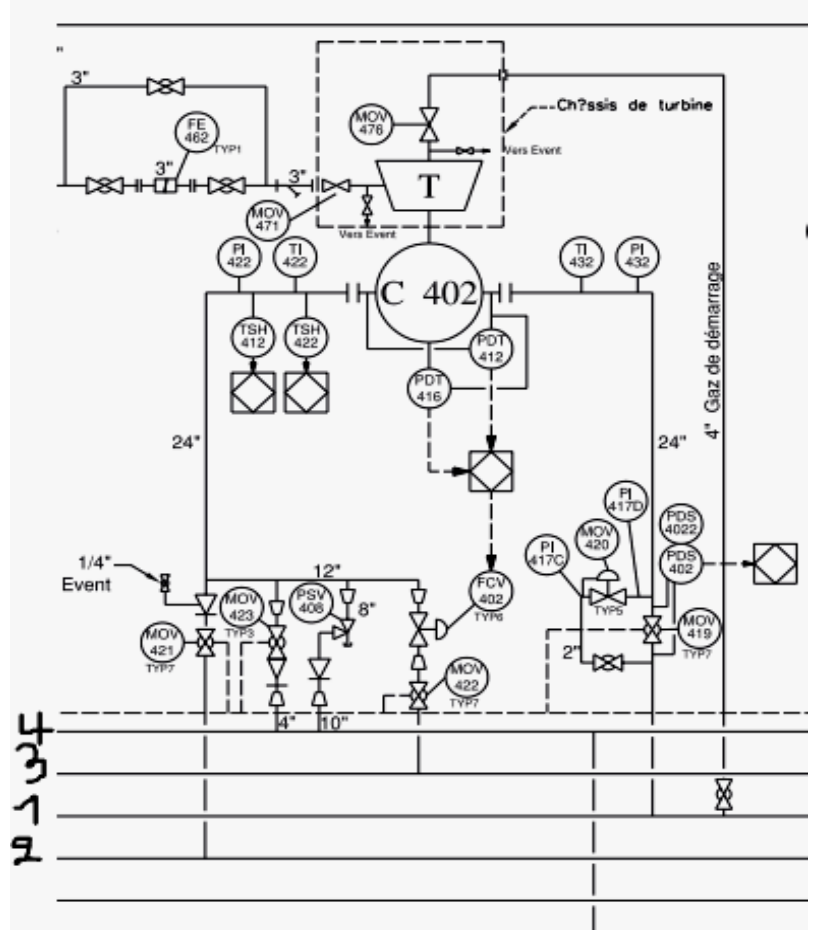

1 : Collecteur d'aspiration.2 : Collecteur de refoulement.3 : Collecteur de recyclage.4 : Collecteur d'évent.

*Figure II.4 : L'unité de compression*  $N^{\circ}2$  *:402 GZ1.* [12]

#### **II.3 GENERALITES SUR LES COMPRESSEURS CENTRIFUGES :**

#### **II.3.1 Définition :**

Le compresseur est une machine qui a pour fonction, d'élever la pression d'un fluide compressible qui le traverse.

Son nom traduit le fait que le fluide se comprime « son volume diminue » au fur et à mesure de l'augmentation de pression.

Les gaz étant des fluides compressibles nécessitent des compresseurs, alors que les liquides pratiquement incompressibles, nécessitent des pompes.

Pour des taux de compression très faibles, les gaz peuvent être considérés comme incompressibles. On utilise alors ce qu'on appelle des soufflantes ou des ventilateurs.

L'augmentation de pression d'un gaz par un compresseur est utilisée pour :

- Atteindre un niveau de pression et pour réaliser des processus bien déterminés.
- Compenser les pertes de charge, liées à la circulation d'un débit gazeux dans un réseau. [13]

#### **II.3.2 Les différents types de compresseur :**

Les compresseurs peuvent être classés selon plusieurs caractéristiques :

#### **Selon le principe de fonctionnement**

• Compresseurs volumétriques

Le transfert mécanique d'énergie permet la réduction physique d'un volume contenant le gaz tel le compresseur alternatif.

Compresseurs dynamiques

Les forces aérodynamiques permettent d'apporter au gaz de l'énergie qui sera transformé en

pression tel le compresseur centrifuge ou axial.

#### **Selon le mouvement des pièces mobiles**

- Mouvement linéaire ou compresseur alternatif.
- Mouvement rotatif ou compresseur centrifuge.

#### **Selon le type de gaz à comprimer**

- Compresseurs d'air.
- Compresseurs de gaz.

#### **II.3.3 Les compresseur centrifuges :**

Les compresseurs centrifuges sont généralement des machines de fortes puissances allant de 1 à 20 MW. Leurs fonctionnements sont essentiels pour l'unité dans laquelle ils sont installés. Sur le site, un compresseur centrifuge forme avec ses annexes, un ensemble qui comprend

30

- Compresseur lui-même.
- Dispositif d'entraînement.
- Ensemble d'équipements auxiliaires. [13]

#### **II.3.3.1 Présentation d'un compresseur centrifuge :**

#### **Vue externe :**

Extérieurement un compresseur centrifuge se présente généralement sous la forme d'une machine à un ou plusieurs corps.

Le nombre de corps mis en œuvre dépend du taux de compression.

Le corps est à plan de joint horizontal quand la pression est inférieure à 35 ou 40 bars, il est à plan de joint vertical pour les pressions plus élevées (type barrel). [14]

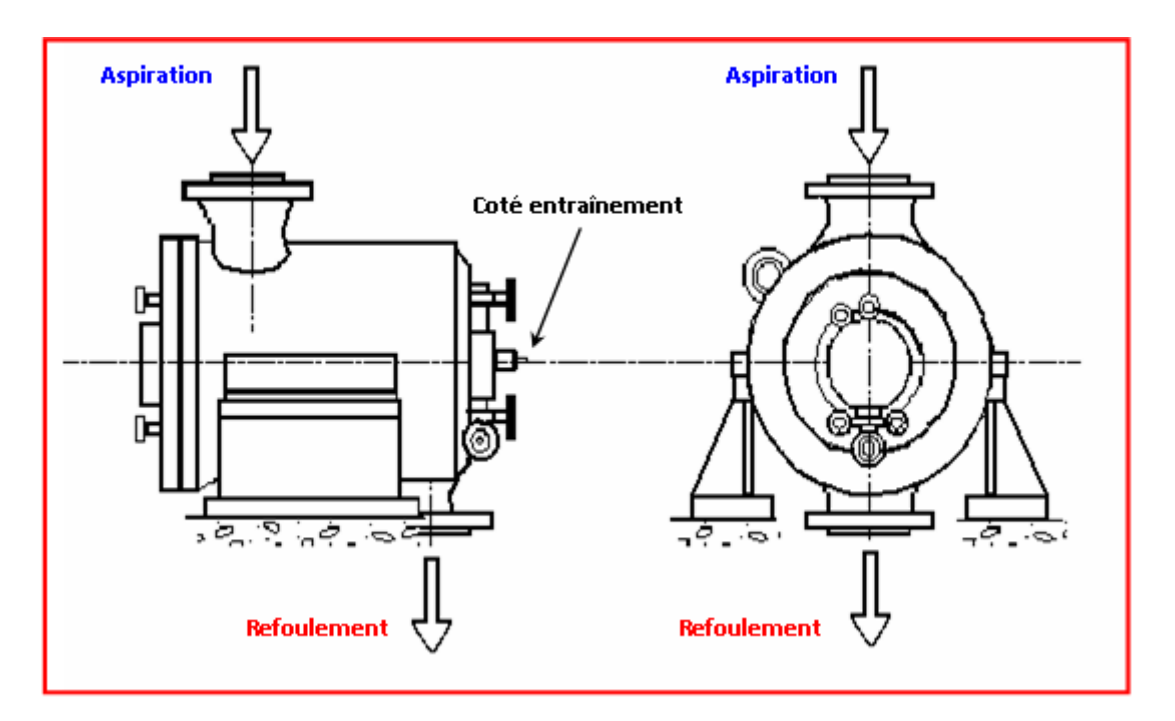

*Figure II.5 : Compresseur à plan de joint vertical (type barrel).*

#### **Vue interne**

Un compresseur centrifuge est composé d'une ou plusieurs roues dans lesquelles le gaz reçoit de l'énergie.

Les diffuseurs récupèrent le gaz de sortie de roue et, le ramène vers la roue suivante. [14]

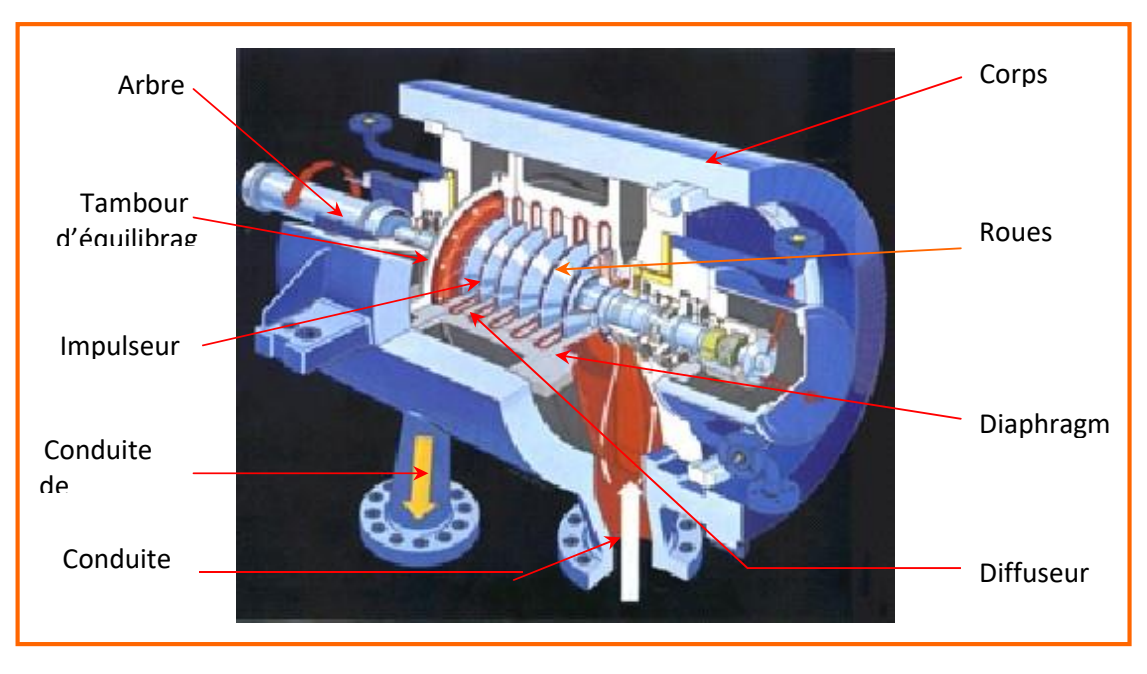

*Figure II.6 : Compresseur multicellulaire (type barrel).*

#### **Diapositive d'entraînement**

Les compresseurs centrifuges peuvent être entraînés par une turbine à vapeur ou à gaz (Groupe turbocompresseur), ou bien par un moteur électrique (groupe moto-compresseur).

#### **Entraînement par une turbine à gaz ou à vapeur**

La turbine à gaz est sauf exception est associée directement au compresseur à l'aide d'un accouplement, et tourne donc à la même vitesse que lui ou par l'intermédiaire d'un multiplicateur.

L'ordre de vitesse des compresseurs BCL est de 5000 tr/min à 12 000 tr/min.

Cette disposition permet de réguler le débit du compresseur de manière économique par simple variation de la vitesse de rotation de la turbine. [14]

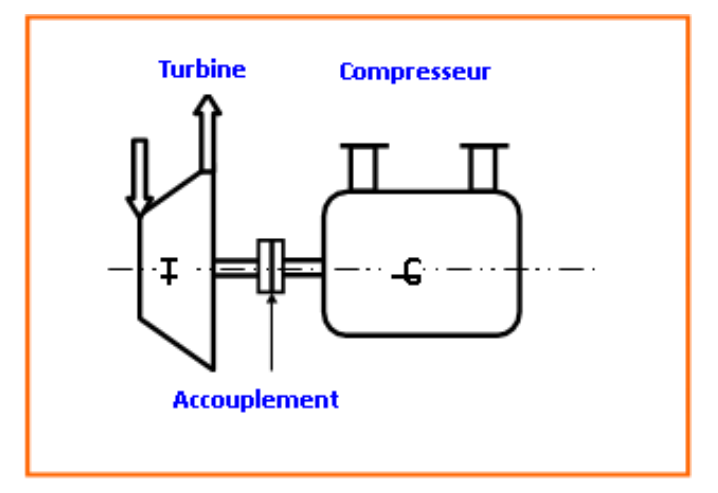

*Figure II.7 : Entraînement par turbine.*

#### **Entraînement par un moteur électrique**

Le moteur électrique entraîne dans ce cas le compresseur à haute vitesse, par l'intermédiaire d'un multiplicateur. Dans certaines applications, le multiplicateur est intégré au compresseur tel les compresseurs d'air, les compresseurs de vapeur d'eau.

Dans le cas d'un moteur à vitesse fixe, il est nécessaire de prévoir un système supplémentaire de réglage du débit.

Fréquemment les compresseurs centrifuges sont entraînés par des moteurs électriques à vitesse variable permettant ainsi de réguler le débit économiquement. [14]

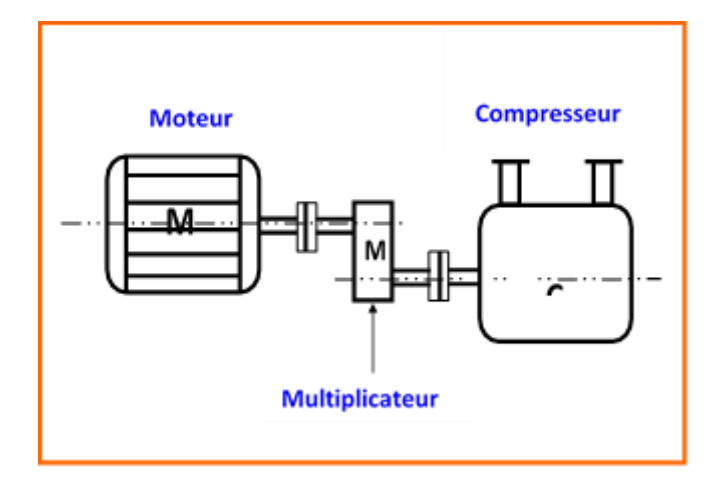

*Figure II.8 : Entraînement par Moteur.*

#### **II.3.3.2 Principe de fonctionnement :**

#### **Évaluation de la pression dans une cellule de compression**

Dans un compresseur centrifuge, l'apport d'énergie fournie au gaz sous forme de vitesse et de pression s'effectue dans les roues.

Sous l'effet de la force centrifuge, le gaz est mis en vitesse et en pression dans les canaux de la roue.

La vitesse élevée atteinte par le gaz à la sortie de la roue est transformée en pression par un ralentissement dans le diffuseur.

Cette transformation représente 20 à 25 % de l'augmentation totale de pression dans la cellule. Les canaux de retour ramènent le gaz à l'entrée de la roue suivante, de telle façon qu'il y pénètre avec le minimum de chocs et de turbulences et sans changement brusque de direction. [14]

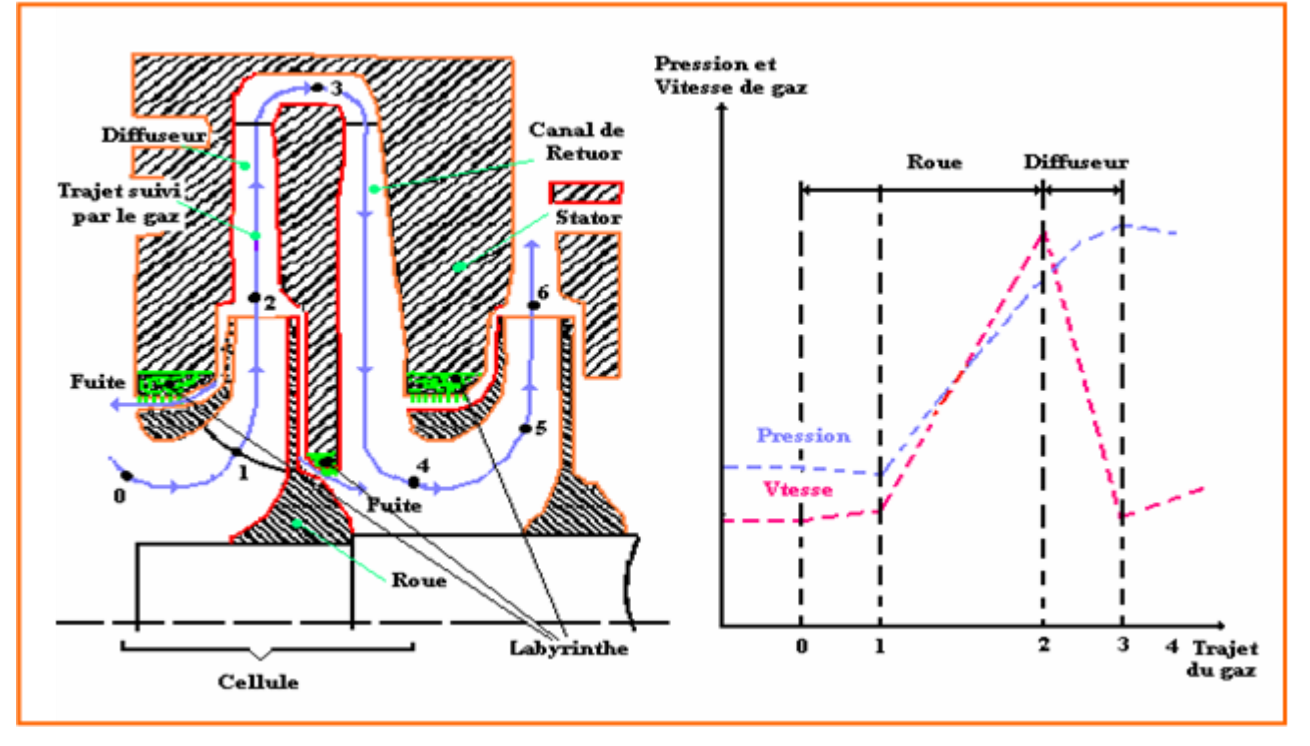

*Figure II.9 : Variation de vitesse et de pression au passage d'une cellule.*

#### **II.3.4 Présentation de compresseur BCL K603 :**

Le compresseur sis à centre de compression N °4 NADOR, du constructeur NUOVO PIGNONE, de type BCL K603 est à trois roues.

Son rôle, c'est de comprimer le gaz brut de 75 à 120 bars, par un étage de compression. Le terme 606-3 signifie que le compresseur est conçu pour fonctionner en :

- Rotor à trois roues, actuellement.
- Rotor à six roues, ultérieurement.

L'utilisation du compresseur à trois ou six roues, dépend de la pression des puits. [15]

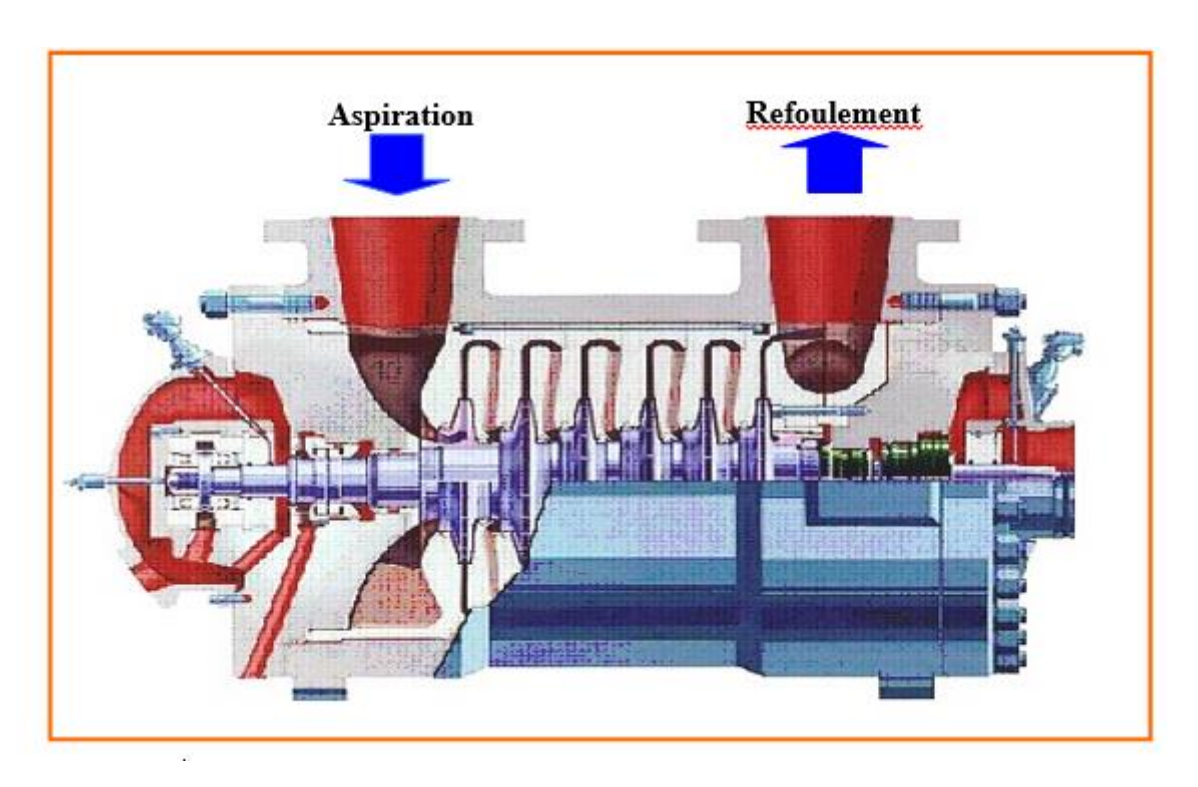

*Figure II.10 : Fonctionnement de compresseur BCL K603.*

#### **II.3.4.1 Les éléments constitutif de compresseur BCL K603 :**

#### **Corps :**

En forme de tonneau, il est fermé par deux brides verticales ou têtes du corps. Les surfaces de contact entre les brides et le corps sont usinées et assemblées avec précision. Les supports de paliers et les étanchéités en bout d'arbre sont fixés sur les têtes de corps.

Les têtes de corps sont en forme d'entonnoir afin de vaincre la pression maximale et réduire l'intervalle entre paliers porteurs et paliers butées. [15]

#### **Diaphragme :**

L'ensemble des diaphragmes qui constitue le composant statique des étages du compresseur, est monté autour de l'ensemble du rotor.

Les enceintes de diffusion sont constituées par des passages annulaires à travers les diaphragmes du compresseur. C'est là, que l'énergie cinétique à la sortie des impulser est convertie en pression.

Les passages annulaires forment les canaux de retour qui acheminent le gaz dans les impulser. Les diaphragmes sont divisés selon un plan médian horizontal et montés à l'intérieur d'un contre corps, lui-même divisé selon un plan médian horizontal formant ainsi deux paquets séparés.

La position des demi-diaphragmes supérieurs dans la moitié supérieure du contre corps est effectuée au moyen de vis de blocage, ce qui permet de soulever le contre corps sans faire tomber les diaphragmes.

Les étanchéités à labyrinthe sont installées dans les diaphragmes, à proximité de tous les points internes de dégagement dans le but de minimiser les fuites de gaz provenant par les zones d'aspiration et de refoulement des roues. [15]

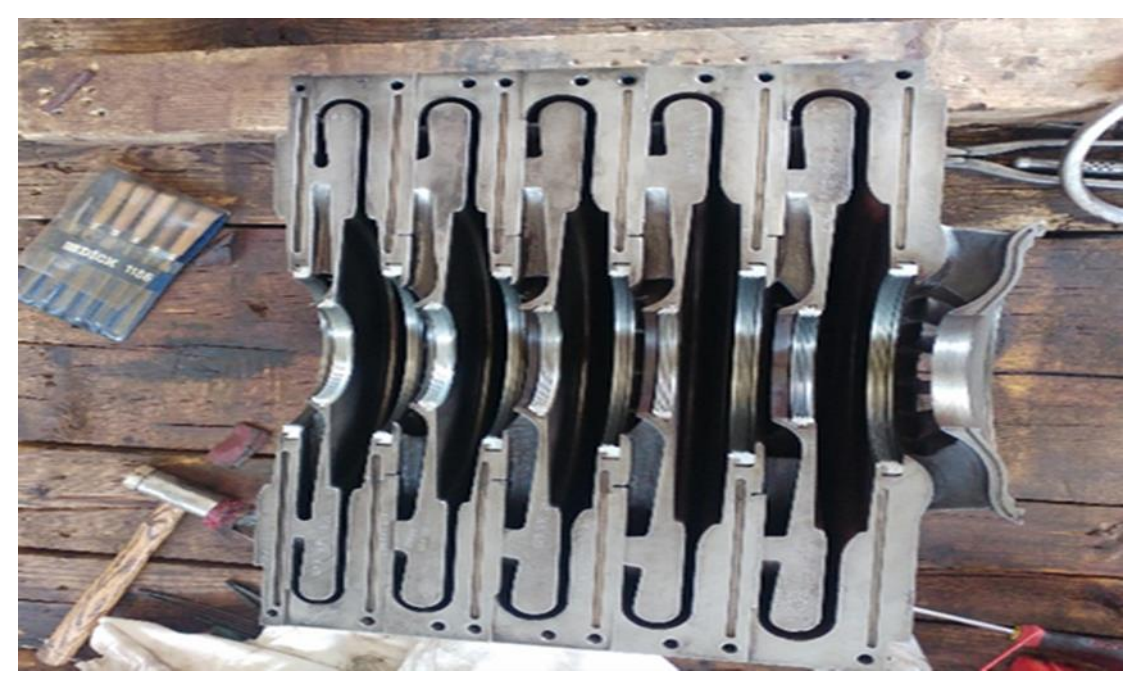

*Figure II.11 : Diaphragme du compresseur BCL K603*

#### **Rotor :**

Le rotor se compose d'un arbre, sur lequel sont installés les impulser et les bagues

#### d'écartement.

Les bagues d'écartements sont montées à chaud sur l'arbre, ils positionnent les impulser lors du contact avec le gaz.

Les impulser sont de type fermé, avec des aubages tournés vers l'arrière, montés à chaud et clavetés sur l'arbre.

Avant d'être monté sur l'arbre, chaque impulseur est soumis à un équilibrage dynamique et à un essai de survitesse de 15 % supérieur à la vitesse maximale.

Pendant le fonctionnement du compresseur, le rotor est soumis à une poussée axiale dirigée vers le coté d'aspiration.

Cette poussée est produite par la différence de pression, agissant sur le couvercle et sur le disque des impulser. [15]

#### **Tambour d'équilibrage :**

Le rotordu compresseur centrifuge BCL K603, est soumis à une poussée axiale dirigée du côté d'aspiration vers le coté refoulement.

Cette poussée est imputable aux différentes pressions agissantes sur les surfaces externes du couvercle et du moyeu de chaque roue.

La poussée axiale est en grande partie, équilibrée par un tambour d'équilibrage, qui est un disque gabarié monté sur l'extrémité de l'arbre, adjacent à la roue du dernier étage.

Le tambour d'équilibrage et son étanchéité à labyrinthe forment, avec l'étanchéité en bout d'arbre la chambre d'équilibrage.

Soumettant la chambre d'équilibrage à une pression plus basse, approximativement égale à la pression d'aspiration, on crée un différentiel de pression en sens opposé à celui des roues.

Ceci est obtenu en reliant cette chambre, à l'aspiration du compresseur au moyen d'une tuyauterie de gaz d'équilibrage.

La poussée résiduelle est absorbée par le palier de butée qui assure ainsi l'immobilité du rotor en direction axiale.

L'ensemble des roues, manchons, entretoises et le tambour lui-même, sont fixés sur l'arbre au moyen d'un collier de serrage. [15]

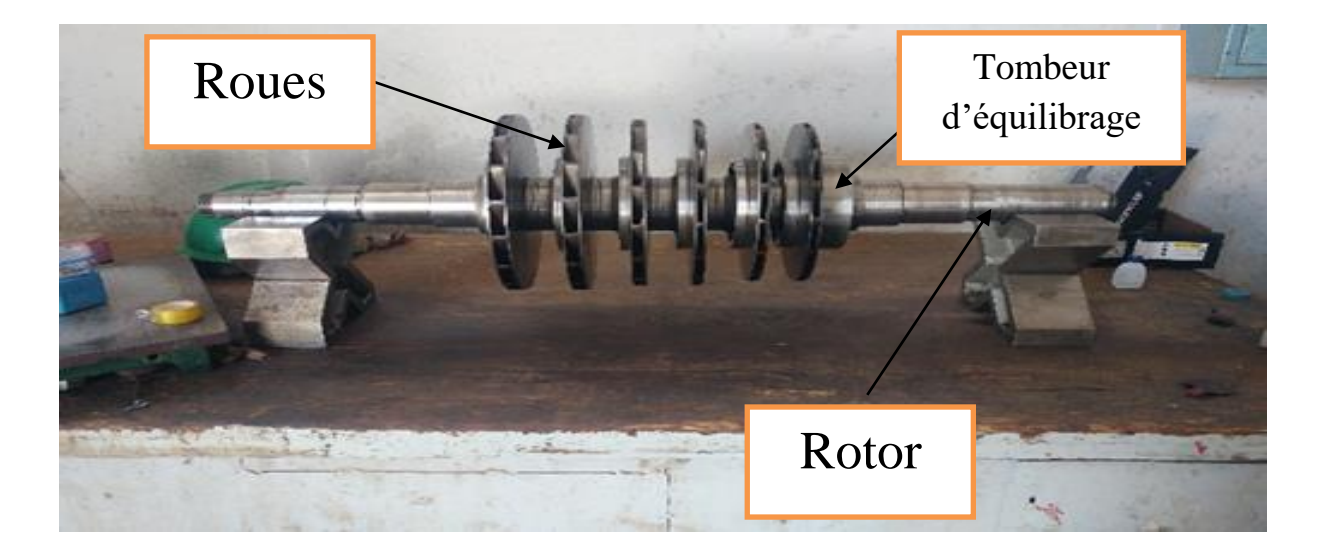

*Figure II.12 : Rotor et tombeur d'équilibrage du compresseur BCL K603.*

#### **Paliers :**

#### **Paliers porteurs :**

Les paliers porteurs, sont de type à patin oscillants et à lubrification forcée.

L'huile sous pression arrive aux paliers, radialement et passe à travers des orifices pour lubrifier les patins et les taquets.

Les patins peuvent osciller dans le corps aussi bien dans le sen axiale afin d'atténuer aux maximum les vibrations radiales du rotor.

La rotation des patins dans le corps est bloquée par des goujons fixés sur le corps.

Le palier est axialement positionné sur la bride de tête, ou sur le rotor du compresseur par des vis. [15]

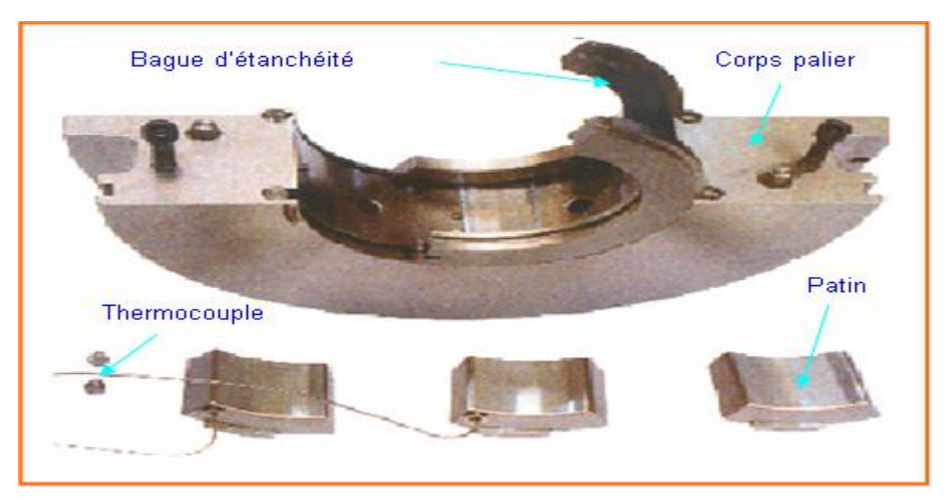

*Figure II.13 : Palier porteur du compresseur BCL K603*

#### **Paliers de butée :**

Le palier de butée, monté sur l'une des extrémités du corps, est logé sur les deux côtés du collet de butée du rotor.

Il est conçu de façon à absorber la poussée agissant sur le rotor qui n'est pas entièrement équilibrée par le tambour d'équilibrage.

Il est muni d'une bande élastique de raclage d'huile, afin de minimiser toutes pertes de puissance due à la turbulence de l'huile dans la cavité du palier et à cause de la haute vitesse de fonctionnement. [15]

#### **Etanchéités :**

#### **Etanchéités à labyrinthe :**

Les étanchéités internes installées entre les ensembles statoriques et rotoriques du compresseur servent à réduire les pertes de gaz.

Une étanchéité à labyrinthe se compose d'une bague, dont la périphérie porte une série de lames. La

moitié supérieure de chaque bague est vissée au diaphragme correspondant.

Les demi-bagues inférieures peuvent être facilement enlevées en les faisant tourner dans leurs logements sur les diaphragmes.

Les étanchéités sont montées en correspondance avec les disques des roues et les manchons de l'arbre.

Le même type d'étanchéités est installé en bout d'arbre pour réduire les pertes de gaz de la partie interne du compresseur. [15]

#### **Etanchéités en bout d'arbre :**

Les étanchéités placées aux deux extrémités de l'arbre vers l'intérieur des paliers empêchent la sortie du gaz du corps du compresseur.

Les étanchéités à l'huile se composent de trois bagues, un intérieur et deux bagues extérieurs qui sont montées ensembles.

Les bagues sont réalisées en acier, dont la partie intérieure est en métal antifriction, montées avec un jeu minimum sur le rotor.

Les bagues extérieures et les bagues intérieures placées les unes en face des autres sont maintenues écartées par une série de ressorts ou par un ressort de façon à former une chambre annulaire.

Le film d'huile entre la bague intérieure et l'arbre empêche le gaz de sortir.

L'huile sortant des bagues extérieures traverse un système sous pression atmosphérique avant de retourner dans les réservoirs principaux.

L'huile sortant des bagues intérieures empêche la fuite du gaz et, est recueillie par les purgeurs automatiques. [15]

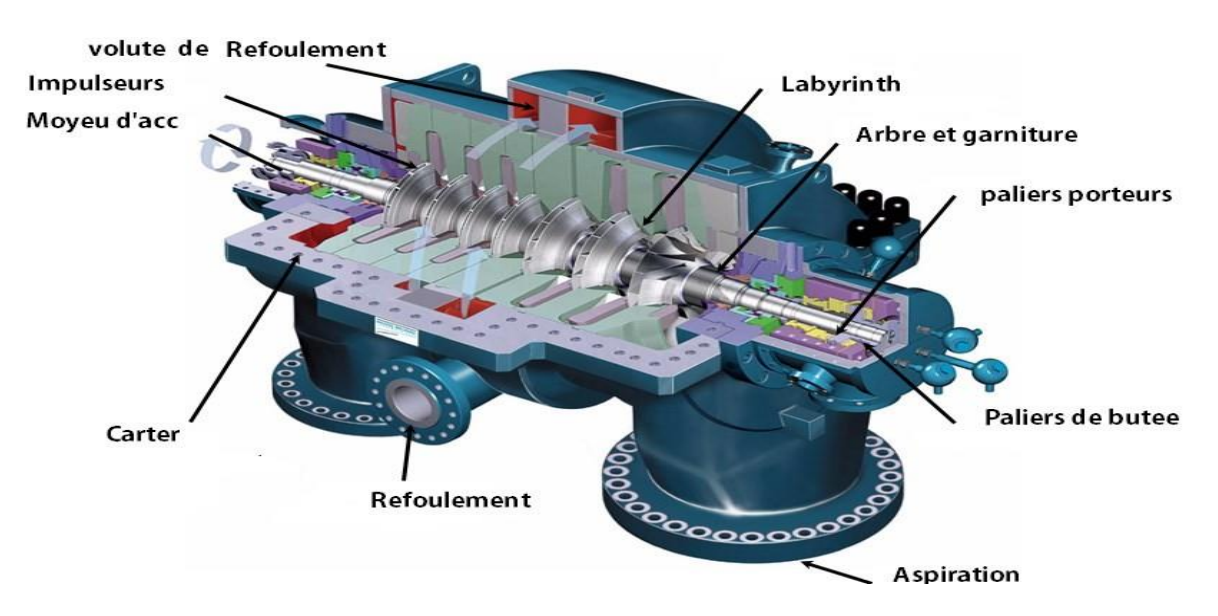

*Figure II.14 : Constituants du compresseur centrifuge BCL K603*

### **II.3.4.2 Gamme d'inspection « compresseur centrifuge BCL K 603 » : [16]**

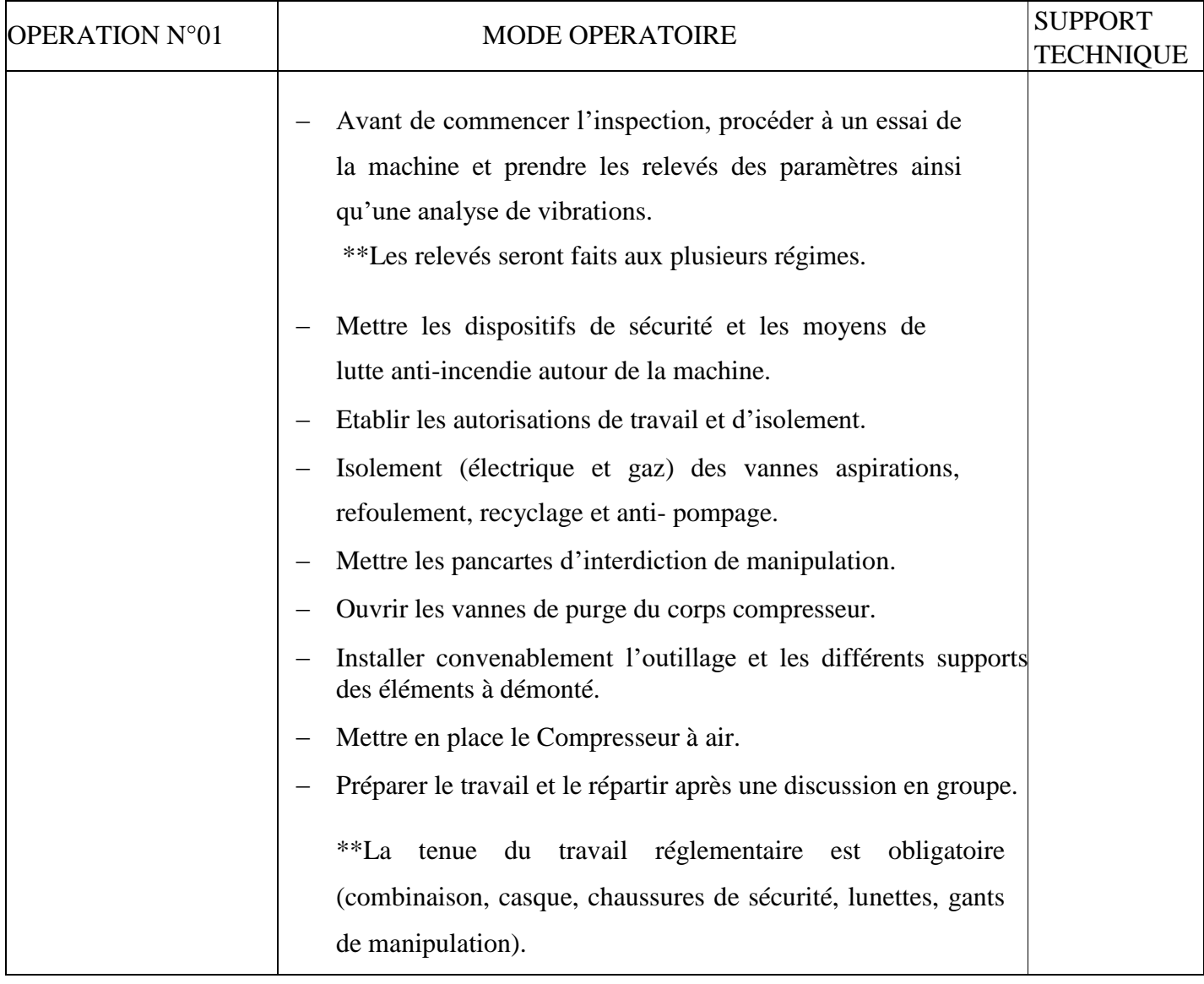

ſ

## Chapitre II CONTEXTE DE L'ETUDE DE CAS

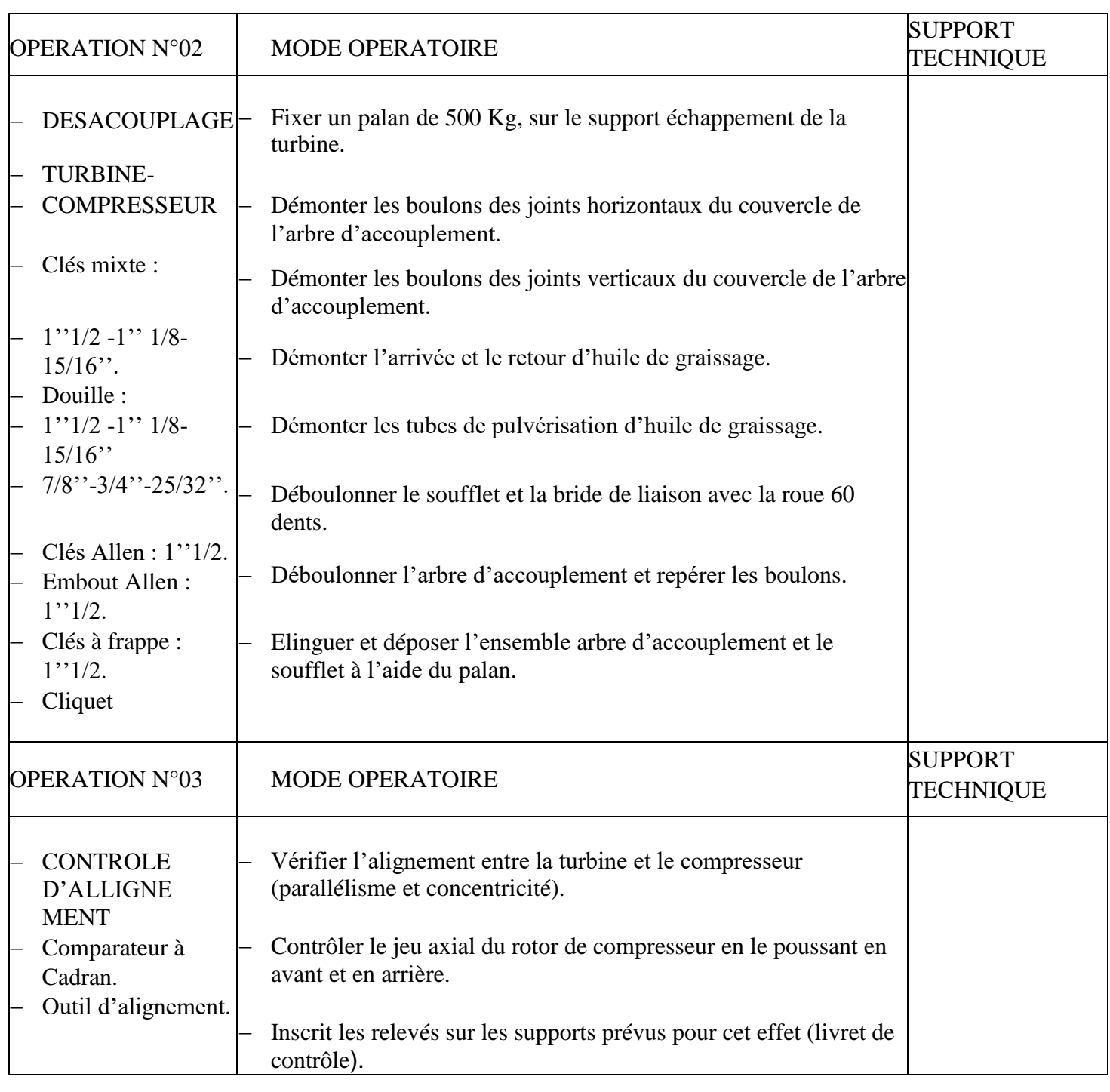

ľ

 $\overline{\mathcal{A}}$ 

## Chapitre II CONTEXTE DE L'ETUDE DE CAS

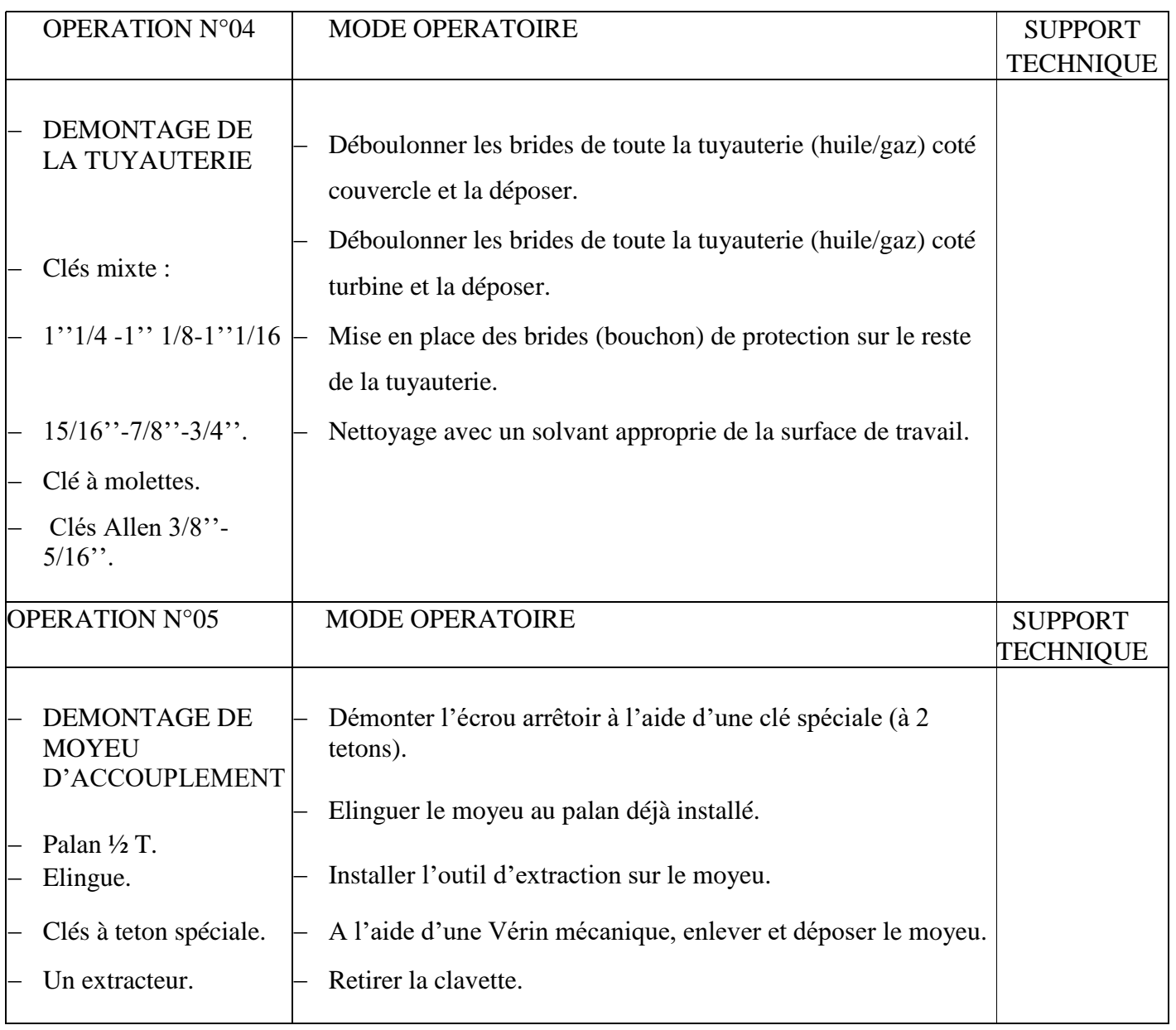

 $\overline{\mathfrak{l}}$ 

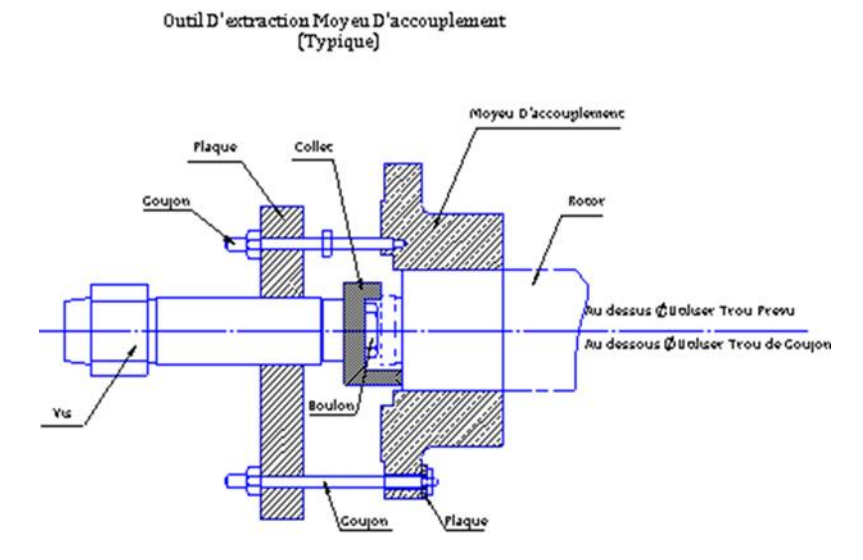

*Figure II.15 : Constituants générale du compresseur centrifuge*

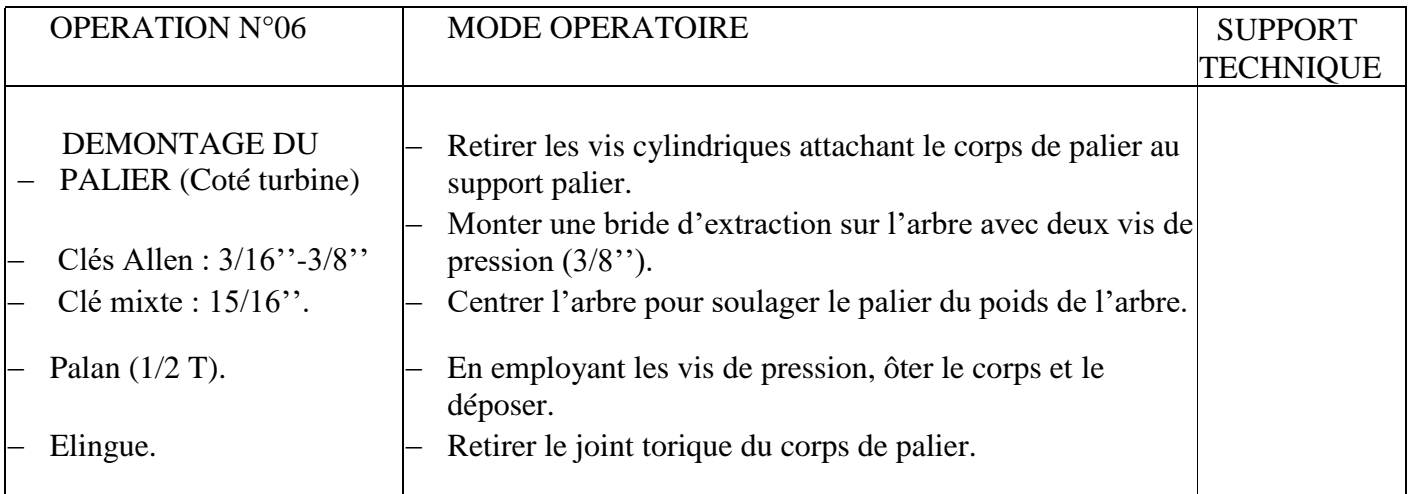

*Chapitre III*

# *LA REALITE AUGMENTEE*

#### **III.1 Introduction**

Dans ce chapitre, nous allons aborder la technologie de Réalité Augmentée (RA) en détail, tout en gardant à l'esprit que notre domaine d'application est lié à l'industrie et en particulier à la maintenance industrielle. Pour cela, nous allons décrire le fonctionnement de la RA ainsi que les étapes clés pour mettre en place une application de RA. Nous allons détailler les méthodes de suivis utilisées en RA ainsi que les dispositifs de rendus, ce qui nous permettra dans notre cas d'étude du chapitre suivant de faire des recommandations de mise en application de la RA dans le contexte de l'entreprise où nous avons effectué notre stage pratique.

#### **III.2 Définition**

La réalité augmentée est une technologie visant à inclure des informations en temps réel, informations superposées à la réalité. On parle de réalité « augmentée » car la réalité se trouve enrichie d'informations virtuelles (objets, images, texte…) et ce, de façon interactive. Elle est à distinguer de la réalité virtuelle, qui immerge l'utilisateur dans un monde virtuel avec lequel il peut interagir. La réalité virtuelle est une technologie de simulation qui s'appuie sur le virtuel, alors que la réalité augmentée s'appuie elle sur le réel.

Il y a bien une interactivité avec cette technologie car l'utilisateur peut accéder à plus de détails s'il active les informations qui s'affichent devant lui. De plus, s'il vient à bouger, le logiciel va le comprendre et va afficher l'information associée à sa nouvelle position. Il est également possible de communiquer avec la réalité augmentée via des dispositifs comme des gants haptiques, ce qui renforce l'immersion de l'utilisateur. Le but final de la réalité augmentée est de stimuler nos 5 sens, pas seulement la vue ou l'ouïe. [17]

#### **II.3 Le fonctionnement de la réalité augmentée**

Pour que la réalité augmentée puisse fonctionner, elle nécessite trois éléments : **une caméra** de capture (le plus souvent un appareil photo), **un système d'exploitation** et **un écran** pour diffuser les informations. De plus, le système peut utiliser un système de géolocalisation pour afficher des données supplémentaires en fonction de la position de l'utilisateur.

L'affichage des éléments en AR se fait grâce à un dispositif spécialement conçu pour l'occasion (par exemple un casque comme le Hololens de Microsoft, les Google Glass ou un affichage tête haute sur les pare-brise de certaines voitures) ou bien à l'aide d'une application pour smartphone.

Les caméras situées sur les lunettes ou le casque vont d'abord capturer l'environnement où se trouve l'utilisateur. Ensuite, le logiciel contenu dans les lunettes va analyser cet environnement et afficher l'information adéquate sur l'écran des lunettes. Toute l'opération se fait très rapidement, et en temps réel.

Pour l'application smartphone, le procédé est le même, à la différence que l'œil ne voit pas directement l'environnement amélioré. L'œil de l'utilisateur voit la scène directement sur l'écran du smartphone ou de la tablette. L'image réelle et les informations virtuelles sont superposées de manière simultanée sur l'écran. Concernant l'affichage tête haute, c'est un petit projecteur qui va afficher les informations sur un miroir semi-transparent et ainsi permettra au conducteur de surveiller plus facilement des informations comme la vitesse ou la direction à prendre tout en gardant un œil sur la route. [18]

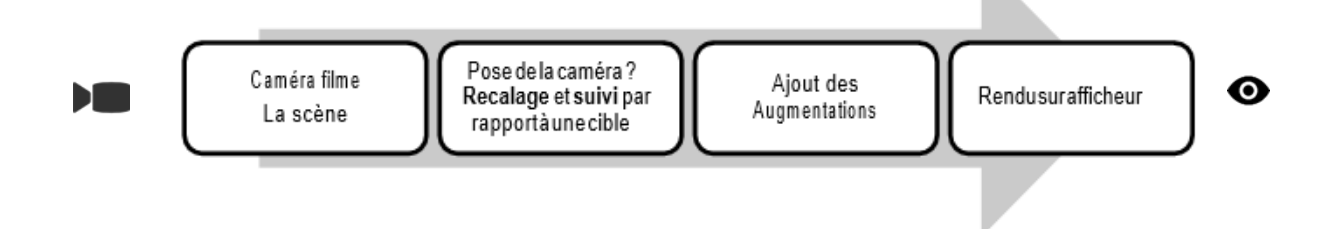

*Figure III.1 : principe de fonctionnement de la réalité augmentée.*

Ce principe de fonctionnement. Tout d'abord, la caméra de la tablette ou des lunettes intelligentes filment la scène. Ensuite, l'algorithme utilisé reconnaît le marqueur placé sur le système à opérer. Enfin, l'écran de la tablette ou des lunettes intelligentes affiche le contenu en réalité augmentée.

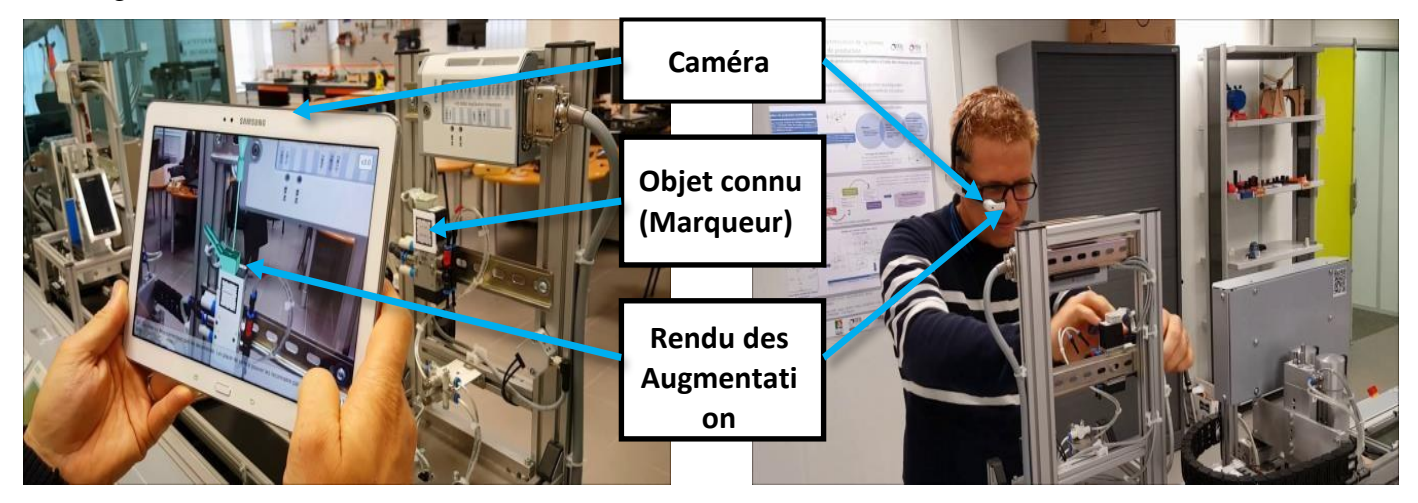

*Figure III.2 : principe illustré de fonctionnement de la réalité augmentée.*

46

La seconde étape « recalage et suivi », est réalisée avec deux types d'algorithme relativement similaires :

#### **Le recalage** (ou *registration* en anglais)

Dans cette étape, un objet cible est recherché dans la scène. Une fois détecté, la pose de la caméra est trouvée. Cette étape est la plus exigeante en calcul car elle nécessite de rechercher l'objet cible dans toute l'image récupérée par la caméra.

**Le suivi** (ou le *tracking* en anglais)

En supposant que les mouvements de la caméra sont petits, la pose de la caméra peut être estimée à chaque rafraîchissement en utilisant des algorithmes optimisés. Par exemple, avec du suivi de points d'intérêts, les points d'intérêts ne sont plus recherchés dans toute l'image, mais seulement dans une zone autour du point d'intérêt détecté dans l'image précédente. Cette étape nécessite moins de temps de calcul et elle est évidemment privilégiée, une fois le recalage effectué. [18]

#### **II.4 La réalisation une application pour la réalité augmentée**

#### **Première étape**

Filmer la scène, l'endroit où l'on veut incruster nos éléments en réalité augmentée. Une fois que les images sont dans la boîte, il faut les traiter à l'aide d'un logiciel spécialisé dans la réalité augmentée. Le développeur va découper la zone de travail pour définir avec précision l'endroit où les objets virtuels vont s'afficher. Dans le cadre de la réalité augmentée, le logiciel va analyser les images et calculer en temps réel la position de la caméra par rapport à un objet en 3 dimensions.

On doit aussi délimiter les contours pour éviter que l'objet n'apparaisse ailleurs, ainsi que la distance entre la zone de travail et la caméra. Une fois que l'on a déterminé l'angle et la perspective, on intègre les éléments virtuels interagissant avec l'environnement réel.

#### **Placer les marqueurs**

Pour intégrer les éléments virtuels dans un environnement réel, il est nécessaire d'utiliser des marqueurs. Les marqueurs sont des éléments qui fonctionnent à la manière d'un QR Code : quand on passe notre smartphone devant un QR Code (voir figure III.3), il nous affiche un élément en particulier suivant ce que le développeur lui a demandé d'afficher.

Le procédé est le même avec les marqueurs : le développeur va ordonner aux lunettes ou au smartphone d'afficher une information (qui peut être une image, un texte…) quand la caméra de l'utilisateur passera dans une zone précise ou des coordonnées GPS définies au préalable (si l'application utilise la géolocalisation). Il faut donc pour cela définir cette zone dans le logiciel et

faire correspondre le symbole qui va déclencher l'apparition de l'objet ou de l'information en fonction de la position et de l'orientation de l'utilisateur.

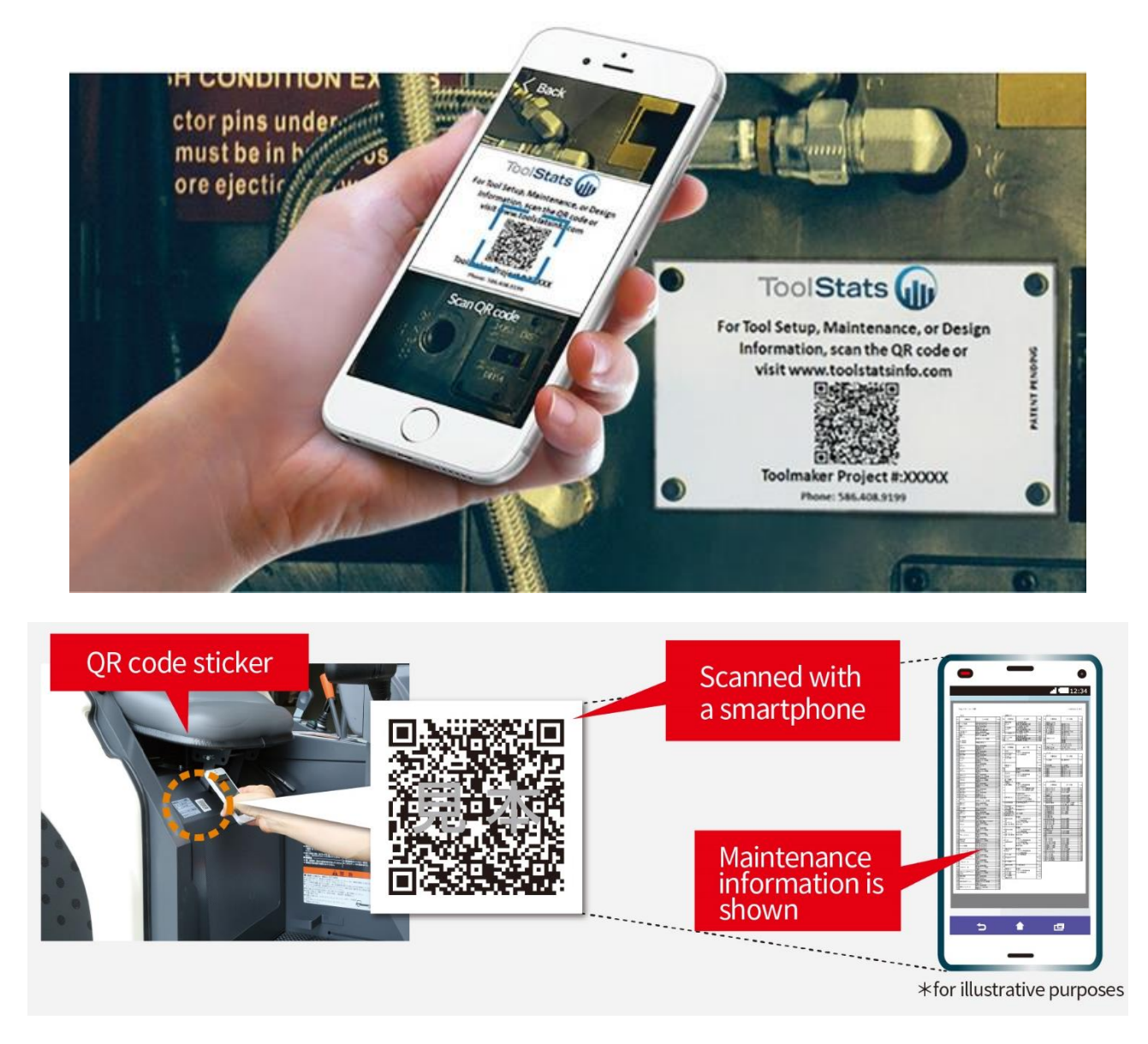

*Figure III.3 Exemples d'utilisation du QR Code en maintenance*

On utilise les marqueurs car les logiciels de réalité augmentée les analysent plus rapidement qu'une image : il y a plus d'éléments à analyser sur une image que sur un marqueur. Cependant, avec la démocratisation de kits de développement comme l'ARKit d'Apple ou l'ARCore de Google, les marqueurs sont voués à disparaître. En effet, ces kits comprendront des capteurs très complets permettant de simuler une pièce virtuelle en intégralité et de se déplacer à l'intérieur. Il sera désormais plus facile de créer son application AR avec ces outils.

#### **Le rendu final**

Une fois que tout est en place, il ne reste plus qu'à doter l'utilisateur d'un dispositif permettant de lire la réalité augmentée. Toutefois, un problème peut subsister : la localisation de l'élément et l'alignement de la caméra quand la tête ou le smartphone bouge. C'est pour cela que les casques et les différents smartphones embarquent des capteurs pour calculer la position exacte et afficher l'information malgré la rotation comme :

Un gyromètre, qui mesure des changements dans l'orientation (mouvement angulaires) ou des changements de vitesse de rotation

Un magnétomètre, mesurant les champs magnétiques et agissant comme une boussole

Un accéléromètre, un capteur mesurant les accélérations, les changements de vitesse et de position (permet de savoir quand l'appareil se déplace)

Si la réalité augmentée a pris un tel essor dernièrement, c'est grâce à la démocratisation des smartphones qui embarquent toutes les caractéristiques requises pour faire fonctionner l'AR, à savoir une caméra, un système d'exploitation et un écran pour projeter la réalité augmentée. De plus, le développement des applications n'a jamais été aussi facile, ce qui implique un coût relativement faible. [19]

#### **III.4.1 Les méthodes de suivis**

Pour développer des systèmes de réalité augmentée, il est nécessaire de connaître les contraintes liées à chaque technique de vision par ordinateur. C'est pourquoi cette partie a présenté les différentes méthodes de suivis existantes et a fourni les avantages et inconvénients de chacune. (Le tableau III.1 les synthétise).

Enfin, pour développer des outils de réalité augmentée, il n'est pas forcément nécessaire de maîtriser ces aspects de vision par ordinateur. Il existe, en effet, des Framework qui implémentent certains algorithmes nécessaires aux applications de réalité augmentée. [20]

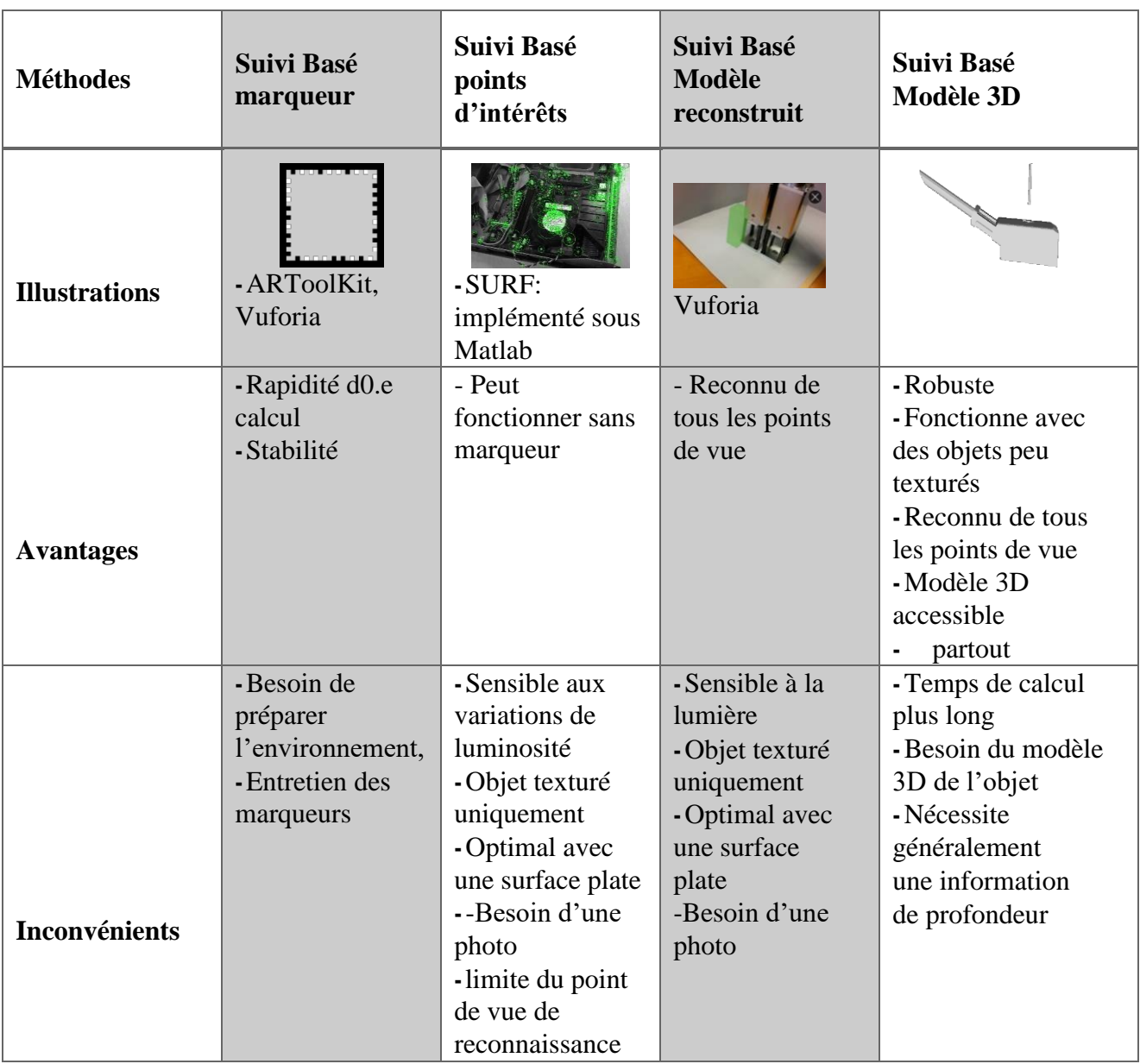

*Tableau III.1: Synthèse des techniques permettant de faire de la réalité augmentée. [20]*

#### **III.4.2 Les dispositifs de rendus**

Idéalement, les contenus virtuels et réels devraient être affichés directement sur l'œil afin que l'objet virtuel et l'objet réel soient visibles pour l'utilisateur. Dans l'exemple présenté sur la Figure III.4 ci-dessous, nous supposons que l'objet réel d'intérêt est un élément d'un système (ici un ventilateur d'ordinateur), et que l'augmentation est représentée par une flèche verte indiquant à quel endroit placer la vis pour fixer le système. Figure III.4 représente donc ce qu'un sujet humain devrait voir idéalement, sans passer par un appareil intermédiaire pour afficher l'augmentation.

Pour l'instant, il n'est pas encore possible de rendre visible du contenu virtuel directement dans la vision d'un sujet humain. Il est donc nécessaire d'utiliser un système tiers : portable, tablette, lunettes intelligentes, projecteur pour permettre de mixer le contenu réel et virtuel.

Ces appareils sont de trois types :

• Porté par l'utilisateur :

Ce sont les lunettes intelligentes, comme les Vuzix M100 ou les casques Microsoft HoloLens ou leur concurrent Meta. Ce sont les appareils les plus utilisés dans les projets industriels car ils permettent un usage main libre. Ces appareils peuvent-être de type Optical-See- Through (OST) ou Video-See-Through (VST).

• Tenu en main par l'utilisateur :

Ce sont les appareils comme les tablettes ou les mobiles. Ces appareils sont utilisés d'une part car ils permettent de déployer des applications de réalité augmentée vers un large public, d'autre part parce que leur écran tactile permet à l'utilisateur de faire remonter facilement de l'information.

• Par projection :

Ces appareils sont moins utilisés dans les projets mais ils ont l'avantage de ne pas nécessiter d'équiper l'utilisateur.

La figure III.5 recense les différents types d'appareils disponibles. Outre le critère de prix, le choix du type d'appareil dépend de ces principaux critères :

- L'affichage est-il Optical-See-Through ou Video-See-Through?
- Quel est le champ de vision offert par l'appareil ?
- L'affichage est-il binoculaire ou monoculaire ?
- Faut-il équiper l'utilisateur avec l'appareil d'affichage ?

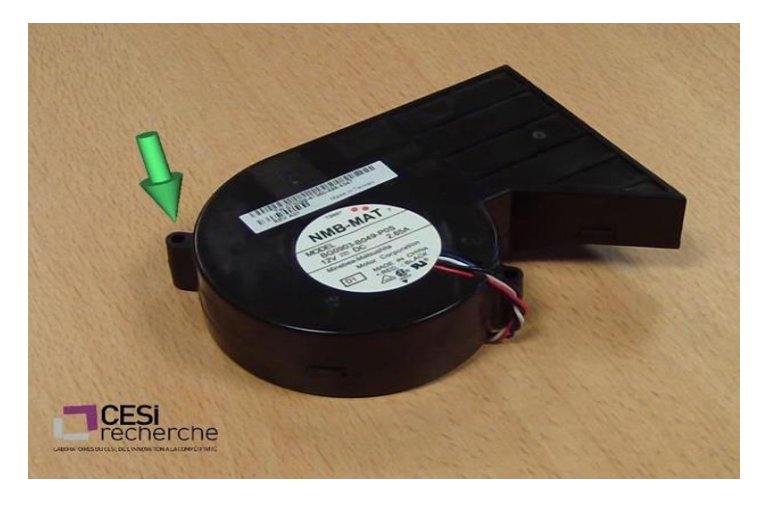

*Figure III.4: représentation idéale de la réalité augmentée vue par un sujet humain. La flèche verte représente l'augmentation virtuelle.*

51

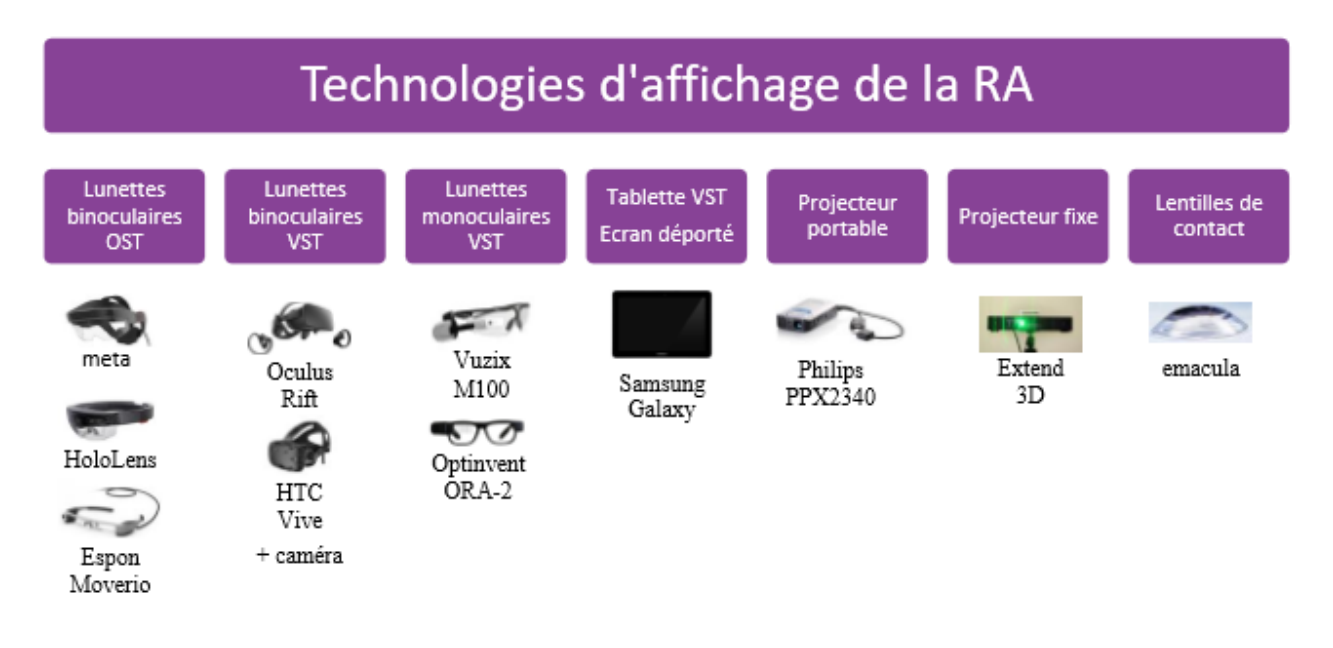

*Figure III.5: les différents types d'appareils d'affichage de la réalité augmentée.*

Le choix de l'appareil est donc important pour une application de réalité augmentée. S'il y a nécessité d'avoir les mains libres, il faudra bannir la tablette. Si l'opérateur doit toujours avoir une bonne vision de son environnement, il faudra prendre en compte l'occlusion possible liée aux lunettes de type Optical See-Through. Le tableau III.2 permet de comparer les différents appareils affichant les éléments de réalité augmentée. En effet, de nouvelles contraintes sont à prendre en compte dans un contexte industriel. Tout d'abord, les interactions possibles avec le système de réalité augmentée sont importantes, puisque l'opérateur doit pouvoir remonter de l'information dans la base de connaissances (critère Interactions dans le tableau III.2).

Ensuite, la contrainte de l'équipement de l'opérateur entre en compte. En effet, si ce dernier doit porter un casque toute la journée, il augmente ses risques de troubles musculo-squelettiques (critère Opérateur équipé dans le tableau III.2).

De plus, les augmentations dépendent du système de RA utilisé (critère Augmentation de forme quelconque dans le tableau III.2). Cela concerne uniquement les systèmes de RA par projection. L'utilisateur doit bien avoir conscience qu'ils ne permettent pas d'afficher tout type d'information et cela doit être pris en compte dans la mise en œuvre du contenu.

Pour les appareils avec des lunettes, le critère Binoculaire devient indispensable. En effet, la vision monoculaire n'est pas ergonomique ; l'utilisateur ferme un œil pour prendre connaissance du contenu en RA. Il faut donc choisir ces systèmes dans des cas où la consultation de la RA est peu fréquente.

Enfin, cela concerne les appareils de type OST et les projecteurs. Puisque le mixage entre réel et virtuel n'est pas fait depuis le point de vue de la caméra, il est indispensable de calibrer, soit la caméra avec l'œil de l'utilisateur de lunettes OST ou la caméra avec le projecteur. Or, cela peut faire perdre du temps, voire être trop contraignant dans des conditions extrêmes. [21]

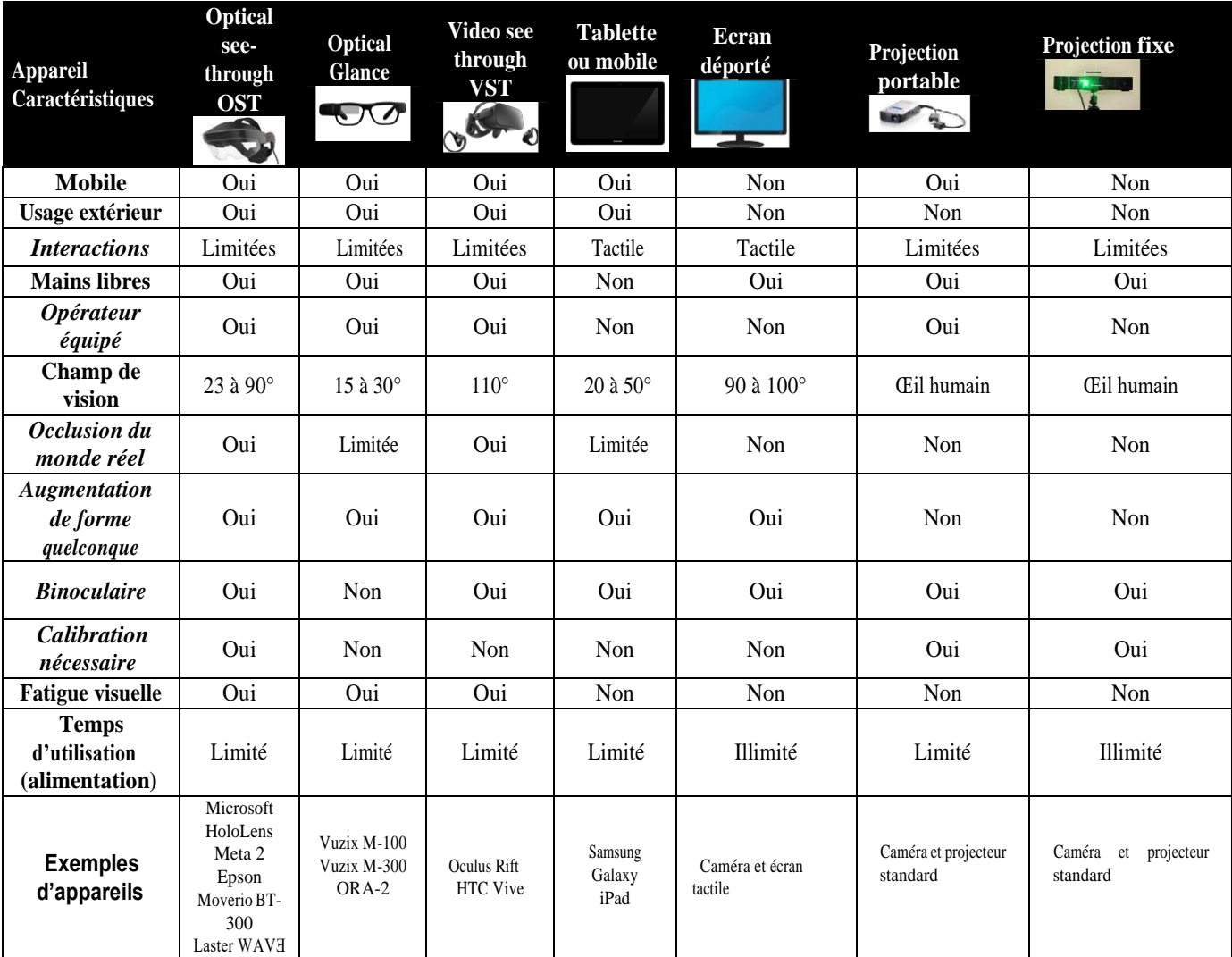

*Tableau III.2: Tableau comparatif des dispositifs permettant d'afficher des contenus en réalité augmentée. Les critères de choix en italique complètent. [21]*

#### **III.5 La réalité augmentée appliquée aux opérations et à l'assistance sur des systèmes industriels**

La réalité augmentée peut être appliquée à de nombreux domaines : architecture, médecine, sport, loisirs, conception, tourisme, militaire**.** (Dans ces travaux, nous nous plaçons d'un point de vue industriel. Les usages de la réalité augmentée dans ce domaine sont divers : conception, maintenance, assemblage, localisation, formation, système expert et logistique (picking). Le point commun entre tous ces usages est qu'il existe un besoin de partager le savoir. Il y a donc une collaboration entre un expert et un opérateur.

Les deux principales catégories d'usage identifiées dans la littérature sont la maintenance et l'assemblage d'un système. Il existe aussi des usages pour la formation, la logistique (ou le picking) et les systèmes experts. Les systèmes experts représentent des systèmes capables d'analyser ce qui a été fait par l'opérateur et de le corriger instantanément en cas de mauvaise manipulation (mauvais choix de composant, composant inséré à l'envers…). Cette partie illustre ces différentes catégories d'usage. La mise en gras de la catégorie d'usage à chaque début de paragraphe afin que le lecteur l'identifie. La répartition générale de ces catégories est présentée figure III.6. Pour chacune de ces catégories nous allons présenter le système sur lequel l'opération s'effectue ainsi que le type de dispositif utilisé. [22]

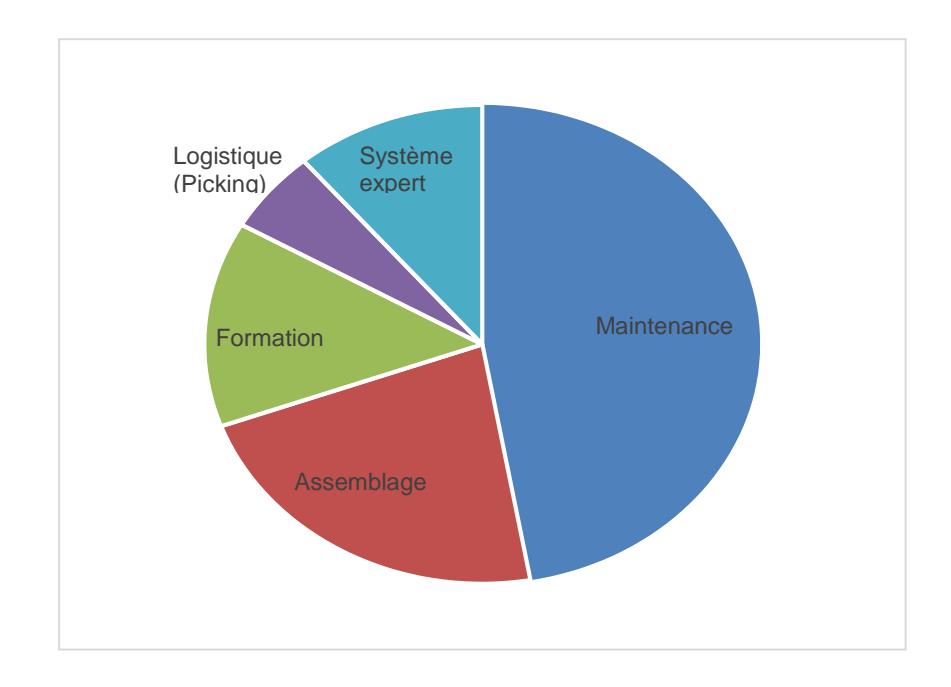

*Figure III.6 : nombre de publications en fonction de la catégorie d'usage industriel. [22]*

#### **III.6 La réalité augmentée la solution des besoins industriels**

Avec la complexité croissante des systèmes industriels, une organisation éclatée sur plusieurs sites et le renouvellement des équipes, il devient essentiel pour une entreprise de conserver son savoirfaire et son expertise. Actuellement l'expert partage son savoir à travers des gammes (papiers ou numériques).

Ces documents sont découpés en étapes permettant d'indiquer comment maintenir le système (gamme de maintenance) ou comment assembler un système (gamme d'assemblage). Cependant, ce type de support reste très statique et demande à l'opérateur d'être formé préalablement au système sur lequel opérer pour pouvoir bien comprendre la gamme fournie. De plus il ne répond plus aux besoins de collaboration à distance et d'instantanéité nécessaires à ces nouvelles organisations éclatées.

L'arrivée des technologies numériques est une opportunité pour répondre à ces nouveaux défis. La question à laquelle répondre est : « comment un expert à distance peut-il partager son savoir avec un opérateur afin de lui apporter une information pertinente et contextualisée ? ».

Dans cet échange entre l'expert et l'opérateur, deux modes de collaboration permettent de répondre à cette problématique :

#### • **L'opération guidée (ou asynchrone)**

Dans ce modèle, l'expert crée des opérations et les stocke sur une base de données (Figure III.7). Avant de se rendre sur le site à maintenir, l'opérateur charge son lecteur de réalité augmentée avec les opérations à effectuer sur site. Une fois sur place, il suivra le guide en réalité augmentée créé par l'expert.

#### • **L'opération assistée (ou synchron**e)

C'est un mode qui va permettre à l'opérateur de communiquer en temps réel avec un expert à distance : par exemple, si celui-ci est bloqué dans son opération car il ne comprend pas la procédure à suivre. Il peut alors contacter l'expert dans une conversation en direct (Figure III.8). L'expert recevra un flux vidéo représentant ce que voit l'opérateur sur place. Il peut donc lui « augmenter » sa vision pour lui indiquer la démarche à suivre et débloquer l'opérateur. [23]

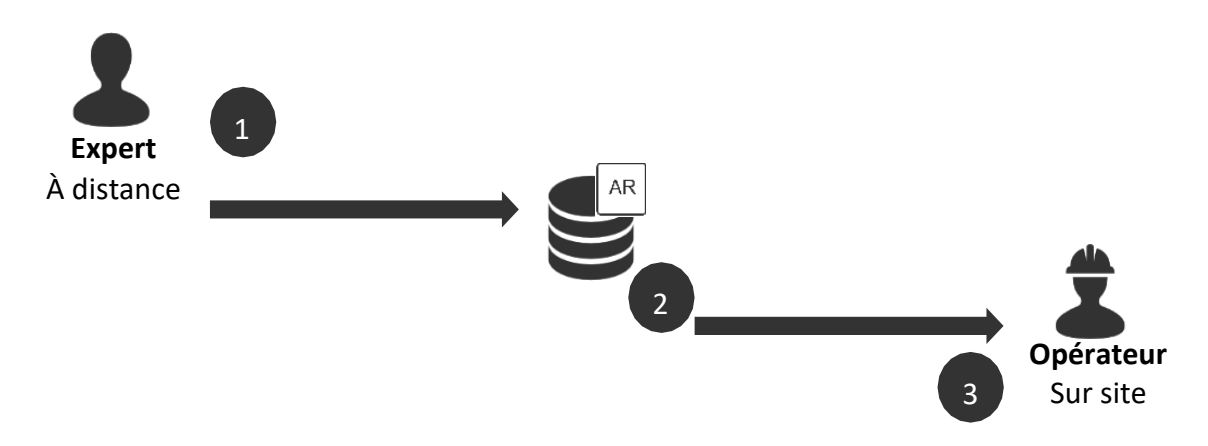

*Figure III.7 : opération guidée (ou asynchrone) : l'expert remplit la base de données de maintenance et l'opérateur les récupère avant de se rendre sur le site sur lequel opérer.*

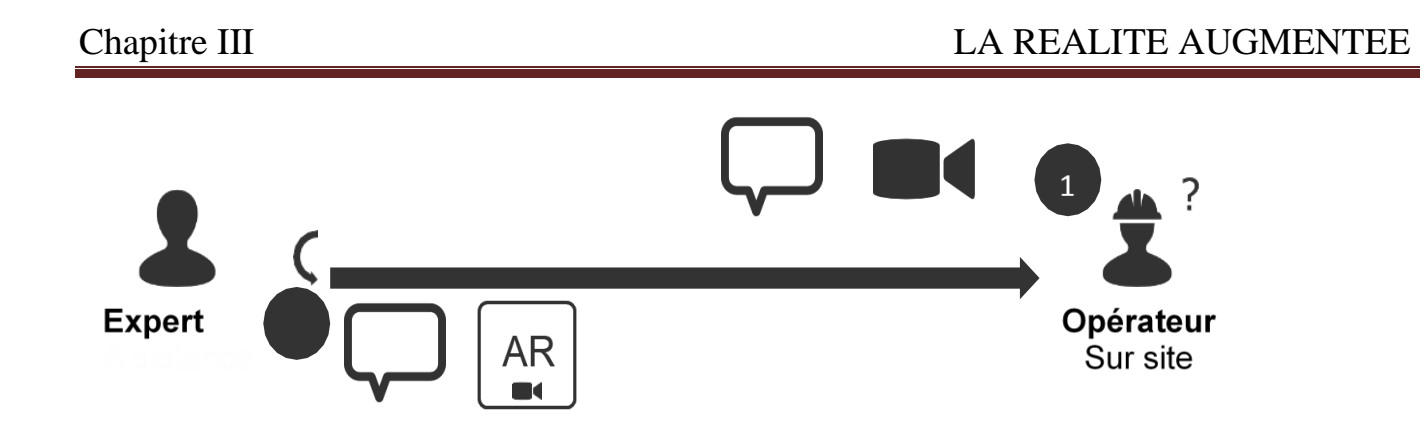

*Figure III.8 : opération assistée (ou synchrone) : correspondance directe entre un opérateur et un expert grâce à la réalité augmentée.*

#### **III.7 Quel dispositif choisir pour une catégorie d'usage déterminée ?**

Dans cette partie, nous étudierons les types de dispositif en fonction des catégories d'usage. Tout d'abord, nous recenserons les types de dispositif les plus représentés dans la littérature. Ensuite, nous verrons qu'en fonction de l'usage, le type de dispositif utilisé n'est pas le même. Par conséquent, cela permettra de donner des recommandations sur les dispositifs à utiliser en fonction de l'usage industriel souhaité.

L'étude de la littérature (cf. tableau III.3) montre que 31% des études de cas en réalité augmentée, dont le sujet porte sur les opérations en industrie, se font sur tablette ou mobile. D'une part, parce que ces dispositifs sont très répandus ; d'autre part, parce que les Framework existants pour déployer des applications en réalité augmentée sont très bien intégrés pour ces supports. Ces applications sont donc plus simples à mettre en place. De plus, les interactions tactiles sur ces dispositifs sont connues de la majorité des utilisateurs et n'ajoutent pas une difficulté supplémentaire dans l'appropriation de l'usage de la réalité augmentée. [24]

Vient ensuite l'usage avec des casques Video-See-Through (22% des publications). Ces dispositifs sont utilisés pour leurs caractéristiques mains-libres et la possibilité d'avoir un champ de vision suffisamment confortable pour l'utilisateur. Cependant les travaux sur des casques VST, comme l'Oculus Rift ou le HTC Vive équipés de caméra, restent utilisés dans des études de cas en laboratoire et pour valider le principe de la technologie de réalité augmentée. Ces dispositifs n'ont pas vocation à être transférés en industrie car leur manque d'ergonomie ne permet pas l'utilisation sur de longues périodes. Les études seront de plus en plus effectuées avec des dispositifs de type OST qui sont sortis ces dernières années (Microsoft HoloLens, Meta ou Epson Moverio BT-300) et qui disposent d'un champ de vision confortable (jusqu'à 90° pour le casque Meta). [25]

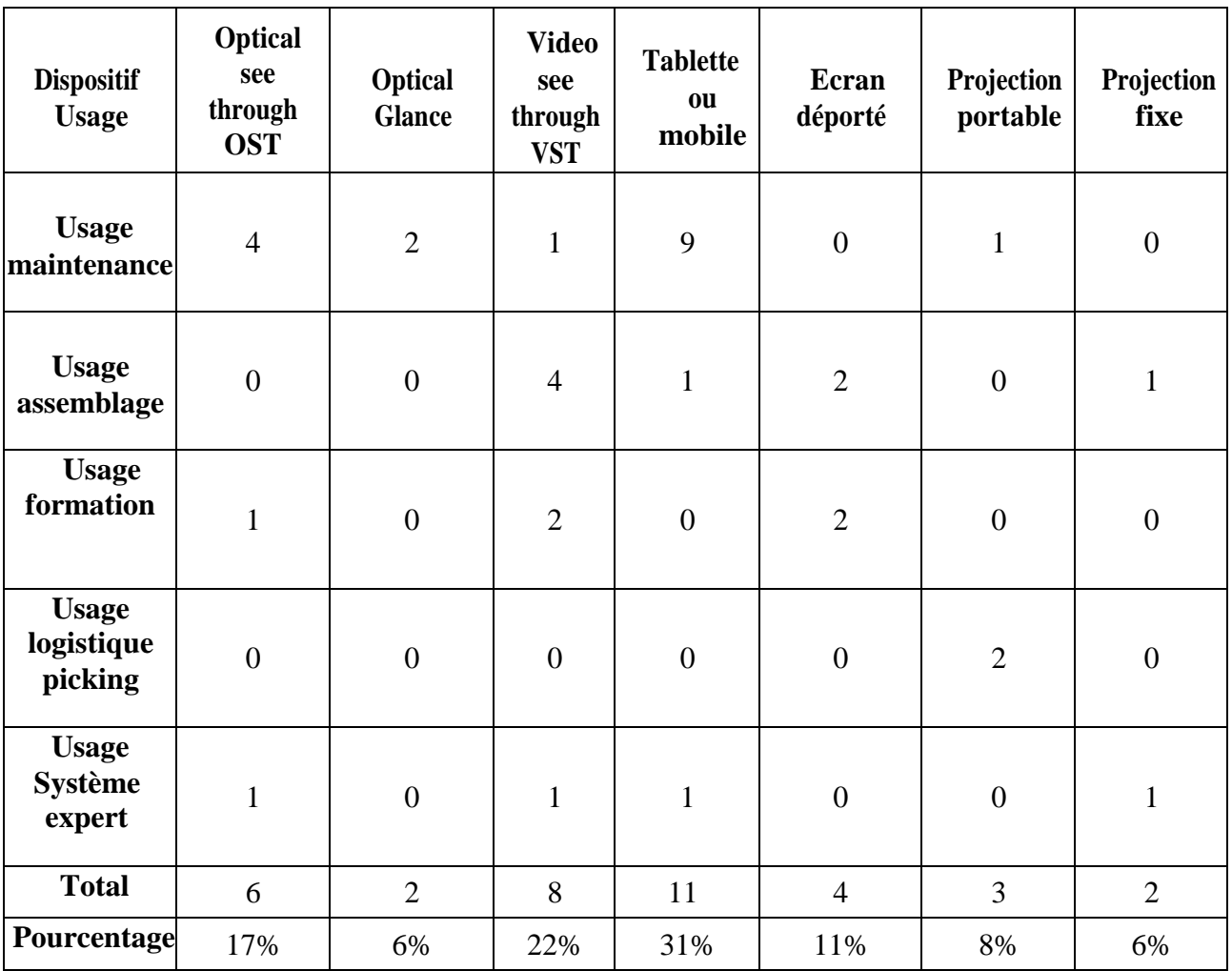

*Tableau III.3: Revue de la littérature scientifique : distribution des dispositifs utilisés dans les études de cas d'opérations en réalité augmentée appliquées à l'industrie. [*25*]*

#### **III.8 La Réalité Augmentée au service de la Télémaintenance**

Le technicien de maintenance suit les consignes et les étapes de réalisation de la tâche de maintenance sur des documents numériques. L'accomplissement de ses tâches dépend, bien entendu, d'une capacité de savoir et de savoir-faire élevé pour pouvoir suivre les instructions statiques sur la plateforme de télémaintenance en se basant sur un outil NTIC (Smartphone, tablette intelligente…).

La compétence reste donc un maillon important pour la réalisation des travaux de télémaintenance et de l'E-maintenance. En revanche, l'existence de la technologie de Réalité Augmentée dans les travaux de maintenance contribue positivement à la diminution des nombres d'erreurs (gestion de risque liée aux travaux de maintenance).

Sur la case du dossier technique d'équipement, l'opérateur de maintenance choisi la partie mécanique sur laquelle il sélectionne la machine sur laquelle il va intervenir, puis l'opération de montage et de démontage (voir figure III.9).

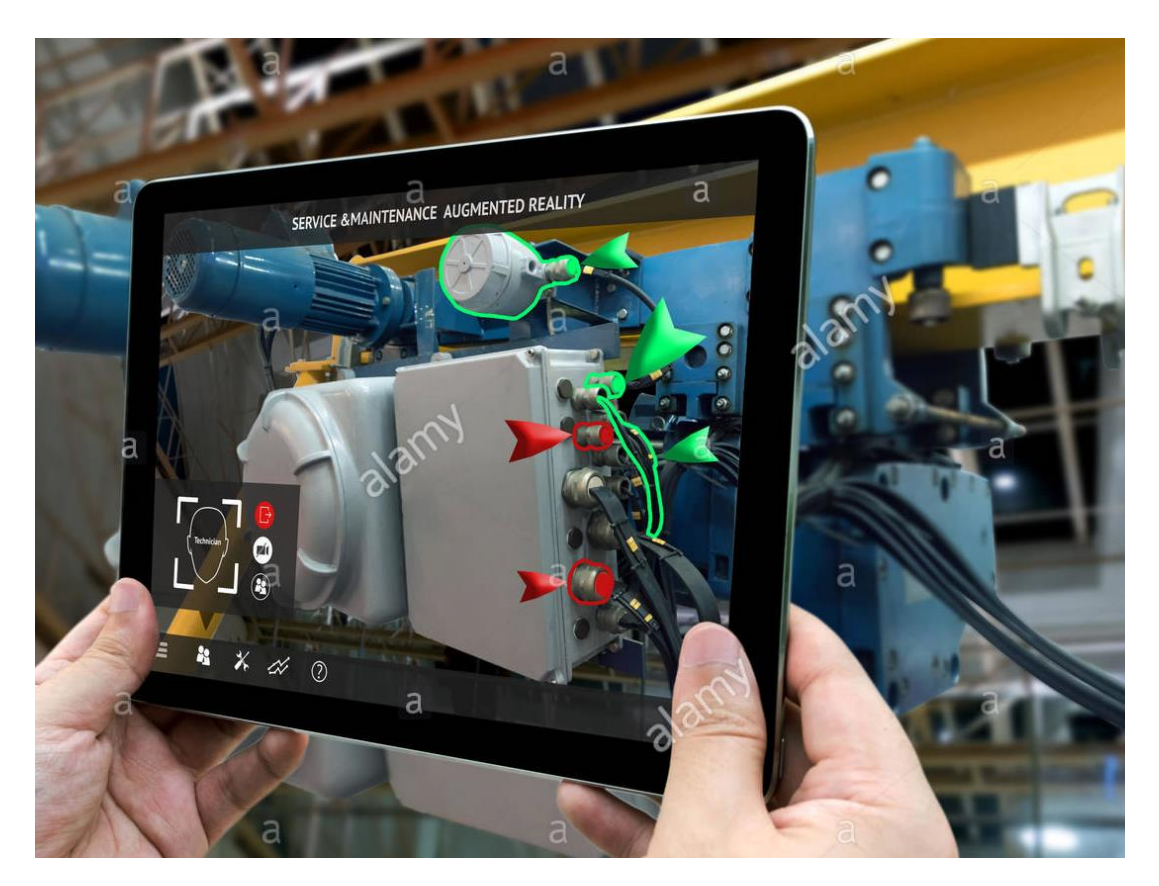

*Figure III.9: Exemple d'intervention à base de Réalité Augmentée. [*26*]*

Automatiquement et sur ses lunettes 3D, les consignes et les étapes de réalisation de maintenance s'affichent (il y a une synchronisation de la plateforme avec les lunettes 3D) tout en assurant une superposition d'images virtuelles que le technicien doit suivre et l'image réelle pour pourvoir effectuer la réparation.

Le concept de la réalité augmentée intervient pour fournir à l'agent de maintenance les différentes étapes de réalisation de la tâche sous forme d'animation 3D. Des études ont été réalisées à travers des tests confirment l'intérêt de la technologie de Réalité augmentée à savoir la diminution du nombre d'erreurs dans la réalisation des procédures. Ce qui permet de ne pas exiger la notion de l'expertise pour l'opérateur de maintenance dans certaines tâches. [26]

*Chapitre IV*

# *ETUDE DE CAS*
### **IV.1 Introduction :**

La maintenance industrielle, qui a pour vocation d'assurer le bon fonctionnement des outils de production, est une fonction stratégique dans les entreprises. Intimement liée à l'incessant développement technologique, à l'apparition de nouveaux modes de gestion, à la nécessité de réduire les coûts de production. Elle est en constante évolution et, n'a plus aujourd'hui comme seul objectif de réparer l'outil de travail, mais aussi, de prévoir et éviter les dysfonctionnements. Ainsi la recherche des performances des systèmes de production devenus complexes mène la fonction maintenance à être responsable de la garantie de la disponibilité de tels système. Cette garantie doit être assurée dans des conditions financières optimales. En effet la concurrence est devenue de plus en plus rude voire farouche, toutes les entreprises sont tenues à appliquer la maintenance grâce aux objectifs qu'elle présente :

- $\checkmark$  Assurer la production prévue.
- $\checkmark$  Maintenir le niveau de la qualité du produit fabriqué.
- $\checkmark$  Respecter les délais.
- $\checkmark$  Respecter les objectifs humains : conditions de travail et de sécurité.
- $\checkmark$  Préserver l'environnement.

 Dans ce chapitre, on va enta miner une maintenance préventive d'un compresseur BCL K 603 Avecla méthode ancienne et la méthode moderne (utilisation de la RA), une comparaison entre les deux méthodes.

En fin des recommandations pour mise en place cette technologie dans l'entreprise [14].

#### **IV.2DEROULEMENT D'UNE INTERVENTION CLASSIQUE**

Dans le cadre d'une intervention préventive d'un compresseur BCL K603 le déroulement de cette intervention va se fait selon les étapes suivantes :

#### **IV.2.1Deroulement d'une action de maintenance preventive [1]**

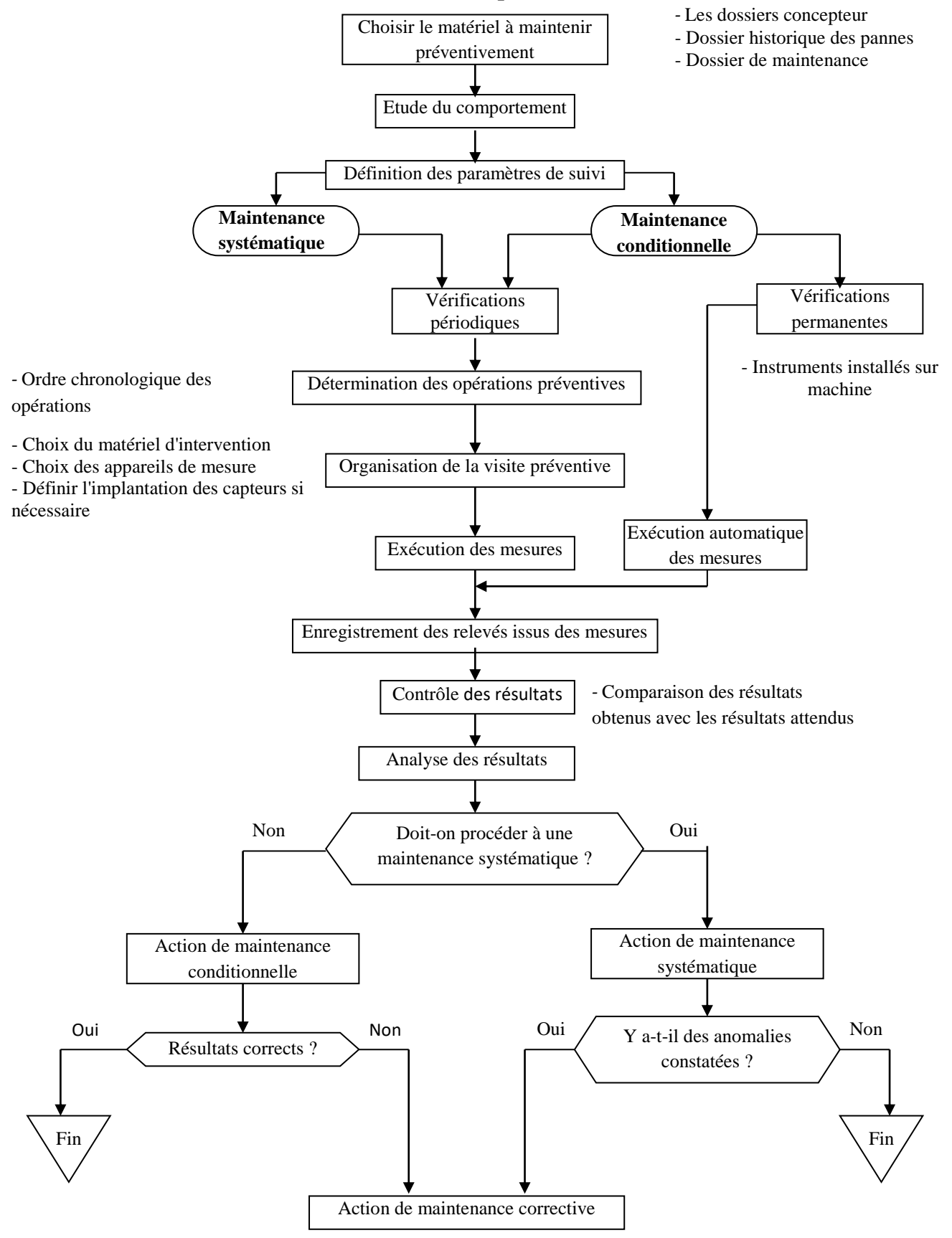

*Figure IV.1 : Déroulement d'une action de maintenance preventive*

#### **IV.2.2 Déroulement des interventions**

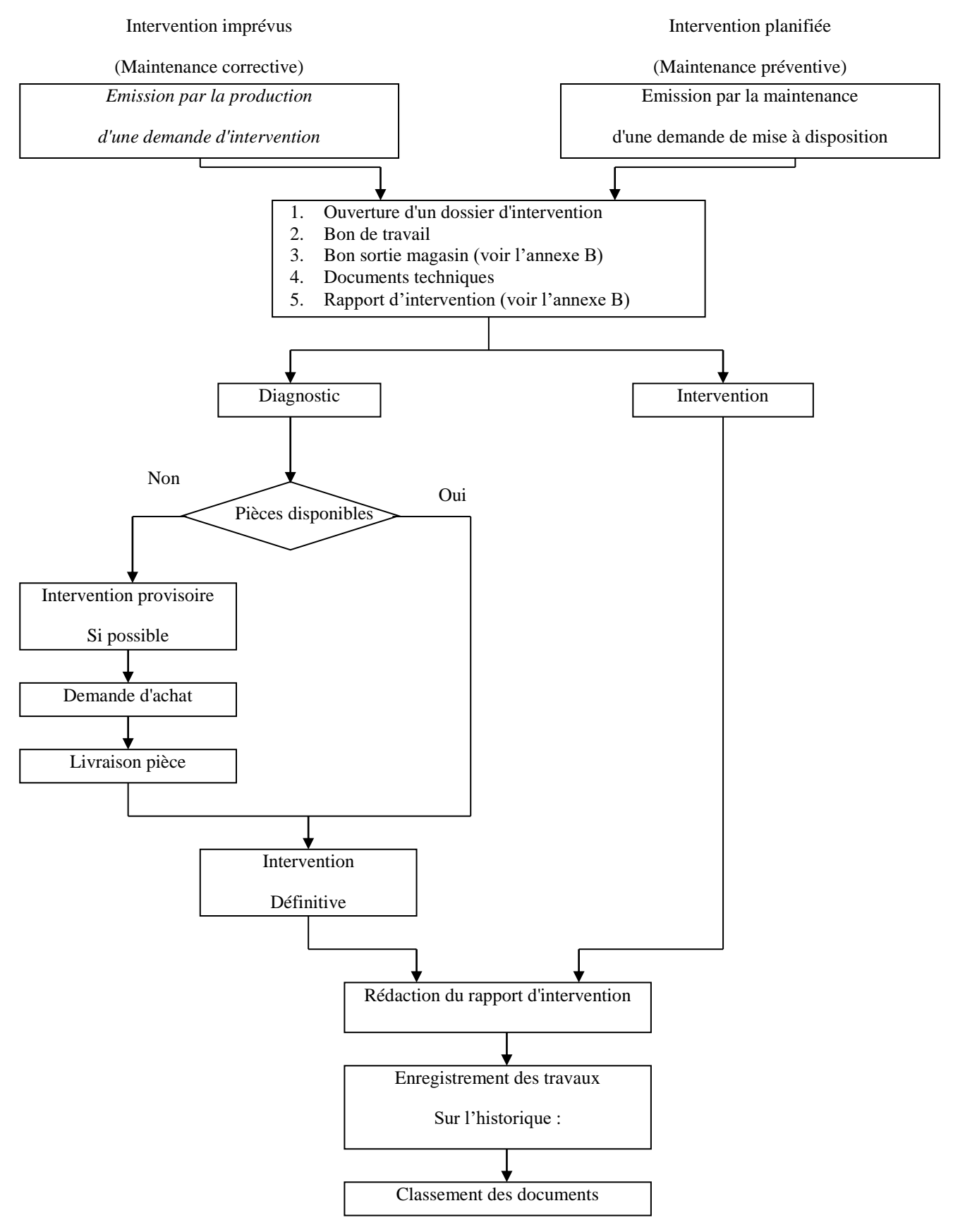

*Figure IV.2 : Logigramme d'une action du service [9]*

### **IV .3 Documentations relatives à une intervention**

#### **IV.3.1 Documentation relative au matériel :**

C'est le dossier technique (DTE) et historique des équipements à maintenir.

#### **IV.3.1.1 Le dossier technique :**

Il comprend tous les renseignements etdocuments qui concernent un même type de machine **:**

• Éléments d'identification : désignation du type, constructeur,

Caractéristiques générales, liste des machines du même type, fichetechnique.

- Répertoire des documents classés dans le dossier.
- Synthèse des modifications effectuées sur ces machines.
- Nomenclature de la machine.
- Instructions de maintenance.

### **IV.3.1.2 Le dossier historique :**

Il comprend tous les renseignements etdocuments concernant la vie d'une machine :

- les modifications, y compris les améliorations de maintenance.
- Les commandes extérieures.
- Les ordres de travaux.
- Les rapports d'expertise ou d'incident.
- La fiche historique.

### **IV.3.1.3 La fiche historique : (voir l'annexe E)**

 C'est une fiche relative à chaque machine, elle regroupe les informations concernant les interventions effectuées :

- Numéro d'ordre des travaux,
- Date d'exécution.
- Nature et désignation du travail,
- Temps passé,
- Coût de l'intervention,
- Durée d'arrêt due à l'intervention,
- Nombre d'unités d'usage ou d'heures de fonctionnement,

#### **IV.3.2 Documentation relative aux travaux** [11] **:**

- **La demande de travail (DT) :** elle émane le plus souvent d'un responsable production qui la dirige vers le responsable de maintenance qui l'enregistre (voir l'annexe D).
- **L'ordre de travail (OT) :** c'est la fiche d'ordonnancement qui comporte tous les éléments relatifs à la programmation et au lancement (dates, délais, matières et outillages, éléments de sécurité), (voir l'annexe A).
- **Le bon de travail (BT) :** il constitue l'interface « méthodes / réalisation » tous les éléments relatifs à la quantification et à la qualification du travail y figurent, de façon à permettre la valorisation du bon (estimation du coût de maintenance), (voir l'annexe F).

#### **IV.4 Le plan de maintenance préventive d'un compresseur centrifuge BCL K603 :**

 Sur les bases précèdent (Documentation technique, historique, l'expérience acquise par l'équipe maintenance) le plan de maintenance sera établi par le BM.

#### • **Remarque :**

**J :** opération à réaliser chaque jour avant démarrage.

**M :** opération à réaliser chaque mois (la première semaine du mois).

- **T :** opération à réaliser chaque trimestre (pendant la vacance de l'hiver et printemps).
- **S :** opération à réaliser chaque semestre (pendant la période du stage).
- **A :** opération à réaliser chaque année (pendant la vacance de l'été).

| Plan de maintenance préventive            | Machine: Compresseur centrifuge BCL K603 |                                                                                 |              |   |   |              |             |                    |
|-------------------------------------------|------------------------------------------|---------------------------------------------------------------------------------|--------------|---|---|--------------|-------------|--------------------|
| Opération exécutable en fonctionnement    | <b>Exécutant</b>                         | Fréquence                                                                       |              |   |   |              | N° gamme ou |                    |
| <b>Opérations</b>                         |                                          | $\mathbf{J}$                                                                    | $\mathbf{M}$ | T | S | $\mathbf{A}$ | instruction | <b>Observation</b> |
| Vérifier le niveau d'huile du compresseur | Mécanicien                               | X                                                                               |              |   |   |              |             | Contrôle           |
| Contrôler la cartouche de filtre d'air    | Mécanicien                               |                                                                                 | X            |   |   |              | 01          | A l'arrêt          |
| Nettoyer la cartouche de filtre d'air     | Mécanicien                               |                                                                                 |              |   | X |              | 03          | A l'arrêt          |
| Remplacer la cartouche de filtre d'air    | Mécanicien                               |                                                                                 |              |   |   | X            | 04          | A l'arrêt          |
| Changer la cartouche de filtre d'huile    | Mécanicien                               |                                                                                 |              | X |   |              | 02          | A l'arrêt          |
| Vérifier le clapet de retour d'huile      | Mécanicien                               |                                                                                 |              |   |   | X            | 04          | A l'arrêt          |
| Contrôler l'étanchéité des raccords       | Mécanicien                               |                                                                                 |              |   | X |              | 03          | A l'arrêt          |
| Vérifier l'état des canalisations         | Mécanicien                               |                                                                                 |              |   |   | X            | 04          | A l'arrêt          |
| Contrôler le système de refroidissement   | Mécanicien                               |                                                                                 | X            |   |   |              | 01          | A l'arrêt          |
| Contrôler la soupape de sécurité          | Mécanicien                               |                                                                                 |              |   | X |              | 03          | A l'arrêt          |
| Graisser le palier du moteur              | Mécanicien                               |                                                                                 |              |   | X |              | 03          | A l'arrêt          |
| Vérifier le clapet d'aspiration           | Mécanicien                               |                                                                                 |              |   |   | $\mathbf{X}$ | 04          | A l'arrêt          |
| Vérifier l'état de l'accouplement         | Mécanicien                               |                                                                                 |              |   |   | X            | 04          | A l'arrêt          |
| Nettoyer le dispositif de commande        | Mécanicien                               |                                                                                 |              | X |   |              | 02          | A l'arrêt          |
| Surveiller le bruit compresseur           | Mécanicien                               | X                                                                               |              |   |   |              | 04          | En marche          |
| Vérifier le robinet de vidange            | Mécanicien                               | X                                                                               |              |   |   |              |             |                    |
| Date:                                     |                                          | $J =$ jour $-M$ mensuel $T =$ trimestrielle $-S =$ semestrielle- $A =$ annuelle |              |   |   |              |             |                    |

*Tableau IV.1 : Plan de maintenance préventiveCompresseur centrifuge BCL K603.[9]*

65

### **IV.5. La révision générale du compresseur centrifuge BCL K603**

Dans ce qui suit, nous allons décrire les activités liées à l'intervention de révision générale selon le déroulement journalier du travail de l'équipe de maintenance. Cela nous permettra de voir s'il y a un suivi de la gamme d'intervention que nous avons présenté dans le chapitre II paragraphe § II.3.4.2 et pour nous permettre dans la suite du chapitre de voir à quel niveau intervient la réalité augmentée. (pour voir les photos de l'intervention voir l'annexe G).

#### 1 er jour : 24/04/19

- Isolation du compresseur pour les travaux de révision

#### 2 ème jour : 25/04/19

- Démontage de la tuyauterie du compresseur BCL K603
- Démontage du couvercle accouplement
- Démontage de la trappe de visite et de la cage des paliers coté libre

#### 3 ème jour : 26/04/19

- Démontage de l'accouplement
- Démontage de l'écrou de blocage de la demi-manchette d'accouplement
- Mesure de la distance bout arbre demi-manchette d'accouplement = 1.78mm
- Mesure du jeu axial du compresseur  $= 0.60$  mm
- Mesure du jeu axial du multiplicateur  $= 0.72$  mm
- Essaie de démontage de la demi manchette d'accouplement coté compresseur (problème au niveau du flexible de la pompe d'expansion)

#### 4 ème jour : 27/04/19

- Réparation du flexible au tour (HBK) ainsi que le collier du tubage
- Démontage de la demi-manchette d'accouplement avec une pression de 39000 PSI
- Vérification de l'alignement
- Démontage du palier de butée extérieur
- Mesure de la distance entre le bout d'arbre et le disque de butée = 45.14 mm
- Démontage du disque de butée avec une pression de 30000 Psi
- Démontage de la douille de disque de butée difficilement

#### 5 ème jour : 28/04/19

- Démontage du palier de butée intérieur et le palier porteur coté libre
- Démontage du palier porteur coté accouplement
- Démontage des garnitures d'étanchéité coté libre et coté accouplement (labyrinthe extérieur, ensemble des bagues HP et BP et labyrinthe intérieur)

6 ème jour : 29/04/19

- Mesure de la distance corps-secteur  $= 44.36$
- Mesure de la distance secteur-volute d'aspiration =33.30
- Démontage de secteur par ordre
- Démontage de la volute d'aspiration
- Démontage du bundle et transfert à l'atelier
- Nettoyage extérieur du bundle et de la volute d'aspiration

### 7 ème jour : 30/04/19

- Démontage de la volute d'aspiration et de refoulement du bundle
- Ouverture du bundle en demi-corps supérieur et inferieur
- Travaux de nettoyage

#### 8 ème jour : 31/04/19

- Travaux de nettoyage
- Extraction de deux boulons qui ont été cisaillé sur le demi-corps inferieur
- Inspection des pièces

9 ème jour : 01/05/19

- Préparation des pièces
- Vérification du rotor
	- o Fleche max au milieu du rotor 0.03 mm
	- o Fleche max aux niveaux des garnitures 0.01 mm
- Démontage des labyrinthes des demis corps inferieur et supérieur et de la volute de refoulement
- Montage du labyrinthe de la volute de refoulement

#### 10ème jour : 02/05/19

- Elimination des bavures aux emplacements des labyrinthes
- Montage des labyrinthes neufs
- Mesure des jeux des roues avec le demi-corps inferieur
- Montage des joints de corps et fermeture de bundle
- Montage des volutes d'aspiration et de refoulement
- Mesure du jeu axial  $= 4.95$  mm

11ème jour : 03/05/19

- Montage du bundle dans le corps du compresseur après le montage des joints
- Montage de la volute d'aspiration
- Montage des secteurs

12ème jour : 04/05/19

- Montage de la tuyauterie et fermeture des brides cotées libre

13ème jour : 05/05/19

- Montage des garnitures d'étanchéité coté libre et coté accouplement
- Montage des paliers porteur
- Mesure des jeux
	- $\circ$  Axiale avec palier porteur = 5.06 mm
	- $\circ$  Radial coté libre = 0.14 mm
	- $\circ$  Radial coté accouplement = 0.08

- Réglage des sondes de vibration radial par les instrumentistes

14ème jour : 06/05/19

- Montage du nouveau disque de butée (montage avec serrage hydraulique : pompe d'expansion à une pression de 27000 PSI et pompe de poussé à une pression de 6000 PSI)
- Avancement du nouveau disque de butée = 45.00 mm
- Jeu axiale sans palier de buté extérieur = 2.81 mm
- Montage du palier de butée extérieur
- Montage de l'écrou de blocage de l'arbre
- Mesure du jeu de butée  $= 0.42$  mm

15ème jour : 07/05/19

- Centrage du rotor pour le réglage la sonde de déplacement axiale par les instrumentistes.
- Montage du couvercle de palier coté libre

16ème jour : 08/05/19

- Fermeture du la trappe de visite du palier coté libre et montage de sa tuyauterie
	- Travaux d'alignement
		- o Valeur initiale

17ème jour : 09/05/2019

- Alignement du compresseur avec le multiplicateur
	- o Valeur finale

18ème jour : 10/05/2019

- Montage de la manchette d'accouplement coté compresseur (serrage hydraulique avec pompe d'expansion à une pression de 25000 PSI et pompe de poussé à une pression de 5000 PSI)
- Avancement de la manchette d'accouplement = 3.7 mm
- Montage de l'écrou de blocage de la manchette d'accouplement
- Mesure du jeu radial du multiplicateur 0.14 mm

### 19ème jour : 11/05/2019

- Montage de l'accouplement avec addition de deux calles de 0.25 chaque une (calle totale 2.75 mm)
- Vérification du jeu axiale  $= 0.42$  mm
- Montage de la cage d'accouplement
- Nettoyage de la ligne d'évent des paliers (bouché)

### 20ème jour : 12/05/2019

- Enlèvement des queues de poêle
- Nettoyage des lieux

#### **IV.5. La réalité augmentée (RA) appliquée au cas d'étude**

Dans ce qui suit nous allons voir les avantages de la RA dans un système de télémaintenance appliqué au cas d'étude précédent. Globalement, nous allons décrire les différents niveaux où intervient la RA avec des scénarios d'usage spécifiques à la maintenance industrielle.

#### **IV.5.1. Détection de pièce/ensemble de pièces et accès rapide à la documentation**

Grace à l'affichage du dispositif de rendu utilisé par le technicien de maintenance (lunettes 3D, Tablette, Smartphone…), le système de RA permet de détecter par l'utilisation de techniques de reconnaissance et de suivi (marqueurs, points d'intérêt, modèle 3D…) une partie ou l'ensemble d'un système mécanique ou autre et pouvoir afficher la documentation directement sur le dispositif de rendu à partir d'une base de données local ou à distance (voir figure IV.3). Cela permet au technicien de gagner un temps précieux en ayant accès rapidement à la documentation numérique lié au matériel sur lequel il intervient.

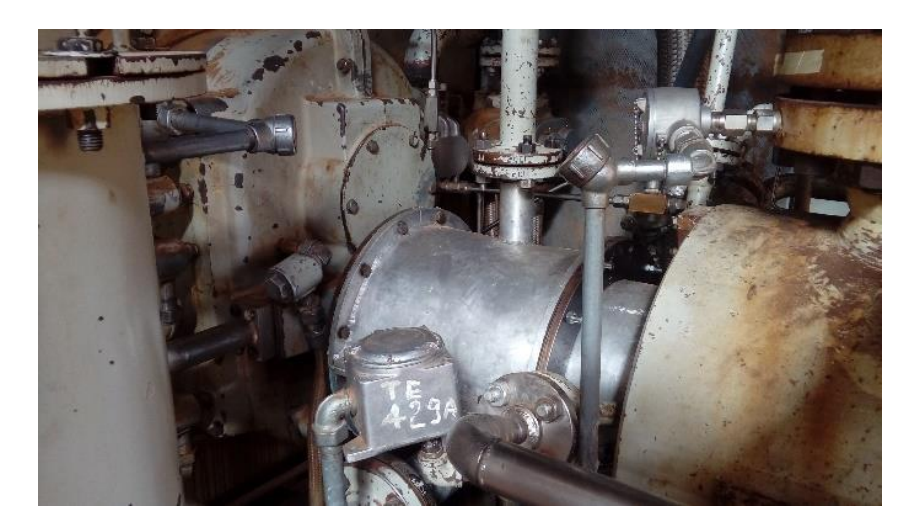

*Figure IV.3 : Affichage de la documentation lié à un matériel sur site*

#### **IV.5.2. Assistance au démontage/remontage**

Si on prend l'exemple des lunettes 3D portées par le technicien de maintenance, elles affichent deux images (réelle et virtuelle) qui coïncident sur un seul écran afin de donner les consignes à réaliser pour le desserrage des vis ainsi que l'enlèvement du cache d'accouplement du compresseur afin de faciliter le démontage de celui-ci tout en évitant les risques liés à l'opération effectuée. (Voir figure IV.4)

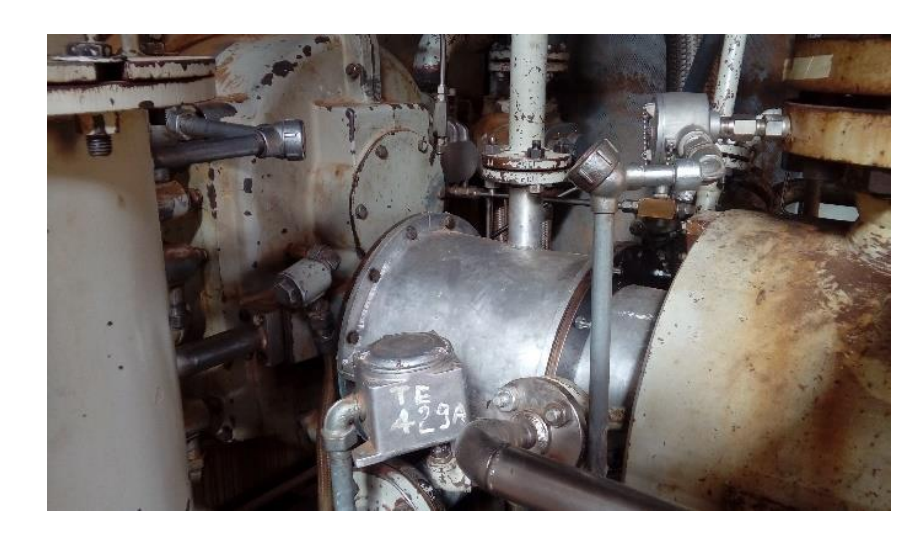

*Figure IV.4 : Desserrage des vis de fixation du cache d'accouplement du compresseur*

Une fois la première tâche est terminée, les lunettes 3D affichent la deuxième tâche qui est relative à l'enlèvement du cache, donc l'opérateur de maintenance aura l'information sur l'orientation du cache pour l'enlever en toute sécurité et faciliter. (Voir figure IV.5)

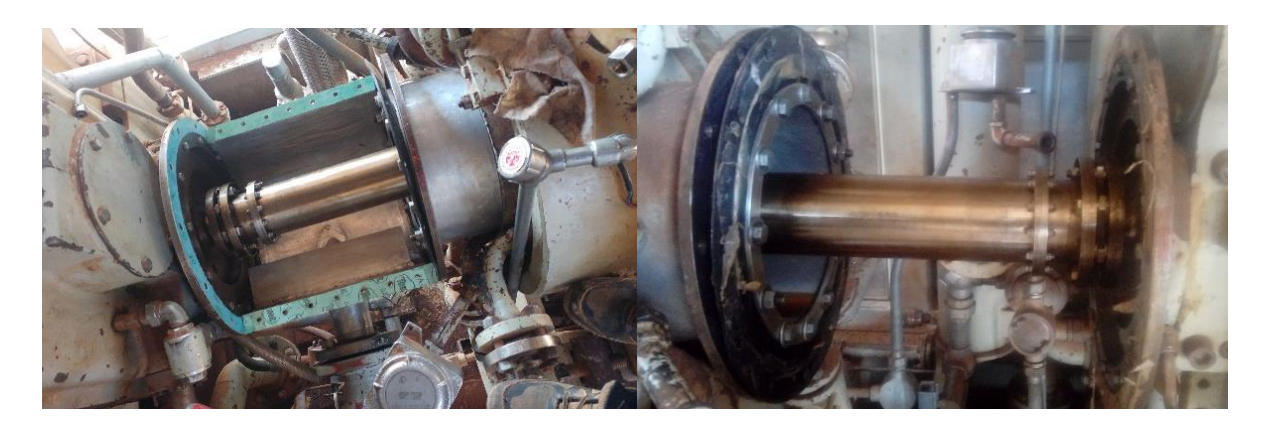

*Figure IV.5 : Enlèvement du cache d'accouplement du compresseur*

Par la suite, le technicien de maintenance continu de recevoir sur ces lunettes 3D les taches à effectuées les unes après les autres jusqu'à terminer complètement l'activité choisie à partir de la gamme d'entretien liée au matériel détecté.

Une fois la tache de l'intervention a été effectuée, l'opérateur de maintenance peut transférer à l'aide du système de télémaintenance un rapport de son activité au centre des experts pour la validation et l'enregistrement. Cela permet un suivi en temps réel des taches d'intervention et du taux de travail effectué pour une intervention donnée. Ces informations sont très précieuses pour les responsables de gestion et de production dans leur travail.

#### **IV.5.3. Assistance à distance pour les tâches complexes**

Lorsque la tache a effectuée nécessite une expertise qui dépasse les compétences du simple technicien de maintenance (voir figure IV.5 a et b), le système de télémaintenance doté de réalité augmentée permet de prendre contact avec un expert à distance pour le guider si possible dans ces taches. L'expert recevra un flux vidéo à partir des lunettes 3D ou tablette et il pourra envoyer au technicien des consignes sous formes de modèle 3D figé ou des animations 3D en plus de la communication oral pour l'assister d'une manière efficace. Selon que l'expert soit d'une unité local, régionale, voir même internationale, on notera que l'expert peut ainsi gérer à distance plusieurs interventions sans avoir besoin de se déplacer, ce qui permet de réduire considérablement le temps et les frais d'intervention surtout dans le cas où l'expert est celui d'un fournisseur d'équipement étranger.

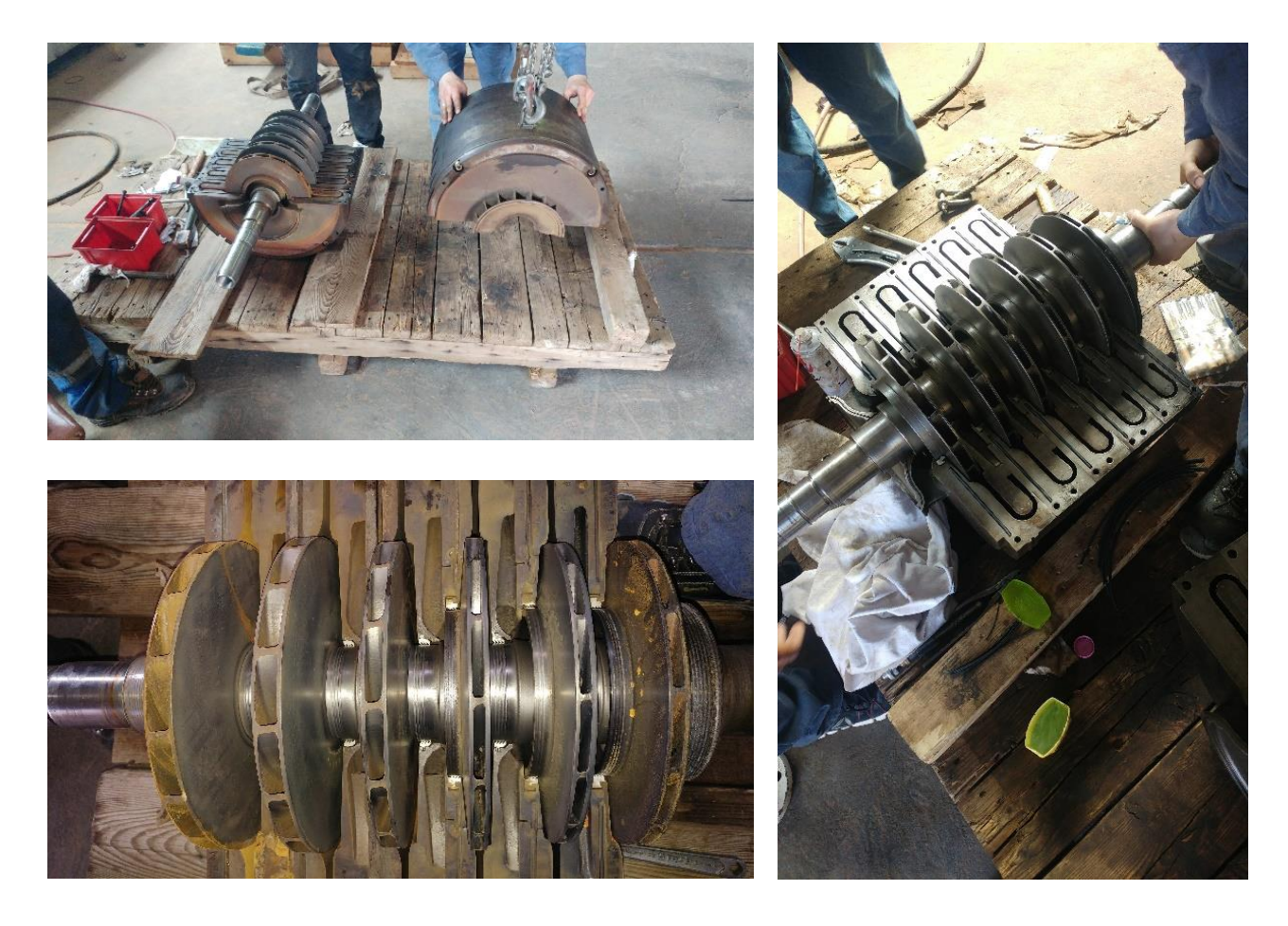

*a) intervention sur les parties complexes du compresseur centrifuge*

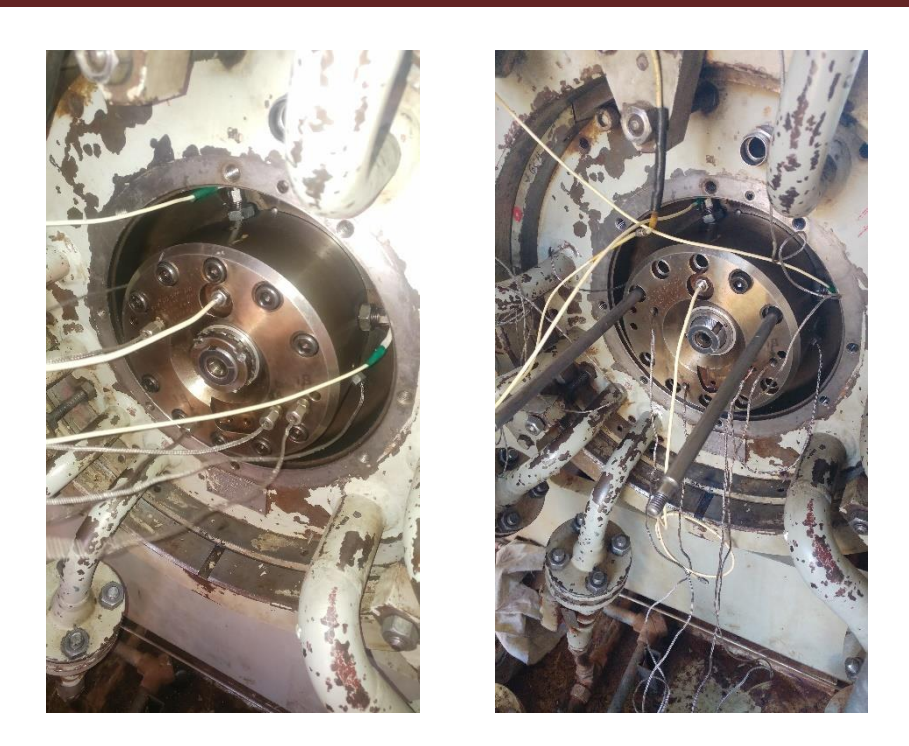

*b) Centrage du rotor pour le réglage de la sonde de déplacement axiale*

### *Figure IV.6 : Exemples de taches complexes effectuées lors de l'intervention sur le compresseur*

#### **IV.6. Recommandations de mise en place d'un système de télémaintenance avec de la RA**

Selon l'INSEE (Institut Nationale de Statistique et des Etudes Economiques de France), dans l'industrie le temps consacré aux opérations d'exploitation et de maintenance se décompose de la manière suivante : 50 % temps lié à la recherche d'information et 50 % temps lié aux interventions de maintenance. Si on considère que le challenge actuel des industries est de diminuer les temps d'arrêt et d'améliorer le temps moyen des interventions, les moyens à mettre en place pour y arriver passe par la diminution de temps de recherche d'information ainsi que des interventions guidées et facilitées. La Réalité Augmentée avec un système de télémaintenance devient un outil indispensable parce qu'il répond parfaitement à ces deux attentes.

Pour mettre en place un tel système nous proposons une architecture à trois niveaux à savoir : niveau opérateur, niveau centre de contrôle et pour finir le niveau site d'exploitation. (Voir tableau IV.2)

| <b>Niveau</b>                 | logiciel dispositif de rendu (tablette)                   |  |  |  |  |  |  |
|-------------------------------|-----------------------------------------------------------|--|--|--|--|--|--|
| opérateur                     |                                                           |  |  |  |  |  |  |
| Niveau centre<br>de contrôle  | Serveur de télémaintenance + serveur de réalité augmentée |  |  |  |  |  |  |
|                               |                                                           |  |  |  |  |  |  |
| Niveau site<br>d'exploitation | Machines connectées (capteurs + routeur spécifique)       |  |  |  |  |  |  |
|                               |                                                           |  |  |  |  |  |  |

*Tableau IV.2 : Architecture proposée d'un système de télémaintenance plus RA*

#### **IV.6.1. Niveau opérateur**

Niveau opérateur, il faudra prévoir un dispositif de rendu accessible et moins cher, c'est pourquoi notre choix c'est porté sur la tablette au lieu des lunettes 3D qui sont relativement cher et peu disponible dans notre contexte national, même si leur usage est plus facile et donne plus de liberté à l'opérateur en libérant ces mains.

Pour le volet logiciel, nous avons besoins de plus de temps pour étudier les solutions commerciales des logiciels qui existent sur le marché pour établir une grille de choix.

#### **IV.6.2. Niveau centre de contrôle**

Au niveau centre de contrôle, la mise en place de l'architecture proposée nécessite deux serveurs au minimum, un dédié à la télémaintenance et l'autre à la réalité augmentée. Un troisième serveur de base de données serait idéal pour stocker facilement toute la documentation liée aux machines ainsi qu'aux interventions.

Il est très important d'étudier le volet sécurité informatique du système mis en place, vue l'importance des données manipulées et le secret industriel, sachant qu'un grand nombre de machines serait directement connectées, il serait facile pour des personnes malveillantes d'avoir accès aux données de productions voir plus et porter ainsi atteinte aux intérêts de l'entreprise.

#### **IV.6.3. Niveau site d'exploitation**

Pour ce niveau, l'utilisation de routeur industriel permettra de connecter des machines diverses et variées sur le même système en utilisant différents types de capteurs. C'est un grand avantage que celui de gérer de la même manière des machines hétérogènes et de pouvoir faire le suivi en temps réel.

Pour revenir à l'exemple de notre étude de cas, les paramètres liés au compresseur centrifuge tels que : les vibrations du rotor, les températures, les pressions d'entrée et de sortie, le niveau d'huile, etc. peuvent être consultés en temps réel à distance ou sur la tablette de l'opérateur sur site. Ainsi, des interventions peuvent être provoquées selon l'évolution des paramètres et éviter des arrêts d'exploitation des machines à cause d'accidents.

#### **IV.6.4. Formation du personnel aux nouvelles technologies**

L'autre volet de nos recommandations portera sur la nécessité de faire des formations aux personnels de maintenance aux nouvelles technologies de l'information et de la communication ainsi qu'a l'utilisation de tablette, logiciel de RA et de télémaintenance. À la base, les techniciens de maintenance ne sont pas formés sur ces technologies mais seulement sur leur domaine d'expertise. À longtemps terme, il faudra revoir la formation de base de ces corps de métier pour les mettre à jour et ainsi faire évoluer ces métiers en adéquation avec le développement des outils utilisés tel que la réalité augmentée.

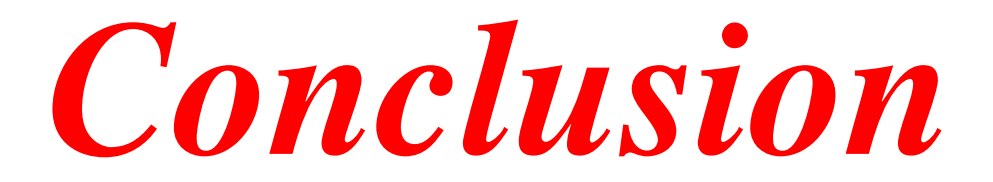

# **CONCLUSION GÉNÉRALE**

Au terme de ce mémoire, qui synthétise le projet de fin d'études de notre cursus universitaire au sein du département de génie mécanique de la faculté des sciences appliquées de l'université de Tiaret, le fait de traiter une problématique issue du milieu professionnel et industriel nous a donné l'occasion d'acquérir et de renforcer nos connaissances sur les réalités économiques et techniques du pays. En outre, le thème traité par notre projet de fin d'études nous a facilités en tant qu'étudiant l'intégration progressive dans notre futur cadre de travail même si le sujet touché à une technologie encore très peu utilisée dans notre pays.

On peut dire et juger que les objectifs fixés et tracés dans notre plan de travail ont été atteints étant donné qu'on n'a pu préciser l'origine du problème qui était essentiellement liée à la facilitation et amélioration de la fonction de maintenance industriel. Autrement dit, nous avons pu, dans un premier temps d'écrire une intervention simple du compresseur avec la méthode classique. Dans un deuxième temps, nous avons procédé avec une nouvelle méthode pour maintenir le même compresseur en utilisant la technologie de réalité augmentée et de la télémaintenance.

Le déroulement de notre projet de fin d'étude comporte un certain nombre de difficultés, à savoir la difficulté d'accès aux informations industrielles, la nouveauté de la technologie liée à la réalité augmentée surtout dans notre pays.

Dans le but d'augmenter d'avantage la production et d'améliorer la qualité et l'efficacité du service maintenance, le résultat de notre travail peut servir comme référence pour assurer la disponibilité des équipements au sein de la SC4 NADOR en mettant en place un système de télémaintenance avec de la réalité augmentée.

Pour finir, on souhaitera qu'une étude en collaboration avec des informaticiens puissent être faite pour définir avec précision les aspects informatiques de l'architecture du système proposé dans notre mémoire, afin de la concrétisée sur le terrain.

78

# **REFERENCES BIBLIOGRAPHIQUES**

# **BIBLIOGRAPHIQUES**

 [2] *NOUAR Yousef Hichem et MOSTEFAOUI Mohamed amine* ² Mise en place d'un plan de maintenance préventive au niveau de l'unité Accus de Sougueur /ENPEC² Projet de fin d'études, 2<sup>ème</sup> année master maintenance industrielle, UNIVERSITE IBN KHALDOUN TIARET 2012/2013.

[3] JO de la république française -Arrêté du 19/02/1993 - date de la publication : 22/09/2000 - éd. commission de l'informatique et des composants électroniques.

[4] Définitions lexicographiques et étymologiques de « télémaintenance » du Trésor de la langue française informatisé, sur le site du Centre national de ressources textuelles et lexicales

[7] Abdelhafid Rachidi, Abdennebi Talbi, Abdellah Khatory," The positioning of the industrial Maintenance and its interaction with the NICT. (Case study)", International Conference on Industrial Engineering and Systems Management (IESM'13), IEEExplore, Rabat, Maroc, du 28 au 30 Octobre, 2013.

[8] Ronald T Azuma, chercheur à l'Université de Caroline du Nord et auteur d'une des premières études sur la réalité augmentée intitulée "A survey of Augmented reality", publié en 1997

[12] Station SC4 NADOR «REGION TRANSPORT OUEST (RTO) », document d'entreprise.

[15] Manuel d'utilisation Partie Compresseur BCLK603

[16] Documentations générale de compresseur centrifuge

[18] Comport, A. I., Marchand, E., Pressigout, M. & Chaumette, F., 2006. Real-time markerless tracking for augmented reality: the virtual visual servoing framework. Visualization and Computer Graphics, IEEE Transactions on, Volume 12, pp. 615-628.

[20] Harris, C. & Stephens, M., 1988. A combined corner and edge detector.. s.l., s.n., p. 50.

[21] Zhou, F., Duh, H. B.-L. & Billinghurst, M., 2008. Trends in augmented reality tracking, interaction and display: A review of ten years of ISMAR. s.l., s.n., pp. 193-202.

[22] Regenbrecht, H., Baratoff, G. & Wilke, W., 2005. Augmented reality projects in the automotive and aerospace industries. IEEE Computer Graphics and Applications, Volume 25, pp. 48-56.

[25] Funk, M., 2016. Augmented reality at the workplace: a context-aware assistive system using in-situ projection.

# **REFERENCES BIBLIOGRAPHIQUES**

[26] [AbdelhafidRachidi, AbdennebiTalbi, Abdellah K](https://www.artefacto-ar.com/realite-augmentee/)hatory, 'The concept of the virtuality in the company: what strategy for change can facilitate the integration of this concept?', International Journal of Multidisciplinary Sciences and Engineering (IJMSE), Sysbase Solution Ltd, ISSN 2045- 7057, volume:4, Issue:8, 2013

# **WEBOGRAPHIES**

- [1] https://www.technologuepro.com
- [5] http://www.etictelecom.com/, visité le 20 juin 2019 à 14h.
- [6] https://www.phoenixcontact.com, visité le 20 juin 2019 à 14h.
- [9] Historique de la réalité augmentée, Augmentedrealitywiki.com, visité le 22 juin 2019 à 14h.
- [10] https://www.artefacto-ar.com/realite-augmentee/, visité le 22 juin 2019 à 14h.
- [11] [https://www.visiativ-retail.com/realite-augmentee-revolution-dans-le-retail/,](https://www.visiativ-retail.com/realite-augmentee-revolution-dans-le-retail/) visité le 22 juin 2019 à 9h.
- [13[\]https://dspace.univ-ouargla.dz/jspui/bitstream/123456789/13130/,](https://dspace.univ-ouargla.dz/jspui/bitstream/123456789/13130/) visité le 25 juin 2019 à 13h.
- [14] [https://www.memoireonline.com/03/18/10205/,](https://www.memoireonline.com/03/18/10205/) visité le 25 juin 2019 à 17h.
- [17] [https://www.realite-virtuelle.com/definition-realite-augmentee/,](https://www.realite-virtuelle.com/definition-realite-augmentee/) visité le 25 juin 2019 à 15h.
- [19] https://www.reality.fr/realite-augmentee/, visité le 26 juin 2019 à 21h.
- [23] [http://www.usinenouvelle.com/article/a-quoi-ressemblera-une-usine-demain.N250810/,](http://www.usinenouvelle.com/article/a-quoi-ressemblera-une-usine-demain.N250810/) visité le 27 juin 2019 à 22h.
- [24[\]https://tel.archives-ouvertes.fr/tel-01713362v2/,](https://tel.archives-ouvertes.fr/tel-01713362v2/) visité le 28 juin 2019 à 09h.

**Annexe A** : Ordre de travail

# ORDRE DE TRAVAIL

DIRECTION TRANSPORT REGION OUEST

Journée du :  $16/10/2015$  N° : /Ele/15

#### DEPARTEMENT EXPLOITATION GAZ

Composition Equipe :

Responsable des travaux : Bekhadra

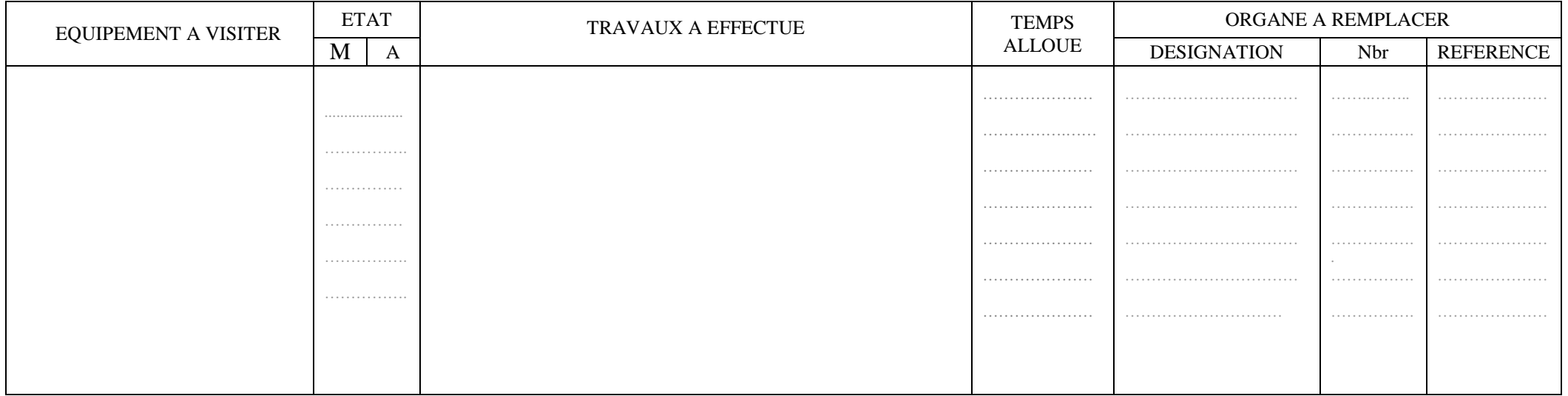

Document ou Schéma à utiliser :……………………………………………………………………………………………………………………………… .

Matériel Spécifique à utiliser : ……………outils a main - ……

Consignes Particulières : …………….……consignes HSE - port EPI……………………… ……

**Le Responsable maintenance**

A. Abed

Annexe B: Compte rendu et demende de piece

**COMPTE RENDU D'ACTIVITES** 

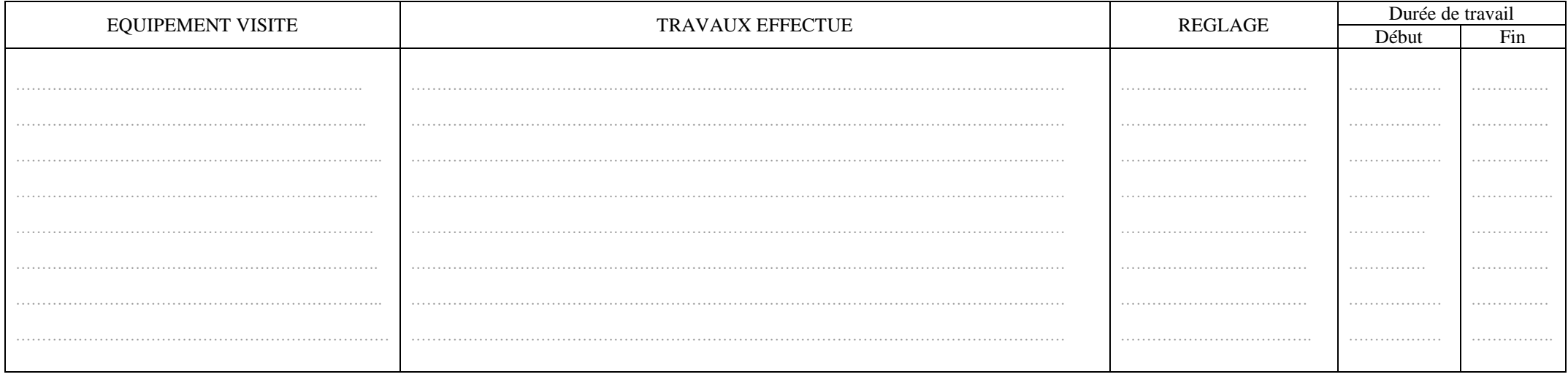

### CONSOMMATIONS (Pièces, Huile, Graisse, Chiffons, etc....)

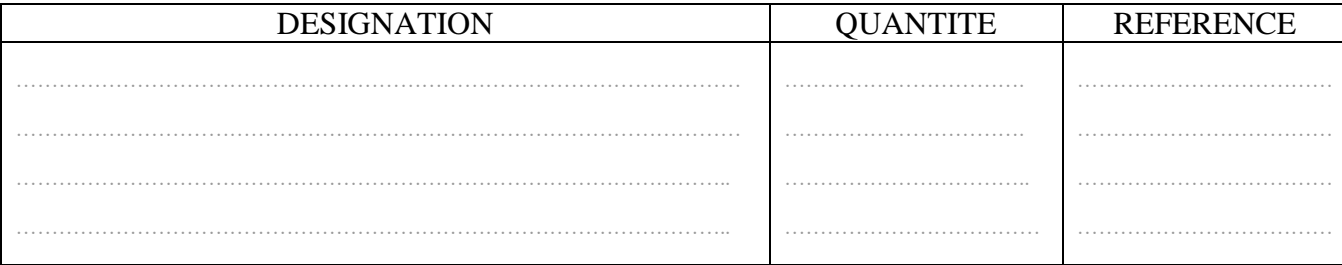

Le chef de Quart : (Nom et Visa)

Le Responsable des travaux (Nom et Visa)

Réf: 020/XG/SC

**Annexe C** : Fiche d'entretien

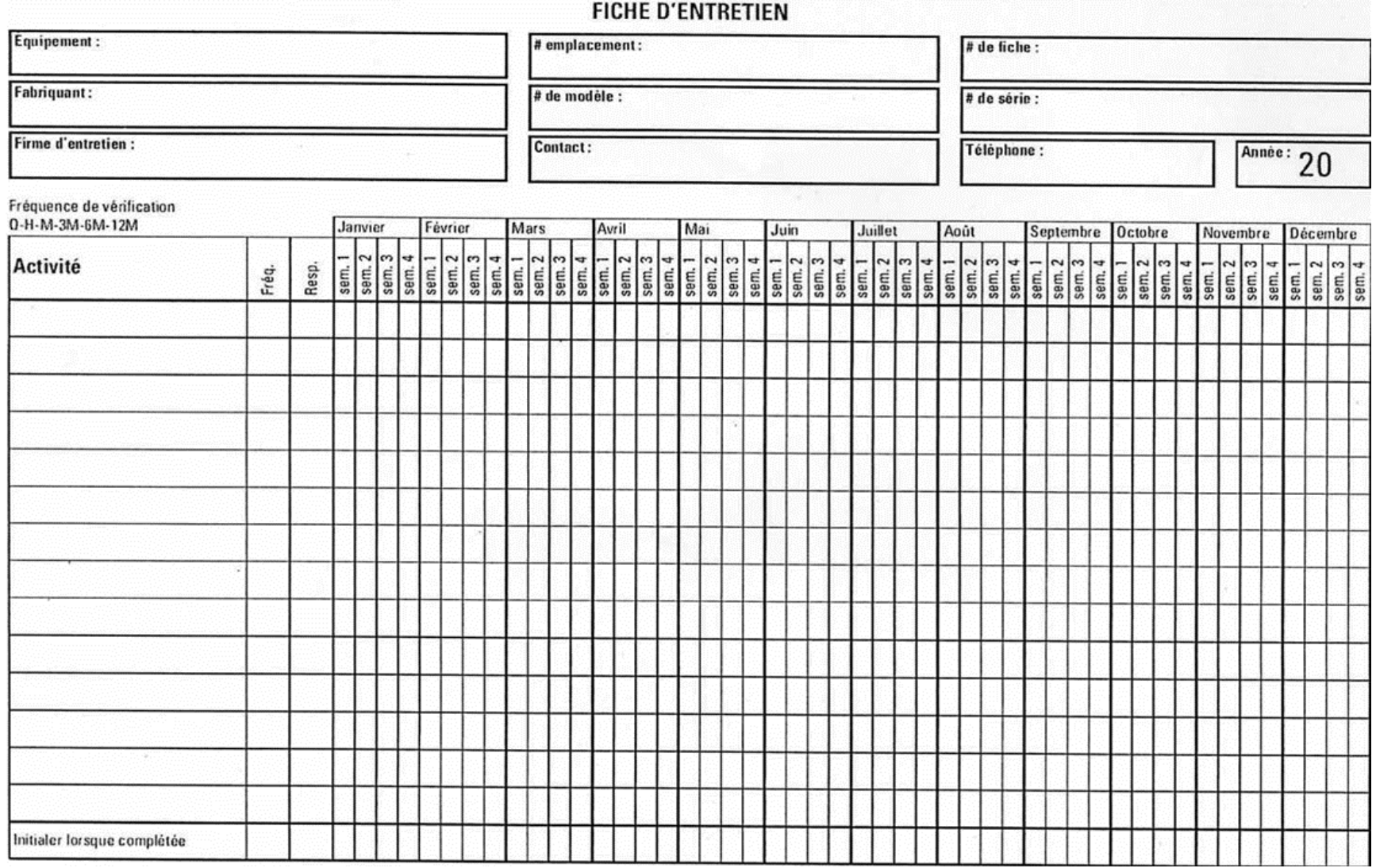

**Annexe D** : Fiche de demende d'intervention

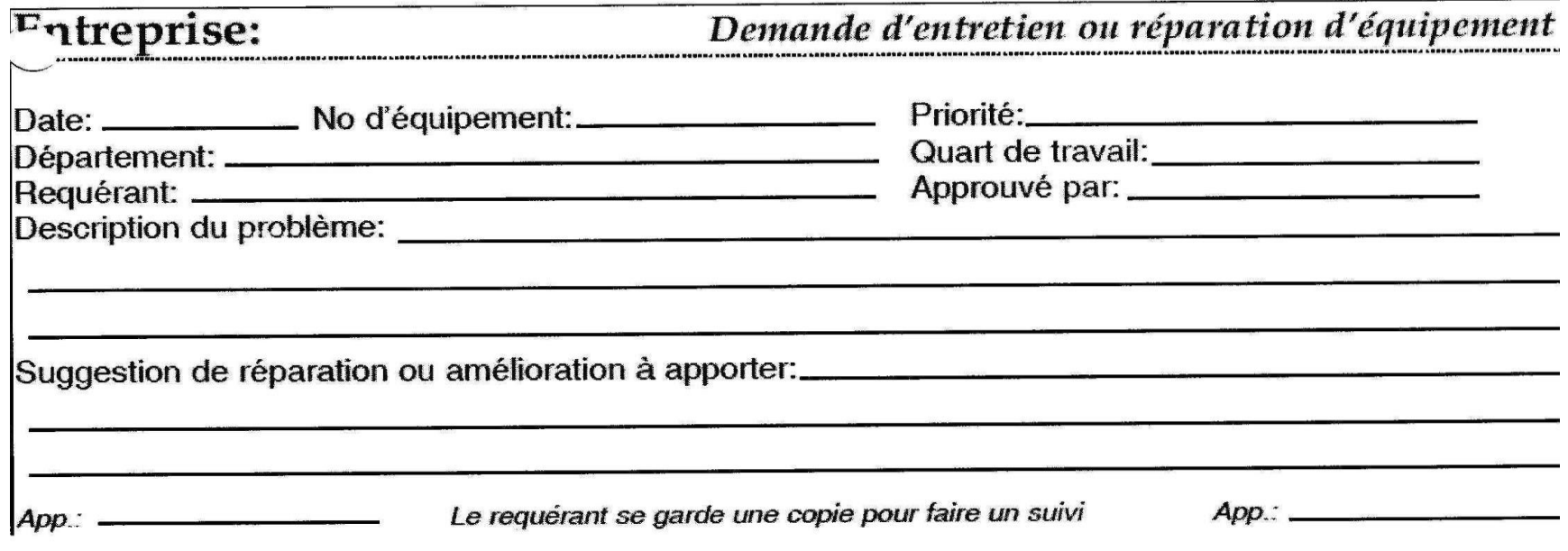

**Annexe E** : Fiche historique des interventions

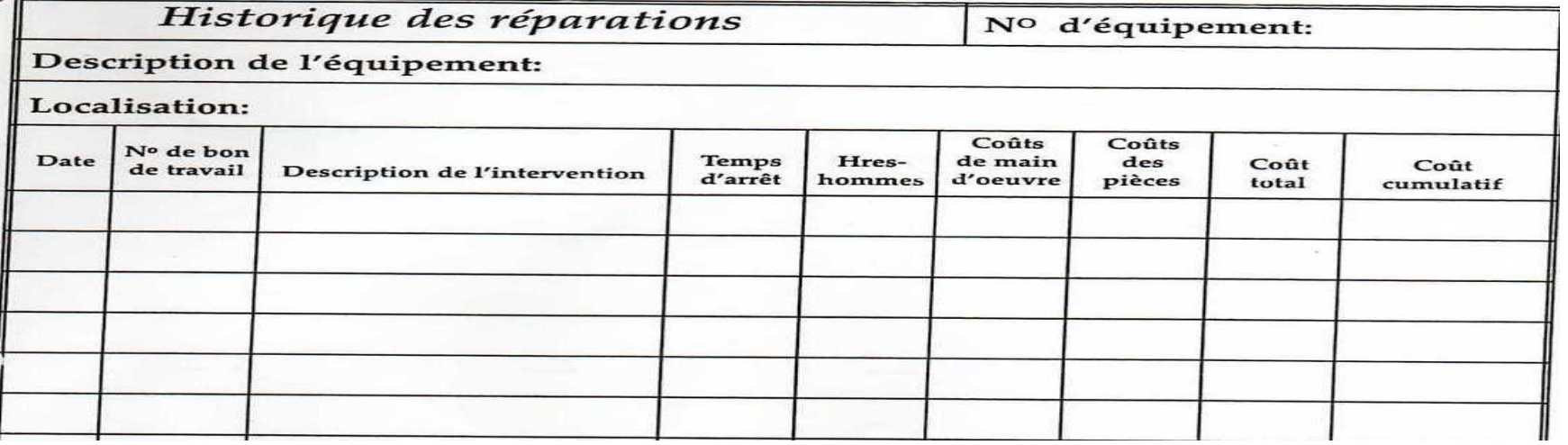

**Annexe F** : Permis de travail

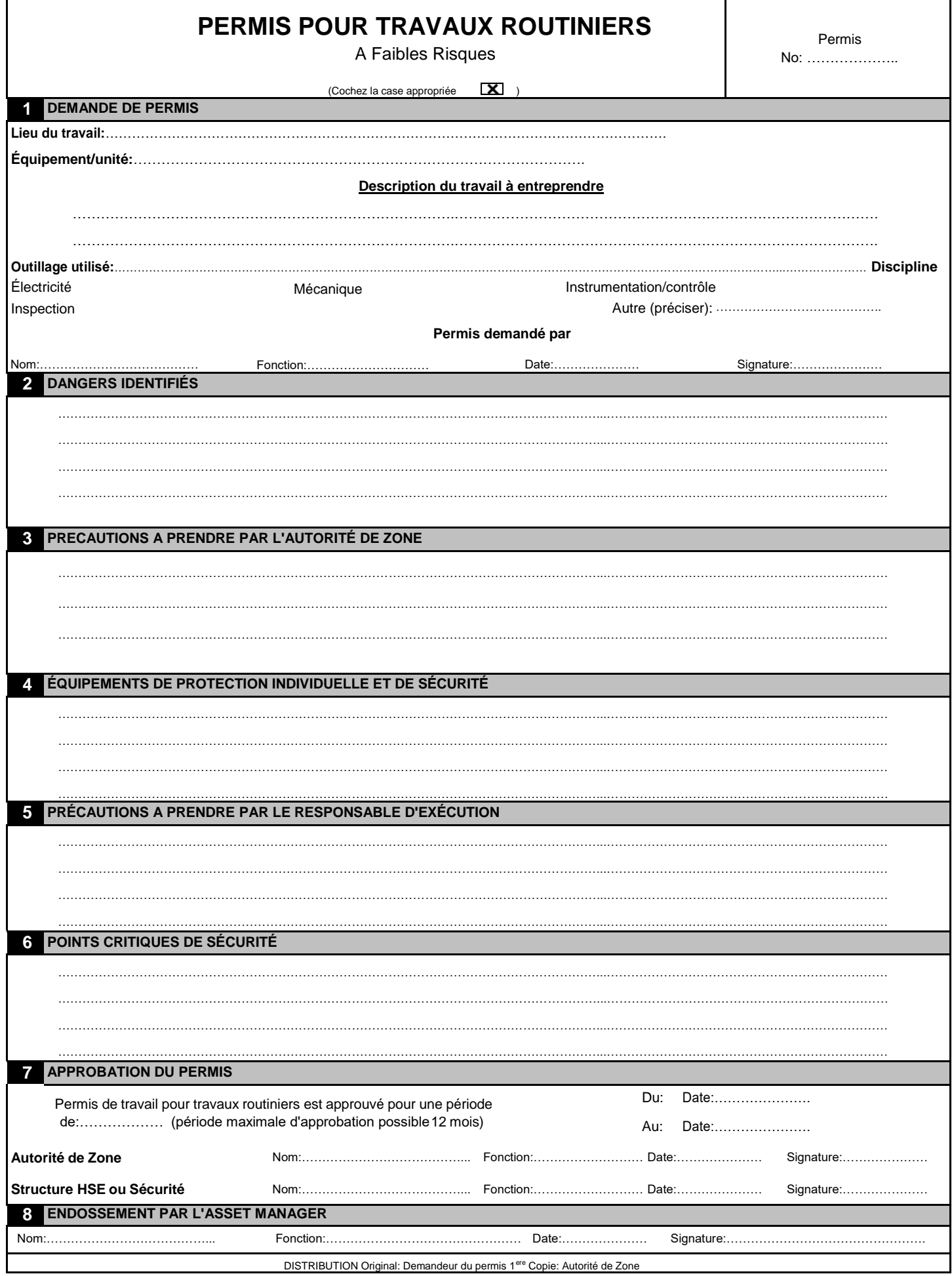

**Annexe G :** Les images de les taches d'intervention

Suite à l'ordre de travail N° : 29746 du 20 avril 2019 déclarant la nécessité de faire une révision générale du compresseur BCL K 603. Nous avons préparé l'outillage nécessaire pour cette intervention, puis établie les permis de travail requis pour tous les opérations de la révision (permis à chaud, travaux en hauteur, opération de levage et accès de véhicule

## **Travaux effectués sur le compresseur BCL- K603:**

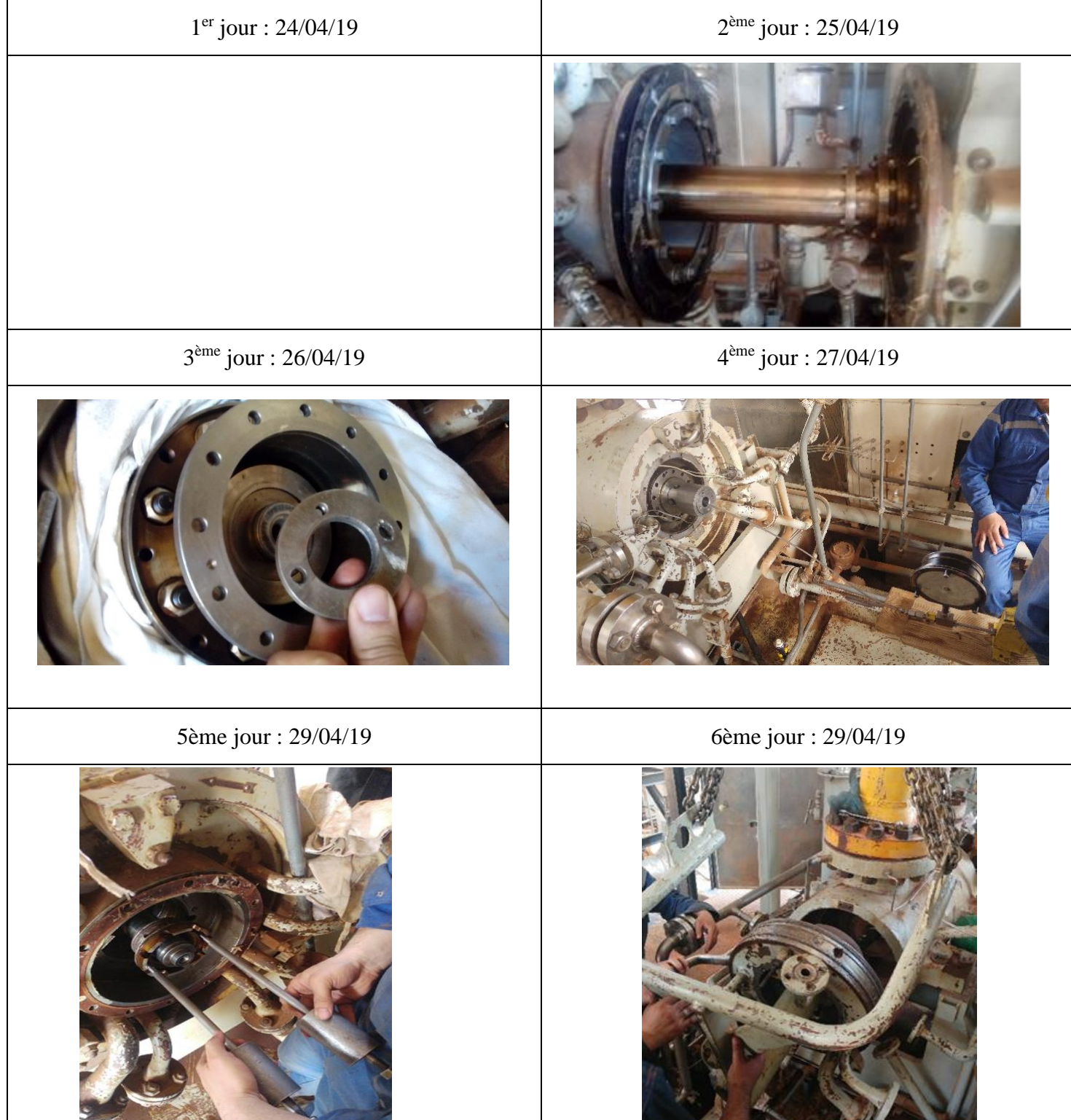

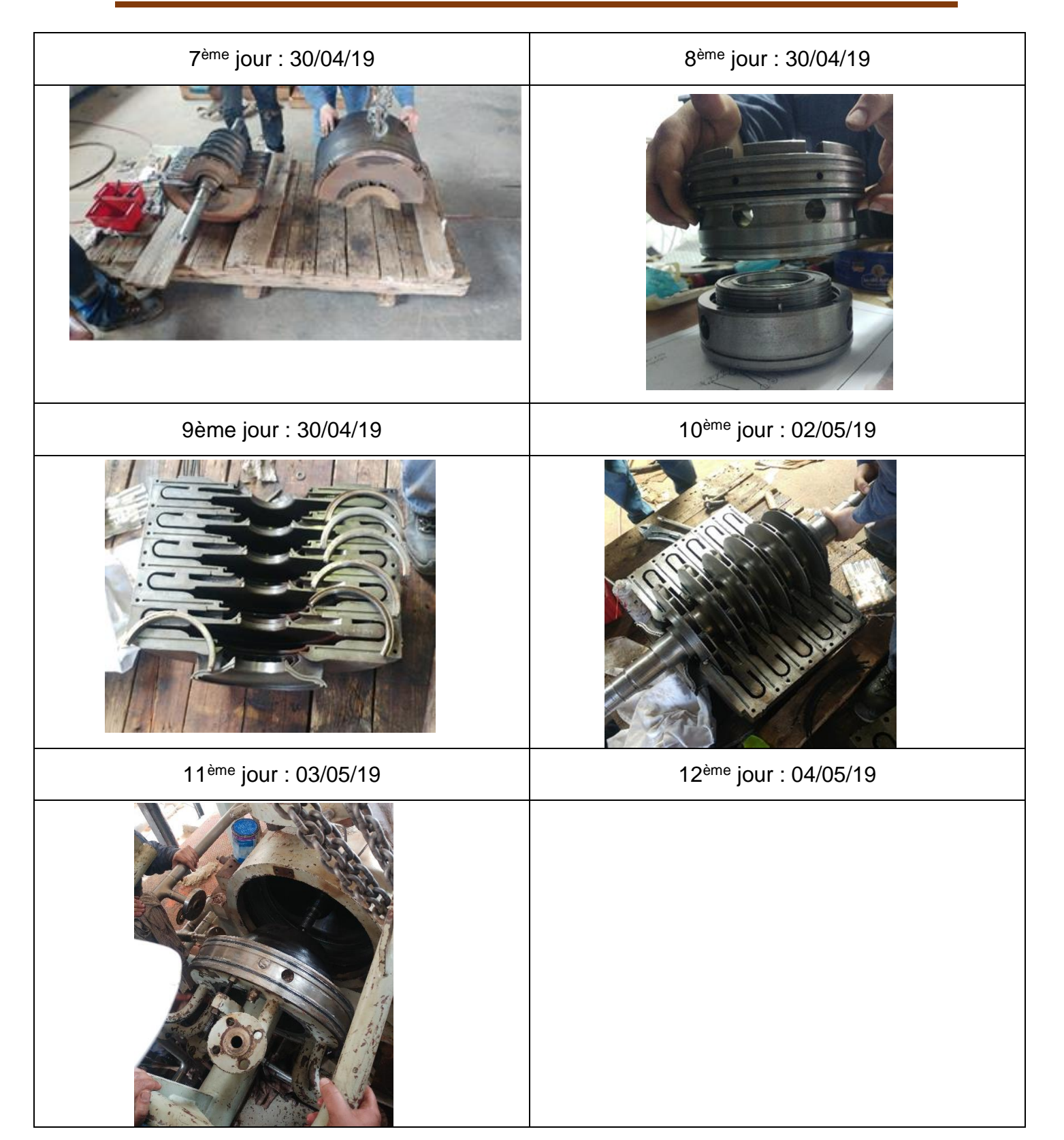

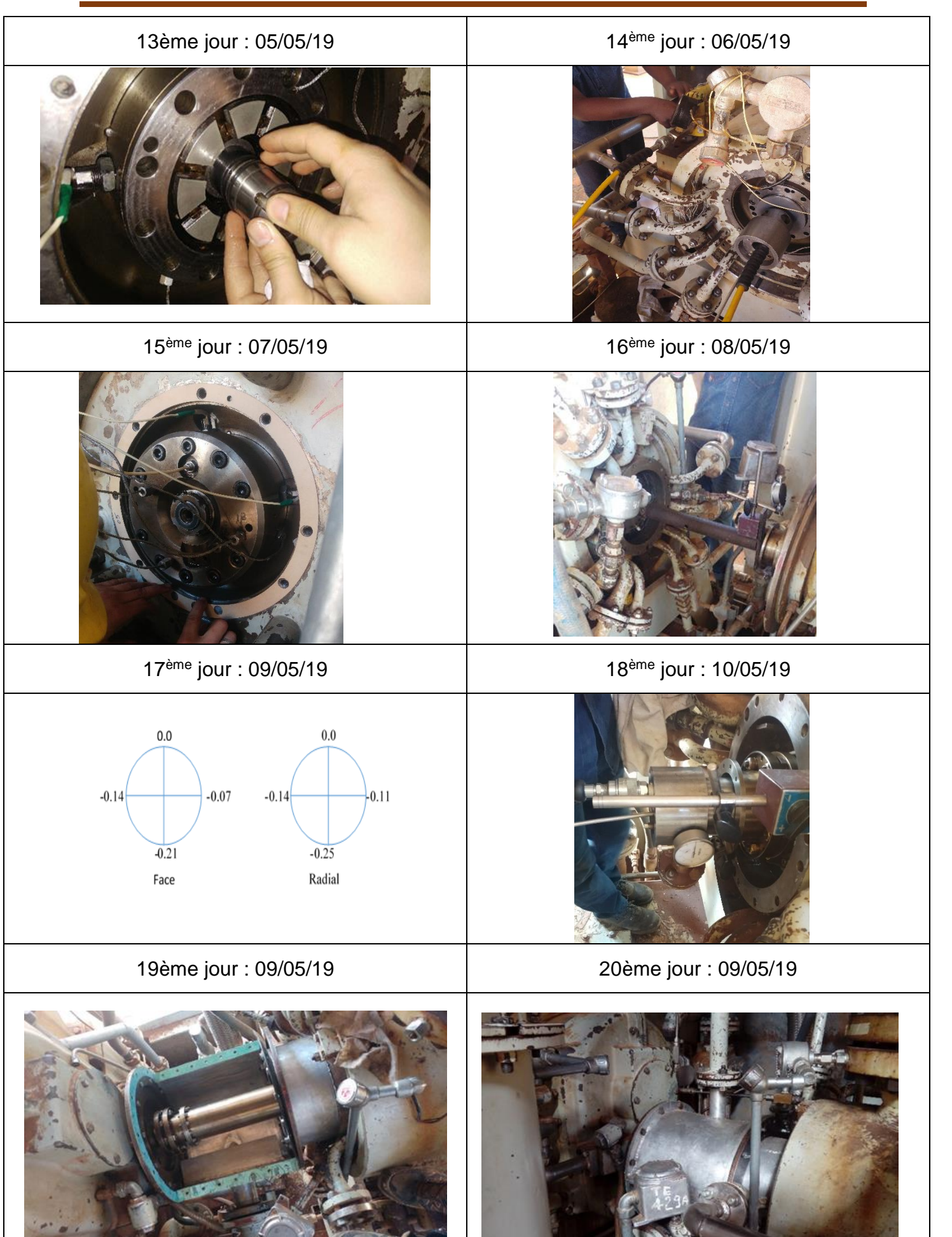

**ملخص 5**

الغرض من الصیانة الصناعیة ھو تحسین موثوقیة وتوافر المعدات والمنشآت الصناعیة(أدى تطویر تكنولوجیات المعلومات والاتصالات إلى ظھور منصة جدیدة للصیانة عن بُعد والواقع المعزز الذي یسمح بصیانة معدات الإنتاج عن بُعد ومراقبتھا بالإضافة إلى الإدارة في الوقت الحقیقي للعملیات حول المشاكل الصناعیة المتعلقة بالصیانة(

مع العلم أن نصف وقت الصیانة یكمن من ناحیة في البحث عن المعلومات ومن ناحیة أخرى في التدخل نفسھ، فإن فوائد الواقع المعزز والصیانة عن بُعد تستجیب إلى حد كبیر للتحسین من ھذین العاملین(

في أطروحتنا، سنقترح إنشاء نظام صيانة عن بعد مع الواقع المعزز ، استنادًا إلى دراسة حالة تدخل مراجعة عامة لوحظ خلال تدريبنا العملي في محطة الضغط الناظور **الكلمات المفتاحیة5** الصیانة، الصیانة عن بعد، الواقع المعزز، تكنولوجیا المعلومات والاتصالات، ضاغط الطرد المركزي

## $Abstract$

The purpose of industrial maintenance is to improve the reliability and availability of equipment and industrial installations. The development of information and communication technologies (ICT) has enabled the emergence of a new platform for remote maintenance and Augmented Reality that allows the maintenance and monitoring of remote production equipment and the real-time management of operations around industrial problems related to maintenance.

Knowing that half of the maintenance time lies on the one hand in the search for information and on the other hand in the intervention itself, the benefits of augmented reality and remote maintenance largely respond to the improvement of these two factors.

In our thesis we will propose to set up a remote maintenance system with augmented reality, based on a case study of a general revision intervention observed during our practical training at the Nador compressor station.

Keywords: Maintenance, remote maintenance, augmented reality, ICT, centrifugal compressor.

#### **Résumé**

La maintenance industrielle a pour objectif d'améliorer la fiabilité et la disponibilité des équipements et des installations industrielles. Le développement des technologies d'information et de communication (TIC) a permis l'émergence de nouvelle plateforme de Télémaintenance et de Réalité Augmentée qui permettent le maintien et la surveillance des équipements de production à distance ainsi que le pilotage en temps réel des opérations autours des problèmes industriels liés à la maintenance.

Sachant que la moitié du temps de maintenance réside d'une part dans la recherche d'information et d'autre part dans l'intervention elle-même, les avantages de la réalité augmentée et de la télémaintenance répondent en grande partie à l'amélioration de ces deux facteurs.

Dans notre mémoire nous allons proposer de mettre en place un système de télémaintenance avec de la de réalité augmentée, en nous basant sur un cas d'étude d'une intervention de révision générale observée lors de notre stage pratique à la station de compression de Nador.

**Mots clés**: Maintenance, télémaintenance, réalité augmentée, TIC, compresseur centrifuge,